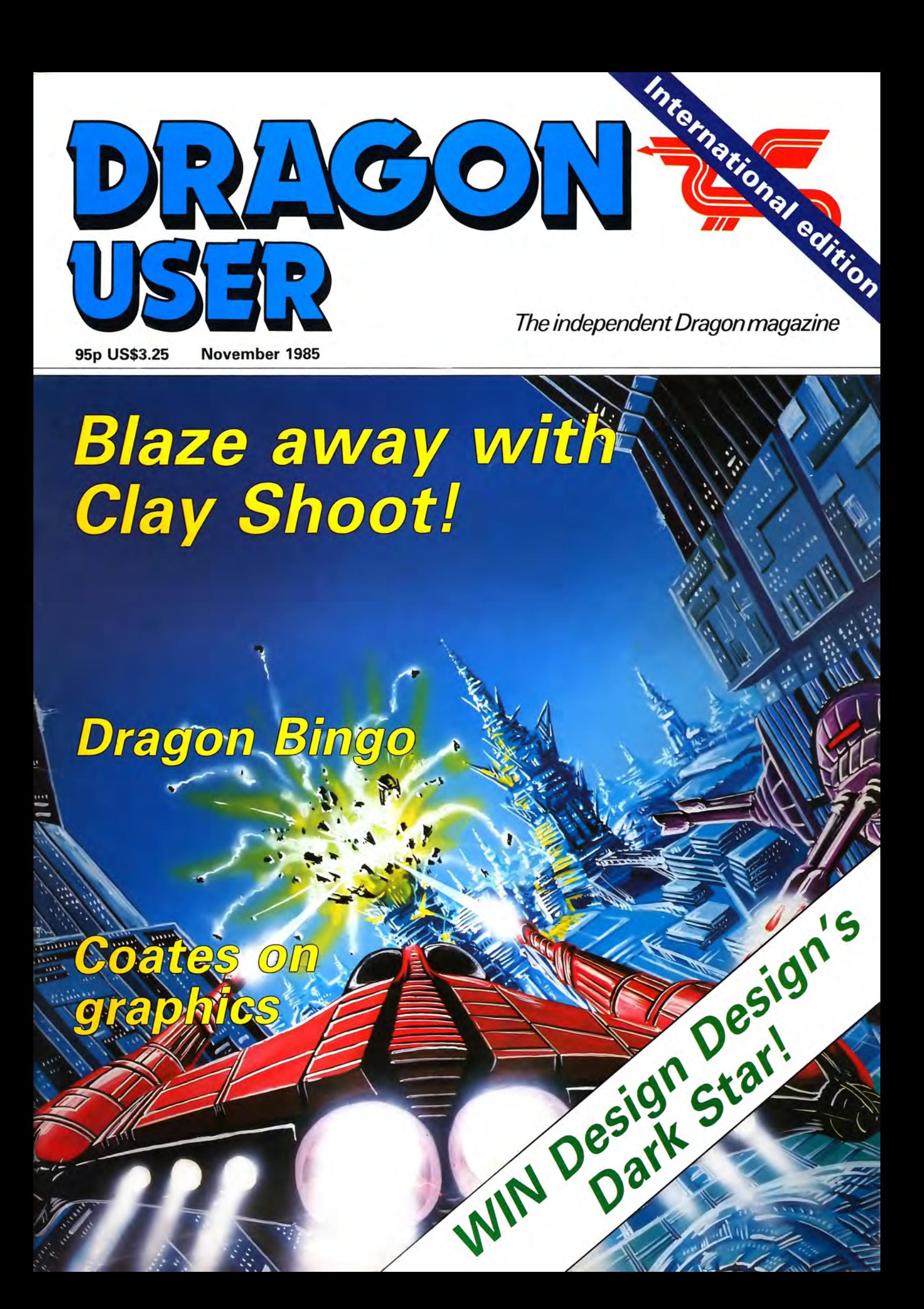

### **The DRAGON PLUS Expansion**

Upgrade your DRAGON 32 or 64 with an extra 64K of dynamic RAM and a fast, high quality 80 by 24 display with it's own 2K video RAM. DRAGON PLUS is easily fitted inside your DRAGON and provides a completely independent video with an additional monitor socket Existing software works as normal. A new version of FLEX is available with RAM disk and printer spooling.

Assembled and tested with installation kit ........... **£103.50**  Installation service available

Update disk for new versions of FLEX/DBASIC and EDIT+ for FLEX ... ............ ........ ............. .. .. .. . **£5.00**  (Original disks must be returned)

£78.00

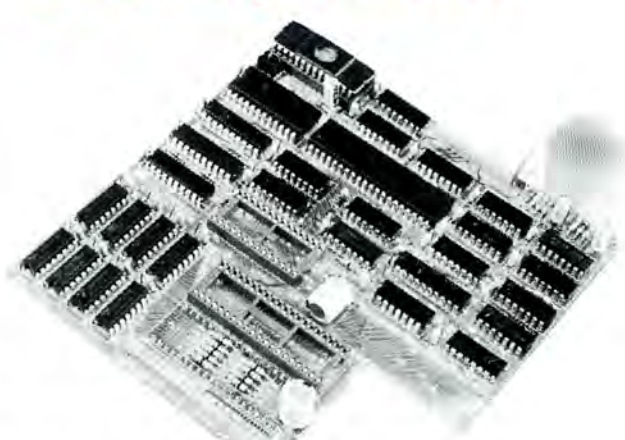

\* \* \* **SPECIAL PURCHASE - SINGLE DRAGON DISK DRIVE only£ 149.99** \* \* \* \* \* \* **LIMITED STOCKS** \* \* \* \* \* \* **2nd DRIVE UNIT UPGRADE KIT - Only£ 105.00** \* \* \*

Make your DRAGON 64 communicate with our CHAT program for only **£6.95** 

CHAT is an easy to use machine codce program with gets your DRAGON 64 talking to bulletin boards, electronic mail systems and other computers with the minimum of fuss. Answercall modem, cable and CHAT **only £85.00** 

£45.00

### **RS232 + 1/0 INTERFACE**

£63.00

High performance expansion for the DRAGON with:

- **e** SERIAL RS232 INTERFACE (using the 6551 chip) with software selectable baud rates from 50 to 19,200 bits per second
- **e** 1/0 INTERFACE with two 8 bit inpul/ output ports. two interval timers. four control lines and one synchronous/ asynchronous shift register - all provided by the 6522 VIA (Versatile Interface Adaptor).
- With built in extensions to BASIC in ROM to allow the functions to be used conveniently from BASIC programs without PEEKing/ POKEing:

Set the BAUD rate SAVE/LOAD programs (BASIC and MACHINE CODE) via the RS232 lnpul/Output Data to the RS232 and VIA Ports Run the DRAGON as a terminal

Use a terminal instead of the DRAGON keyboard and screen

#### **MODEM CABLE for use with RS232 INTERFACE**

£19.50

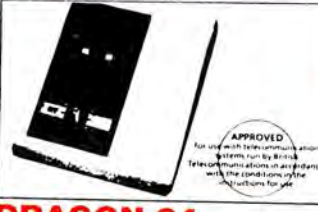

### **DRAGON 64 MODEM CABLE**

£13.50

Connects the DRAGON 64 to a<br>modem. 7 pin DIN plug at one end –<br>standard 26 way D connector (male) plug at the other.

Turn your DRAGON into an intelligent EPROM Programmer just by plugging into the expansion port This Programmer is totally software controlled and allows BASIC functions to be used and BASIC programs lo be run to created dala to be put inlo EPROM. All lhe EPROM Programming functions are selected from a MENU:

VERIFY, LOAD, PROGRAM, EMPTY CHECK, EXAMINE/CHANGE BUFFER, CLEAR, FILL BUFFER, LIST TO SCREEN/PRINTER, SET<br>ADDRESS LIMITS, LOAD FROM MEMORY, SELECT EPROM TYPE, MOVE MEMORY, EXIT TO BASIC

EPROM types supported are: 2758, 2716, 2732, 2732A, 2764, 2764A, 27128, 27128A, 27256, 2508, 2516, 2532 (single rail only). Fast intelligent programming algorithm is available for the 2764/27128/27256.

You can exit to BASIC (eg. to load/save programs) and then return to the menu

### **ANSWERCALL MM100/UK MINI MODEM**

£75.00

British Telecom (BABT) approved CCITI V21 modem for use at speeds up to 300 bps full duplex with standard RS232·c interface. Ideal for most systems eg. electronic mailbox, bulletin boards, PSS .. . etc. Simple operation - manual dialing and selection of originate or answer mode. Carrier detect and power on indicators. Comes complete with mains power adaptor, new style telephone plug and two way adaptor for new style telephone socket Excellent value for money.

Holds machine code and BASIC<br>programs in FOUR BANKS of EPROM.<br>Eliminates the need for tape cassette or disks for special applications. Three of the banks hold up to 14 K Bytes and the fourth holds 16K bytes and is compatible with existing DRAGON software cartridges.

Extra BASIC commands allow you to: SELECT BANK, LOAD BASIC

PROGRAM, RUN MACHINE CODE<br>PROGRAM IN ROM, PREPARE A<br>BASIC PROGRAM FOR BLOWING<br>INTO EPROM (REQUIRES EPROM PROGRAMMER).

Accepts 2716, 2515, 2732, 2732A,<br>2532, 2764, 2764A, 27128, 27128A<br>EPROMS (not tri-supply types). EPROMs not included

### **PROTOTYPING**

### **BOARD**

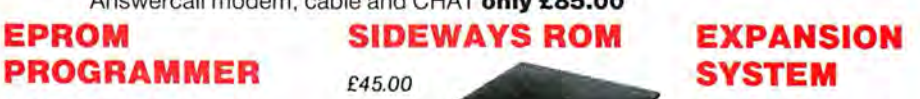

£148.00

"

Many serious users of the DRAGON have found it inconvenient to have only<br>one expansion port - NOW YOU CAN<br>HAVE FOUR - and select any one by **software** 

This expansion system supports most commercially available cartridges and contains it's own power supply - so will<br>not overload the DRAGON. Cartridges may be even be changed without having lo switch the DRAGON off.

Includes examples and hints on how to use ditterenl lypes of cartridge in combination. For example: copying programs between DRAGON DOS and DELTA DOS, transferring a program from disk lo EPROM Programmer for use in the SIDEWAYS ROM CARTRIDGE, loading a program from RS232 and saving to disk or EPROM. Easy to use with Compusense FLEX. OS-9 users please enquire.

tin edge connector £7.00 gold edge connector £9.00 Pre-drilled, ready for soldering with convenient power and earth rails.

### **PROTOTYPING BOARD PLASTIC CASE**

£3.00

**GET YOUR NAME ON OUR MAILING LIST FOR OUR NEW FREE CATALOGUE** 

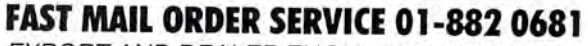

EXPORT AND DEALER ENQUIRIES WELCOME PRICES INCLUDE VAT

**COMPUSENSE ITD.** PO Box 169, 286D Green Lanes,<br>IPUSENSE LTD. PO Box 169, 286D Green Lanes,<br>8813171 GECOMSG<br>GON 32/64 DUST COMPUSER CORPOSTAGE

**CQMPUSENSE l TD.** PO Box 169, 2860 Green Lanes, London N13 5XA Tel: 01-882 0681/6936 Telex: 8813171 GECOMSG

### **DRAGON 32/64 DUST COVER**

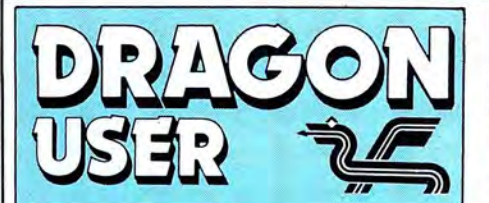

Telephone number (All departments) 01-437 4343

Editor **MARTIN CROFT** 

Production Editor BARBORA HAJEK

Software Editor GRAHAM TAYLOR

Editorial Secretary GERALDINE SMYTH

Advertisement Manager SIMON LANGSTON

Administration GERALDINE SMYTHE

Managing Editor DAVID KELLY

Publishing Director JENNY IRELAND

**Subscriptions** UK £10 for 12 issues Overseas (surface) £16 for 12 issues

ISSN 0265-0177. Telex: 296275 Dragon User, 12/13 Little Newport Street, London WC2H 7PP

US address: c/o Business Press International, 205 East 42nd St, New York, NY 10017

### ABC

Published by Sunshine Books, Scot Press Ltd. © Sunshine Books 1985

Typesetting by Chesham Press, Chesham, Bucks. Printed by Greenaway Harrison (Southend) Ltd, Southend-on-Sea, Essex Distributed by S.M. Distribution, London SW9. 01-274 8611. Telex: 261643

Registered at the Post Office as a newspaper

Dragon and its logo are trademarks of Dragon Data Ltd

#### How to submit articles

The quality of the material we can publish in Dragon User each month will, to a very great extent depend on the quality of the discoveries that you can make with your Dragon. The Dragon computer was launched on to the market with a powerful version of Basic, but with very poor documentation.

Articles which are submitted to Dragon User for publication should not be more than 3000 words long. All submissions should be typed. Please leave wide margins and a double space between each line. Programs should, whenever possible, be computer printed on plain white paper and be accompanied by a tape of the program.

We cannot guarantee to return every submitted article or program, so please keep a copy. If you want to have your program returned you must include a stamped, addressed envelope.

## **Contents** ~

### **Letters**

Votes of thanks for information received, in defence of Super Writer, 68 Micro Group changes, a question of values, and some misgivings about the Third 6809 Show

### News 7

6809 Show blues  $-$  who's running it?  $$ not the 6809 Show, Microdeal opts out of distribution, Wintersoft changes plans, byte into a Danish, watch out for a Total Eclipse, how to be Harvey Smith, and BBS 09

### Clayshoot! 8

Steve Gathercole can write a mean game - his latest lets you test your markspersonship without endangering life, limb or property!

### Graphics 15

Roy Coates, the man who created the Dragon version of Software Project's Manic Miner, lets out a few trade secrets in how to get great graphics on your micro •

### Dragon Bingo 17

Pam D'Arcy wrote this program to keep the kids quiet so she could get on with writing  $p$ rograms  $-$  a basic listing which turns your Dragon into a Bingo caller with a perfect memory

### 5 Dragon Plus 25

The Plus cartridge from Andtek Data Design has a great deal to offer the discerning Dragon owner - says Roy Coates

### Dragon soft 29

Pages and pages of reviews for your micro - the latest games and utilities given the Dragon User test by our panel of experts

### Adventure Trail 36

Mike Gerrard with a page and a half of hints, tips and reviews for the dedicated Dragon adventurer - this month he looks at Compusense's version of the first ever adventure, and Scott Adams' first title inspired by the same game: Crowther and Woods' Advent

### Dragon Answers 39

Brian Cadge with another month's worth from his bulging mail-bag: if you have a Dragon problem, why don't you drop him a line?

### Firmware 41

Benevolent Brian again with the third in his series on the Dragon's ROM for you to cut out and keep

### **Competition Corner 42**

Gordon Lee sets another mind tickling puzzle - this month Design Design provide the prizes: 20 copies of Dark Star, their new space strategy game

### **Editorial**

A YEAR ago, very few pundits in the computer industry would have given the Dragon more than a couple of months to live  $-$  but here we are, November 1985, and still kicking.

If you want evidence of that, then the place to go is the Third 6809 Show, which will be held at the end of this month. While the company which was originally organising it has gone into receivership, the Show has survived - another indication of the Dragon's resilience?

Some software and hardware houses may be missing from the line-up of exhibitors, but there will still be enough to fill the halls.

There should be plenty of new pieces of hardware, new games and utilities, new peripherals  $-$  even, if certain promises are kept, new Dragons.

But, to be honest, it doesn't matter how many new bits and pieces are on display if the most important element isn't there - and that's you.

Computers don't survive just because companies carry on making things for them, although that is a major factor.

The real reason the Dragon has survived 1985 - and will continue on into 1986 - is the continued loyalty and support of ordinary Dragon owners. The contract of the contract of the contract of the contract of the contract of the contract of the contract of the contract of the contract of the contract of the contract of the contract of the contract of the co

There are, however, indications that further problems may lie ahead. Certain companies are now selling their products by mail order only, largely because the high street retailers and major distributors won't touch the Dragon.

This only makes the 6809 Show even more valuable. See you there.

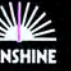

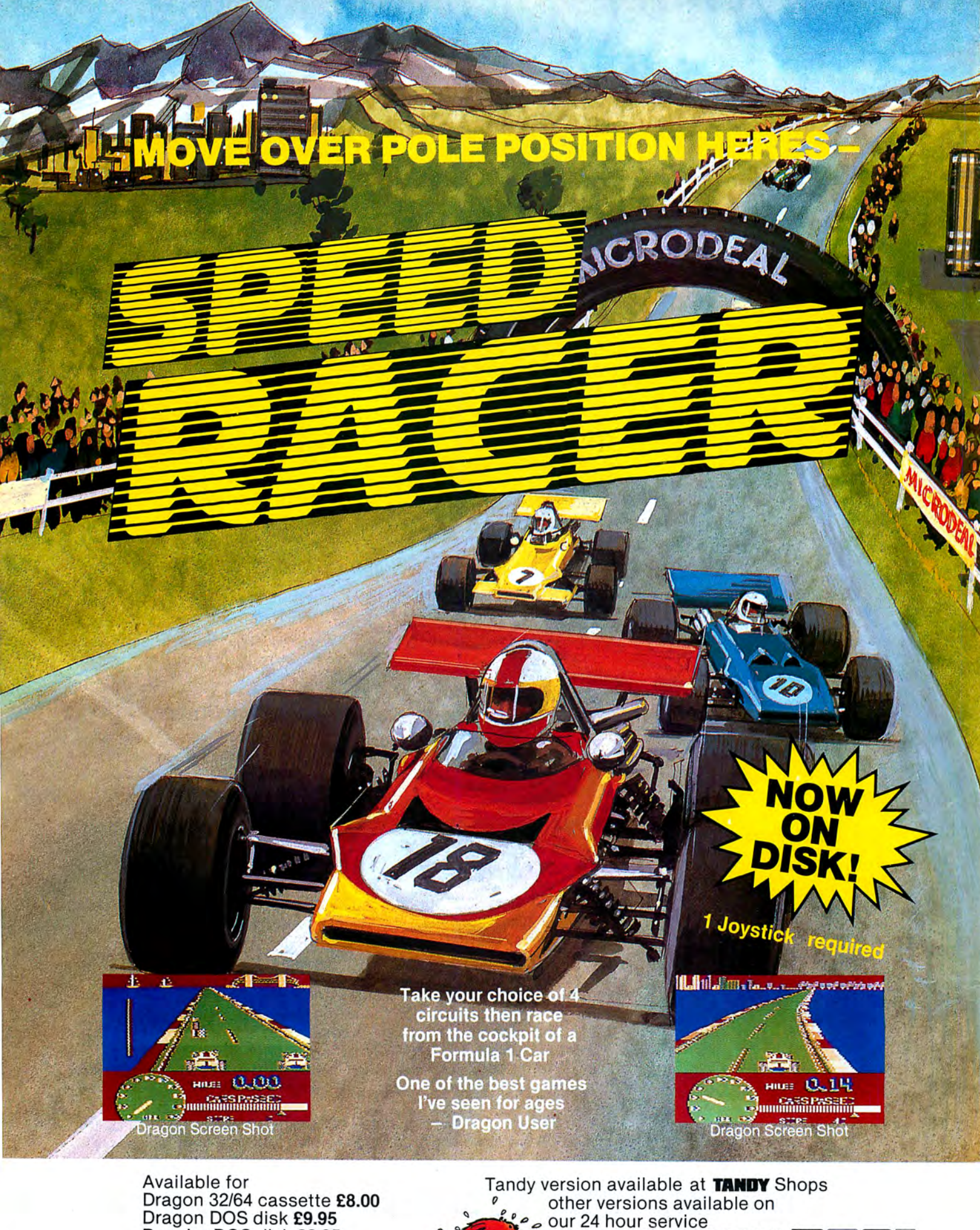

Dragon 32/64 cassette £8.00<br>Dragon DOS disk £9.95<br>Premier DOS disk £9.95<br>Tandy colour 32K cassette £8.00 (Available only at Tandy Shops)

Post & Packing 75p

By phone 0726 68020 By post to AMICIRIDIDIDSIT 41 Truro Rd St Austell, Cornwall PL25 5JE MICRODEAL

### **Letters** This is the chance to air your views — send your tips, compliments and complaints to Letters Page, *Dragon User*, 12-13 Little Newport Street, London WC2H 7PP. **6809 Show Blues**

I AM writing to you asking for some information on the 6809 Show. I wrote away for tickets five weeks ago and I have not had anything back at all.

Christopher Leafe 3 Minster Walk **Hurworth Darlington** Co Durham DL2 2AR

**COMPUTER Marketplace, the company originally organising the 6809 Show, has gone into liquidation but the Show will be going ahead, however see news, page 7.** 

### **Exception**

I AM writing regarding the 'Coding the Word' article by Peter Whittaker in September issue of Dragon User.

I feel strongly about the program published being offered to readers on cassette for £3 when the designer receives £6 for publication, £12 if it is program of the month, and also when C15 computer cassettes only cost 50p in the shops.

> Craig Henderson 39 Woodbury Avenue Wells Somerset

**PETER WHITTAKER received rather more than £12**  for his article - it was not in **the Open File section. As to his charging for copies of the program on cassette, if you type in the listing yourself then you only pay the cover price of the magazine. You don't have to send him £3, which seems a reasonable price to pay considering the effort he put into it.**  It's just a service he (and **many other Dragon User contributors) offers for those who can't face typing in the listing.** 

### **Print L**

THIS IS the first time I have written to your wonderful magazine. I congratulate your success at staying alive after Dragon died.

Let me get to my point, I have found a function on the Dragon that is not mentioned in the (awful) manual. Typing 'PRINT L.' will produce the variable's value plus two spaces, followed by a zero. I have no idea what this means. Could you please help me.

Paul Jones 7 Cherington **Stirchley** Telford Sa/op

### **Super!**

I HAVE read your letter about the Super Dragon Writer II in the September issue of Dragon User, and hope that my own experiences with this cartridge may be useful to you.

Like you, I initially experienced crashes, which I found to be caused by the cartridge being a loose fit in the expansion socket. Wedging the cartridge in the central position using two pieces of paper folded to the required thickness effected a complete cure.

With regard to your question about mains voltage dips, devices providing continuity of supply are available, but cost a lot more than your Dragon' A much cheaper alternative which would give some protection against very short term dips is to add high value capacitors inside the Dragon on the DC power rails. The Super Dragon Writer II cartridge does not use the 12V supplies, only the  $+5V$ .

I have also found that using < clear><shift downarrow> to go to the end of a file after editing the middle sometimes causes a crash, so I try to use some other cursor movement first.

A few other idiosyncracies I have notices are: < shift><clear> does not work; I have to program another key to get ASCII 92; spaces immediately after a printer code marker <clear>0 are ignored; the solution is to make the first one a hard space. Programmed functions do not work in the LOCATE command; no solution found.

I hope you manage to crashproof your cartridge and are able to use it; it is certainly the best not-disc-based word processor for Dragon I have seen. **Bryan Hayton** 

36 Laurel Drive Wi!laston South Wirral L64 1TW

### **Thanks**

**Page, Dragon User. 12-13 Little Newport Street, London WC2H 7PP.** 

SEPTEMBER Dragon User published a letter of mine seeking advice about problems with the Super Writer II word processing program, and I have had a number of direct replies (at least one of which may also by *now* have appeared in the letter pages) to the effect that cartridges are prone to poor contact problems, which can be resolved by wedging a piece of Formica, or a few thicknesses of paper etc, above the cartridge. I have tried this, and the crashes appear so far to have been eliminated. Any imputation on the reliability of Super Writer II is hereby withdrawn.

Dragon users should take heart from this. If they have problems, help is never far away!

> Rubeh Hadekel 4 Lalor Street London SW6 SSR

### **Belgian answers**

TO ANSWER Compusense question to what we want of the Dragon I can say this: Due to the lack of purchasing power in Europe (sometimes five or 10 times less than in the USA), European families are not in the position to buy expensive Disk-drives, monitors and Printers or whatever. The outcome is if we want to classify the Dragon under a "home" computer, the manufacturers should hold that in mind. We have seen the problems that Apple or others have now to go greater and higher in memory expansion, the result is that the machines are too expensive for families to buy and they got into trouble and the stocks of the shops are bulking out of unsold and out of date "home" computers. Please better is to upgrade the graphic/video and sound and make the 64/32 a better machine than to make a machine which is too expensive to buy. Motorola has now given the opportunity with the new RMC and RMI (MC68487 and MC68486), and updated version of the old  $\mathsf{ones}-\mathsf{why}$ not have them installed instead?

Homecomputers are for ihe

HOME and not for the business people, which market is completely different and have choice enough.

If we do not hold that in mind then the Dragon is lost for the Home computer market anyway.

Martin Van Wamelen 6809e Dragon/Coco Users Club 3 Lijnmetestraat Oedelem 8330 Belgium

### **68 Micro Group**

**THE** 68' Micro Group have a hew Committee and all Membership enquiries should be addressed to Mr .J Turner, 68' Micro Group, 63 Millais Road, London E11 4HB.

All other enquiries should be addressed to Mr J Cunningham, 68' Micro Group, 7 Harrowden Court, Harrowden Road, Luton LU2 OSR.

The Group is a user group which has its main interest in the 68XXX CPU's. This of course includes ihe Dragon and Tandy Co-Co among others. Meetings are held every fourth Tuesday, upstairs in a private Room, at the Prince Albert of Cumberland, Albany Street, Regents Park, London. The future meetings are September 3, October 1 and 29, November 26, and the Xmas Party on December 17. Subjects at the meetings cover a wide spectrum (ugh).

J Turner 68' Micro Group

### **DOS thanks**

AT LONG last you have printed an article on Dragon DOS with 2 programmes, both of which are what I have been looking for since I bought a Disk Drive. I can now do away with my cumbersome Card Index.

I have unfortunately been unable to make Function 4 perform without getting Error 154 (Read Past EOF) in line 4100. I have checked and am unable to find out why. Any suggestions please!

**R** N Howells 17 St Ronan's Ave **Southsea** Hants PO4 0QB

pecial Price Offers! **DOUBLE DENSITY DISK INTERFACE FOR THE DRAGON 32/64**<br>AND PREMIUM QUALITY IBEAB APPROVED DISK DRIVES **DOUBLE DENSITY DISK INTERFACE FOR THE DRAGON 321**<br>DOUBLE DENSITY DISK INTERFACE FOR THE DRAGON 321<br>AND PREMIUMANA. Fraum www.asks.com/wenience.com/wenience.com/wenience.com/wenience.com/wenience.com/wenience.com/wenience.com/wenience.com/wenience.com/wenience.com/wenience.com/wenience.com/wenience.com/wenience.com/wenience.com/wenience Dragon owners - take full advantage of the speed, convenience<br>Dragon owners - take full advantage of the speed, convenience<br>Dragon owners - take full advantage of the speed, convenience<br>and reliability of Cumana). Cumana a and reliability of Cumana's 51/4" floppy disk drive systems (storage which<br>and reliability of Cumana's 51/4" floppy disk driverface for the 32/64.<br>and reliability of Cumana's 51/4" floppy disk interface for the 32/64.<br>come capacities of up to 1.4MB). Cumana are now offering 4 systems which<br>capacities of up to 1.4MB). Cumana are now offering 4 systems which<br>come complete with a double density disk interface for the 32/64. C5009 SYSTEM<br>C5009 SYSTEM<br>C5009 SYSTEM interface with Cumana's 51/4" C5009 single drive C5010 SYSTEM<br>C5010 SYSTEM interface with Cumana's 5<sup>1/4</sup> C5010 single drive<br>C5010 EVSTEM interface with Cumana's 5<sup>1/4</sup> C5010 single drive CD009 SYSTEM<br>CD009 SYSTEM<br>CD009 SYSTEM<br>Double density interface with Cumana's 5<sup>1/4"</sup> CD009 dual drive CD010 SYSTEM erface with Cumana's 5<sup>1/4"</sup> CD010 dual drive<br>CD010 SYSTEM interface with Cumana's 5<sup>1/4"</sup> CD010 dual drive<br>Double density interface with Cumana's 5<sup>1/4"</sup> CD010 dual drive Uouple density interface with Cumana's 5<br>Uouple density interface 360K) £269.95 All the above in ROM). instruction quide and all connecting calls and the post and controller All the above include Dragon compatible DOS and controller ables.<br>All the above include Dragon compatible DOS and connecting capacity<br>All the above include Dragon compatible and are approved to BS4151<br>All drives include in (with utilities in ROM), instruction guide and all connecting cables; for<br>(with utilities in ROM), instruction guide and all connecting cables;<br>all drives include integral power supply and are approved to BSA15 for<br>electri Limited offer, all products are subject to availability. All prices are<br>with a system availabile - precase in the using which All prices are<br>with a offer, all products are subject to availability. All prices are  $E+OE$ TO: CUMANA LIMITED. THE PINES TRADING ESTATE RIPPING SON DETRET. GUILDFORD, SURFIEX GUIS 3BH. TEL. 0483 503121. LIMITED, THE PINES TRADING ESTATE IS WHO SITE COOPS SYSTEM AT 2369.95 D.<br>LIMITED, THE PINES TRADING ESTATE IS WHO SITE COOPS SYSTEM AT 2364.95 D.<br>LIMITED, THE PINES TRADING ESTATE IS WHO SITE COOPS SYSTEM AT 2364.95 D.<br>LIM The best name in memory Tel: component component

**News desk** If you have any new products for the Dragon - software or hardware ring the News Desk on 01-437 4343

**809 Show blues!** 

COMPUTER Marketplace the company which was organising the 6809 Show, amongst others, has gone into liquidation along with its parent company, the Rushworth Dales Group.

The 6809 Show, however, will still be held on Saturday *23* and Sunday *24* Novem ber, at the Royal Horticultural Halls, London under

the control of a new company, Editionscheme Ltd. According to Mark Simon of Editionscheme, "some of the directors of Computer Marketplace organised a management buy-out of the company's assets, and formed Editionscheme."

He said that the 6809 Show would continue with "no problems at all - the venue is booked under the new company's name, and all the exhibitors have been informed. "

Editionscheme is guaranteeing that all stands booked and tickets bought will be honoured.

Editionscheme can be contacted at HR House, *447*  High Road, Finchley, London N12 OAF.

### **Not the 6809 Show**<br>HARRY MASSEY of Com-

putape has decided to organise his own Dragon Show at the beginning of  $N$ ovember  $-$ Sunday 2 to be precise.

To be held at the Methodist Church Hall in Maidstone, Kent, admission will be  $50p$ or free with this issue of Dragon User.

There will be software, hardware, books, printers and cassette recorders for sale.

Computape can be contacted at 27 Coombe Road, Southminster, Essex CMO 7AH.

## **Eclipse**

TOTAL ECLIPSE is the name of a new game from Eclipse Software of Birmingham.

Financial Director Derek Cooper described it as a "real time space arcade adventure." The game has 1,080 objects at present, 75 per cent of which are planets. Eclipse are working on routines to increase that number to 13,000 objects.

Your ship can carry up to 12 items to trade. When you have amassed enough money, you can buy information which helps you to find a shard which unlocks the dimension game to the next part of the game.

According to Cooper, "people prefer this game to Elite and  $Alienate$  - and it's also the only Dragon game to be converted to other computers."

Total Eclipse will sell for £9.95.

Eclipse Software is at 11 Grassdene Grove, Harborne, Birmingham 817 OLP.

Wednesdays and Saturdays from 7.00 pm to 10.00 pm, and on Sunday from 10.00 am to 10.00 pm.

BBS09 can be reached on 0705 736025 at the times given. Sysop is John Dunster.

# **Microdeal drops distribution**

MICRODEAL, the Cornish software house is no longer to distribute its products to other companies. This means that people who want to buy Microdeal, Pocket Money, Tom Mix or Salamander games will only be able to get them by mail order from Micropost, Microdeal's mail order arm.

John Symes, Microdeal's managing director, claimed that the company was not pulling out of the Dragon market, however.

"We have decided to continue full support for the Dragon in 1986," he claimed.

Microdeal has already re-

### **Barons of Ceti V**

WINTERSOFT has changed the name of the new game it was to launch soon, and has split it into two parts which will be released separately.

The first part of Juxtaposition, the Lords of Midnight style adventure game which is to be the company's first Dragon release since Return of the Ring, is to be renamed Barons of Ceti Five, and will cost £6.95. It should come out within the next month.

The second part is to be called Usurper of Rane, and will be released in a few months.

Wintersott is at 30 Uplands Park Road, Enfield, Middlesex EN2 7PT.

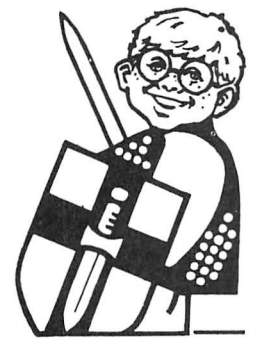

leased one new game for the Dragon, and has another three planned for November.

The game that has been released is Module Man, a 15 screen arcade game.

The three in production are Trekboer, a graphic adventure set in space in which the player has to save the human race from an alien plague, Space Wrek, a 3D space arcade game, and Shock Trooper, a multi screen arcade game.

All four titles are on the Microdeal label at £8 each.

"There will be more Dragon games," John Symes said. "We are close to signing contracts on three others at the moment."

Microdeal can be found at 41 Truro Road, St Austell, Cornwall PL25 5JE.

### **Danish megabytes**

OS9 USERS who wish fo expand the capacity of their disk drives might want to contact Hans Christian Andersen, of H C Andersen Computing in Denmark.

He has created a system running on OS9 which can provide up to one megabyte storage per side of disk.

"If you have an OS9 system with 200K disks, then you can get an ex-

### **Jumper**

PERFECT for budding Harvey Smiths is Show-Jump, which lets any number of riders compete over nine different courses. Show-Jump costs £6.50 from Computerware, PO Box 318, Stoke on Trent ST6 6UX.

tra drive with two megabyte capacity - four on a double disk drive," he claims.

The cost of the addon is around £180.

He has also written a comms package for the Dragon which, he said, "makes it possible to link Dragons to other computers."

H C Andersen Computers is at Amager Strandvej 418, DK 2770 Kastrup, Denmark.

### **88509**

BBS09 is a new bulletin board dedicated to Dragons running 059 software.

It functions on

# **Clay shooting**

**Steve Gathercole** gives you a chance to practise an outdoor sport indoors - without bloodshed!

to shoot everything that moves! You do<br>this by using the right joystick for side to<br>side, up and down, and diagonal move-<br>ment of your sights, and the fire button to<br>ment of your sights, and the fire button to<br>next type in shoot. Be careful, though — you only have the state of the moment check carefully asing CSAVEM CLAYSHOOT, 19850,

Once you score live hits, one of the clay then save to tape as normal.<br>pigeons will speed up. Novt type in listing 2. This is the screen and DUN.

You score more for hitting the birds, or a display. Run it, and, if everything looks If you have any problems, then write to clay pigeon more than half way up the okay, save this directly after listing 1 using me. Steve Ga

the clay or bird at the beginning of each round, as nothing will happen until you middle column of listing 4. After this, you me, enclosing a stamped addressed en-<br>must enter the checksum, which is the velope and I will tell you how I did them. move the sight. The velope and is the must enter the checksum, which is the

up wat the moment. Check carefully, a sing CSAVEM CLAYSHOOT, 19850, 20 shots.<br>Once you score five hits, one of the clay then save to tape as normal.

geons will speed up.<br>You score more for hitting the birds, or a clisplay. Bun it, and, if everything looks if you h

master the art of 'flicking' the sight side- 3 — this is the hexloader for the machine addressed envelope. If the listing is too ways or diagonally, and then using the code. Run this program: it will ask you for much for y ways or diagonally, and then using the code. Run this program; it will ask you for much for you, I can supply a copy of the smooth up and down movement to zero in the start address. This simply means the came for £1.50. the start address. This simply means the game for £1.50. on the target. The target are number in the left hand column of listing 4, If, like me, you are a beginner in Don't be tempted to sit still and wait for which in 19850. The program will then wait machine code and are wondering how<br>Le clay or bird at the beginning of each for you to enter the row of hex digits — the some of the rou

THE OBJECT of Clay Shoot is quite simply **The Listing** right-hand column, including the = sign. If<br>the chapter over this count is all right, the program will

me, Steve Gathercole, 16 Hankinsons screen.<br>The game is quite hard at first until you CSAVEM'SCRN', 1536, 7679, 6144. Estate, Walpole St Andrew, Wisbech, The game is quite hard at first until you Now comes the boring bit. Type in listing Cambs 7NA PE134, enclosing a stamped master the art of 'flicking' the sight side-<br>a — this is the hexloader for the machine addressed enve

LI <sup>S</sup> TING **<sup>1</sup>**

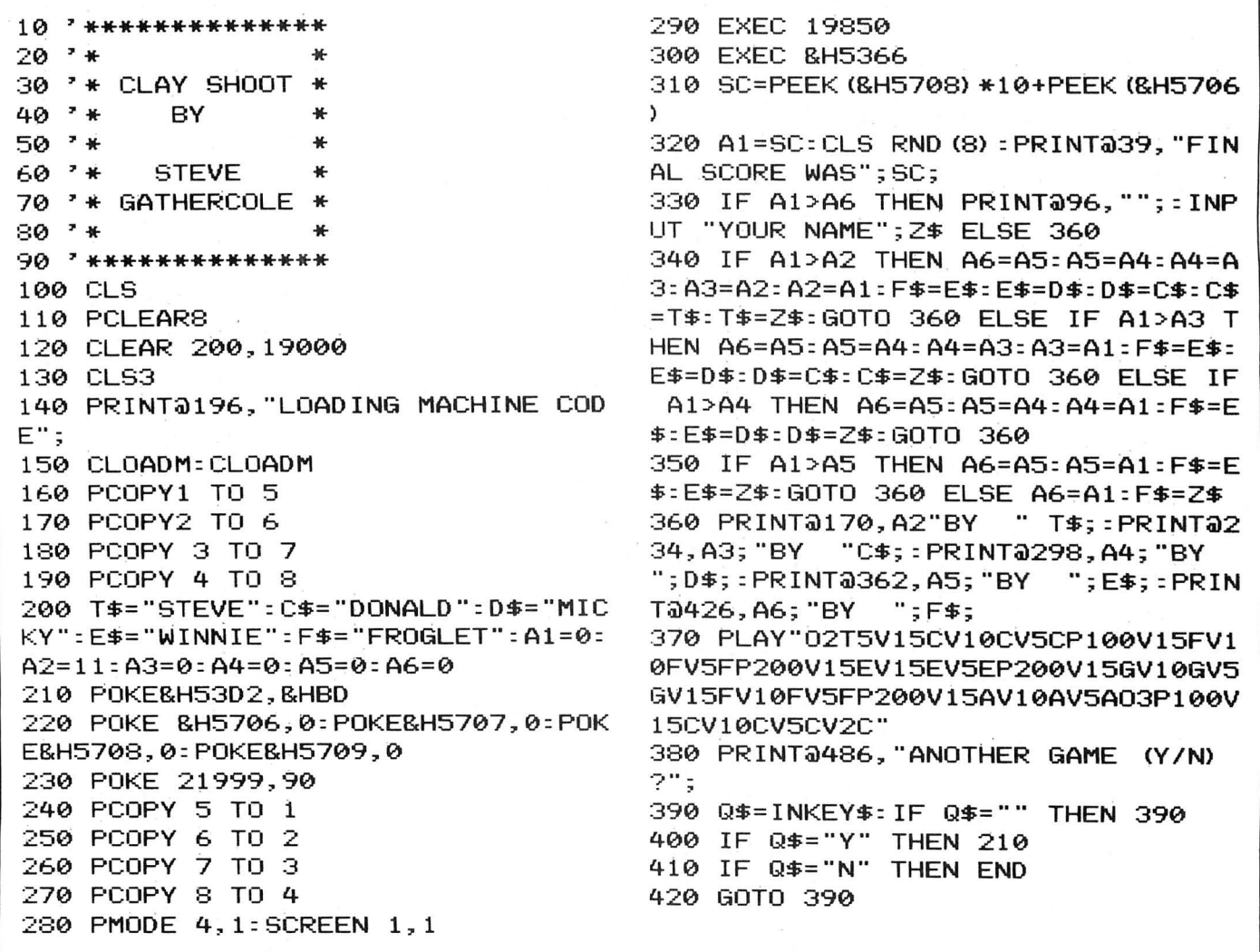

#### LISTING 2

10 PMODE 4,l:PCLS 20 DIM T <24, 24> 30 C=1536 40 FOR Y=l TO 24 50 FOR T=l TO 3 60 READ A:POKE C,A 70 C=C+l:NEXT T 80 C=C+29 90 NEXT Y 100 DATA0,224,0,1,144,0,3,184,0,15 ,60,0,31,156,0,28,143,0,57,195,128 ,60,237,128,108,249,192,245,204,19 2,242,189,224,251,24,160,244,220,3 2,116,237,32,52,79,224,25,83,192,0 ,224,0,0,224,0,0,224,0,0,224,0,0,2 24,0,0,224,0,0,224,0,3,248,0 110 GET (0, 0) - <24, 24> , T, Gi 190 NEXT X 240 GOTO 240

120 PMODE 4,l:SCREEN 1,0:PCLS 1:30 DRAW "S3BM16, 2L6D3R6D4L6BM20, 2 R6L6D7R68M28,207R6U7L68M36,207U7R6 D4L5R2F38M44,207R6L6U4R6L6U3R6" 140 DRAW"8M180, 2L603R604L6Em184, 20 71J4R604U78M192,207R6U7L68M200,2R6L 3078M212 , 2L603R604L6" 150 LINE <0,10>- <256,10) ,PSET 160 LINE (0,12)-(256,12) ,PSET 170 FOR X=0 TO 90 STEP 15 180 PUT CX,166)- CX+24,190) ,T,OR 200 PUT (140, 166) - (164, 190), T, OR 210 PUT(155,166) - (179,190), T, OR 220 PUT (200, 166) - (224, 190), T, OR 230 PUT(225,166) - (249,190), T, OR

LISTING 3

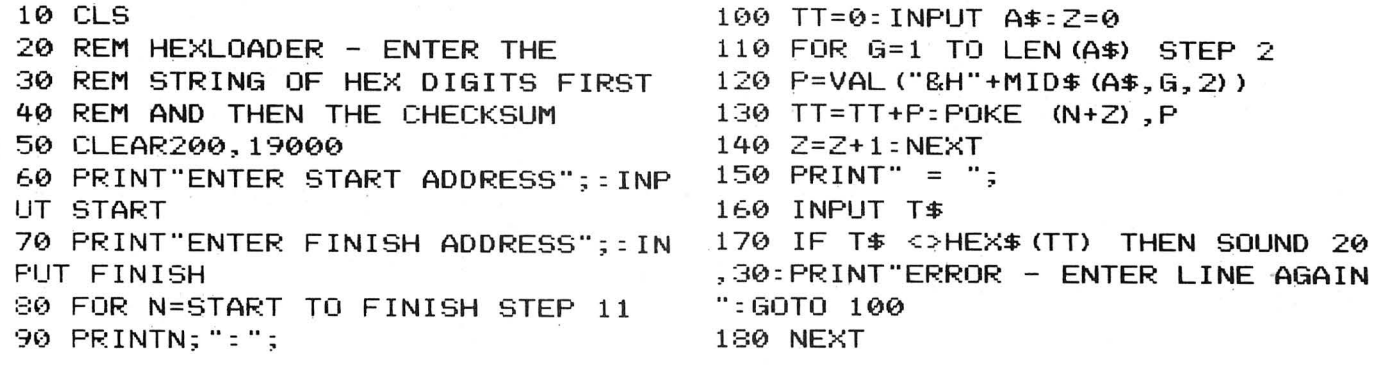

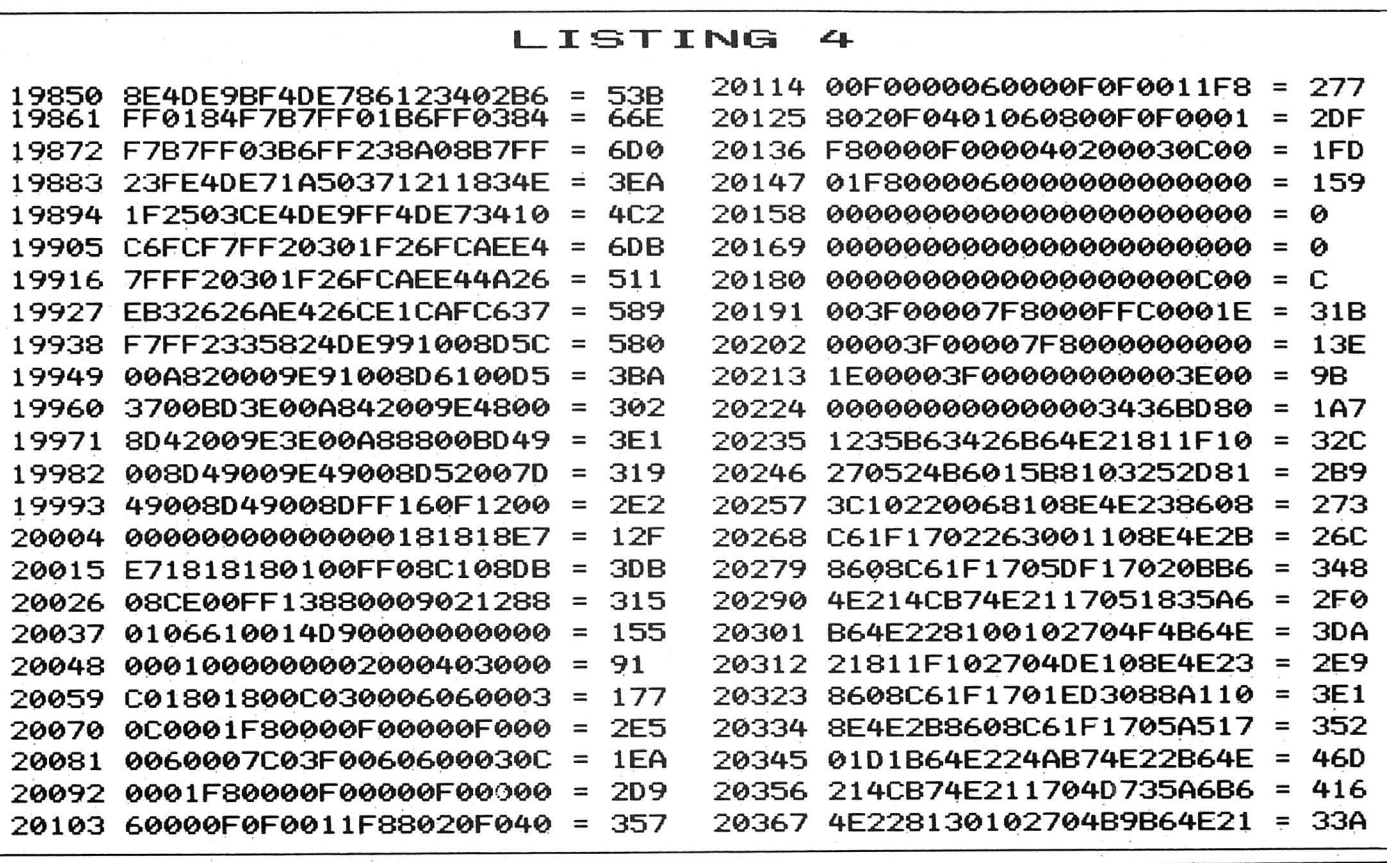

November 1985 Dragon User 9

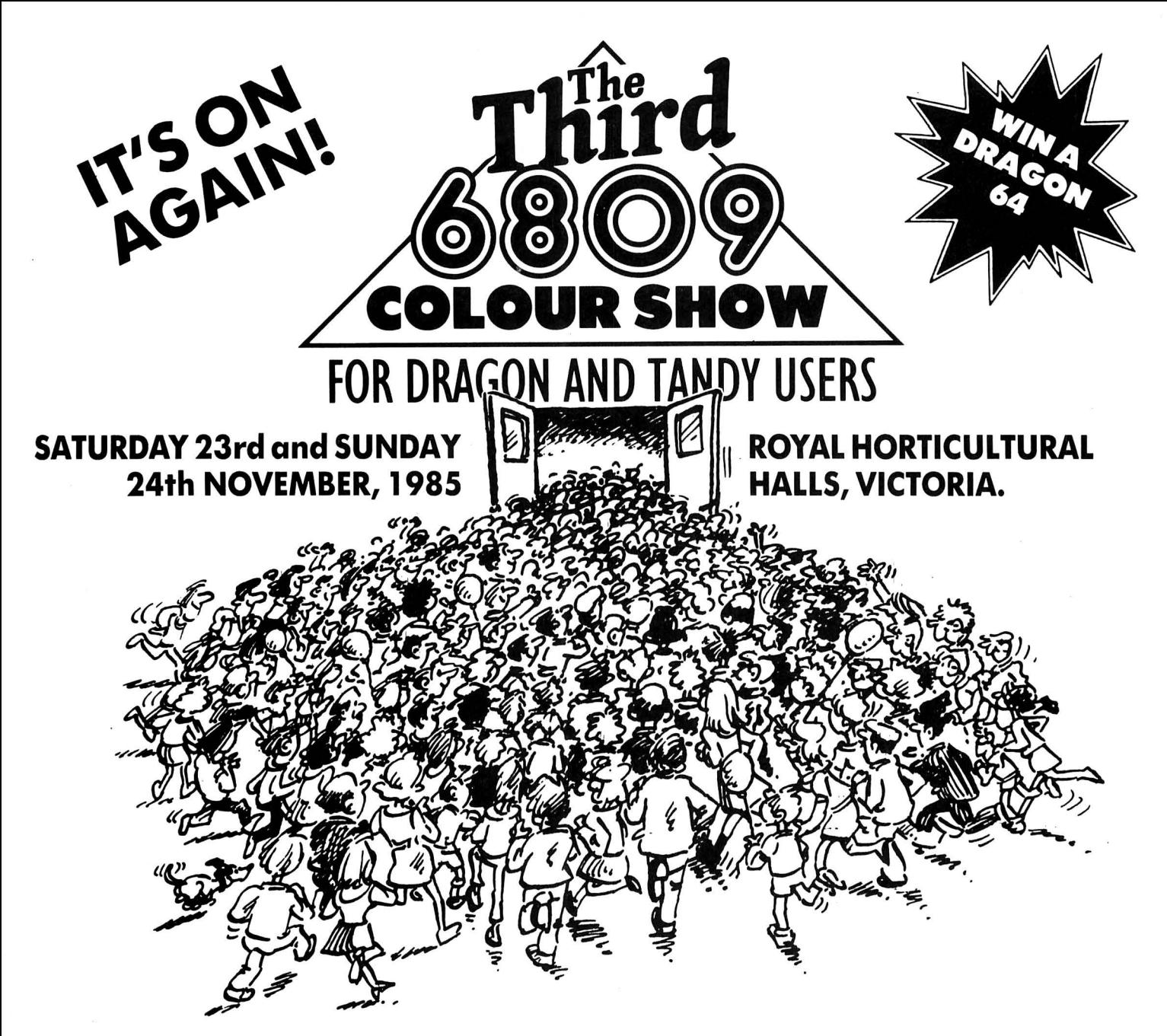

### **The first one was good, the second better, but this one is going to be amazing.**

### **NOT JUSTA SHOW!**

A weekend of fun, information and bargains. We are organising special events for everyone to join in, competitions with prizes and an advice centre. The exhibitors are promising to bring along lots of bargains as well as new products.

The third 6809 Show isn't going to be just a show, its going to be a definitive showcase for 6809 users.

### **A GREAT VENUE!**

If you don't know the way to the Royal Horticultural Halls by now, let me just say it's in the heart of Victoria, in between Parliament Square and Victoria stations. Easy to get to and from.

### **BOOK NOW, BEAT THE QUEUES AND ENTER THE PRIZE DRAW!**

If you book tickets in advance you stand a chance of winning over£ 150 of 6809 related products. And you'll miss the queues- at the last show there was a two hour queue but you'll just walk right in. And you'll save £1 per ticket.

#### **This exhibition is organised by: Computer Marketplace (Exhibitions) Ltd., Part of the Rushworth Dales Group, 20 Orange Street, LONDON WC2H 7ED**

To: Computer Marketplace (Exhibitions) Limited. Part of the Rushworth Dales Group, 20 Orange Street, London WC2H 7ED.<br>Please rush me\_\_\_\_\_\_\_\_\_\_\_(qnty) adult tickets at £2 and\_\_\_\_\_\_\_\_(qnty) under sixteen tickets at £1

 $\equiv$ (qnty) under sixteen tickets at £1 for the 3rd 6809 Colour Show. I understand I am eligible for the prize draw.

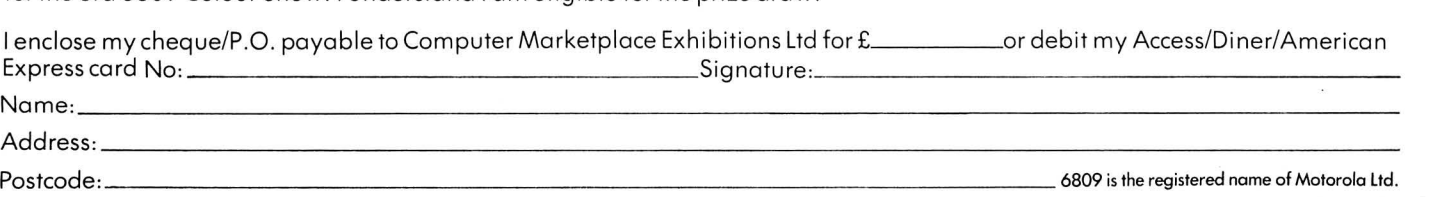

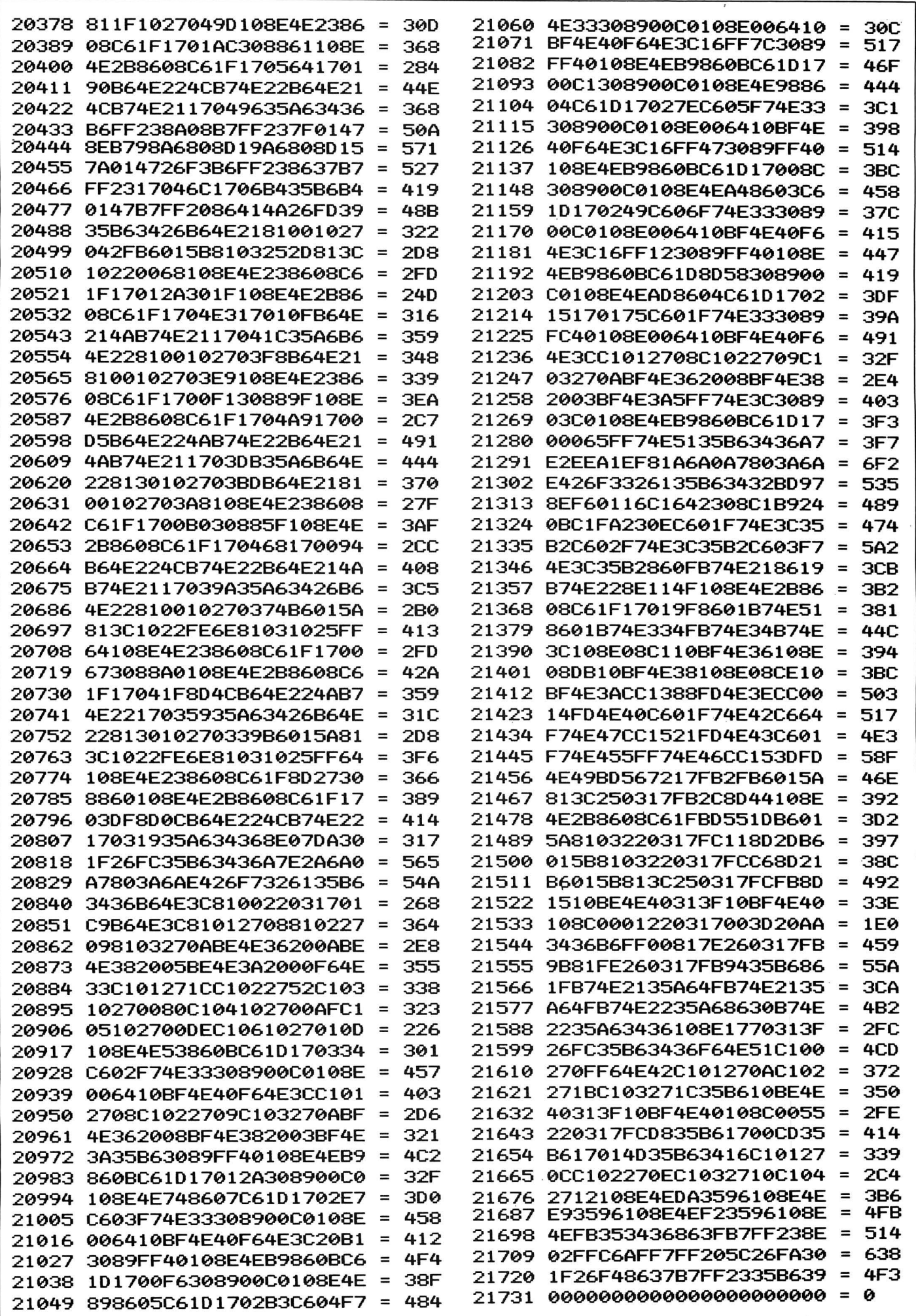

# **MPORTAN** ANNOUNCEMENT DRAGON OWNERS

Dear Dragon Owner

On September 10th 1985 the directors of Microdeal made 2 important decisions that will affect YOU.

The first was to make all Dragon Lines published by Microdeal available ONLY through Microdeals Mail Order Division - MICROPOST. This means that as soon as your local dealers stocks are exhausted you will have to purchase from Micropost.

The second decision was to increase support for the Dragon 32/64 computer for 1985/6 including a Touring Roadshow in November with shows at many of the major cities in the UK. CARDIFF - MANCHESTER - BIRMINGHAM - LEEDS - NEWCASTLE

Continuing support for the Dragon will be confirmed by our scheduled new releases: -

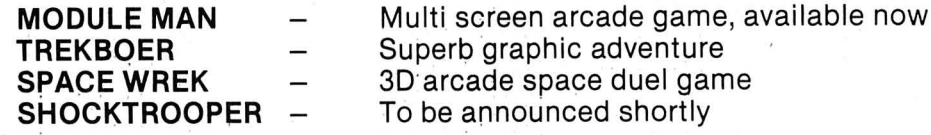

Microdeal would like to express to customers the need for a stable Dragon software house, and hopes that customers past, present and future will continue support for Dragon products from Micropost,

**John Symes** - Managing Director - Microdeal

- publishers of Microdeal - Tom Mix Software - Pocket Money Software - Salamander.

Our Autumn/Winter catalogue is out now, for a copy of this catalogue plus the latest issue of the **CUTHBERT CHRONICLE** send a large s.a.e. with the coupon below.

NAME\_\_

TYPE OF COMPUTER

**ADDRESS** 

POST CODE

Post to Catalogue Dept.

41 Truro Rd, St. Austell Cornwall PL25 5JE

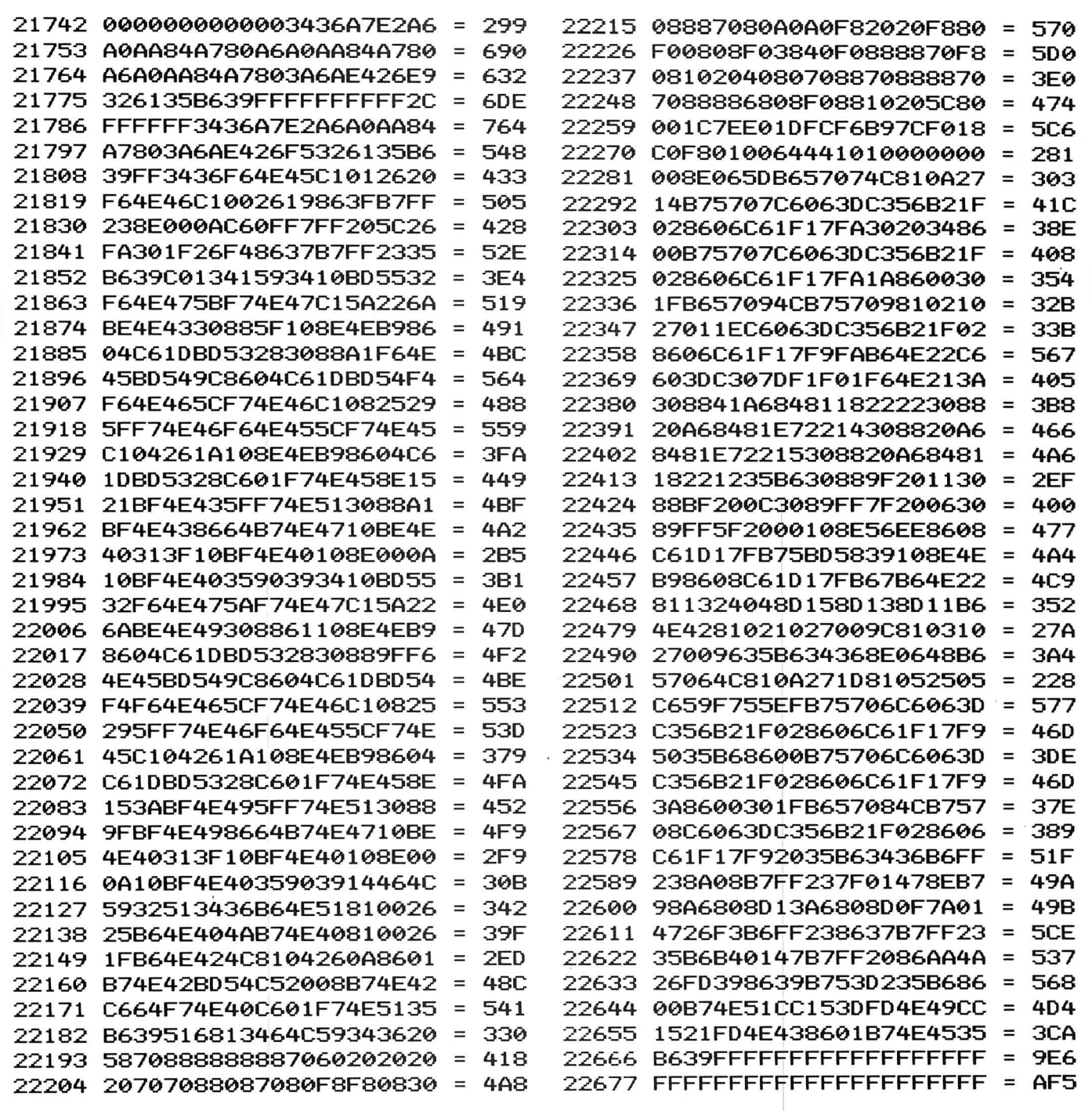

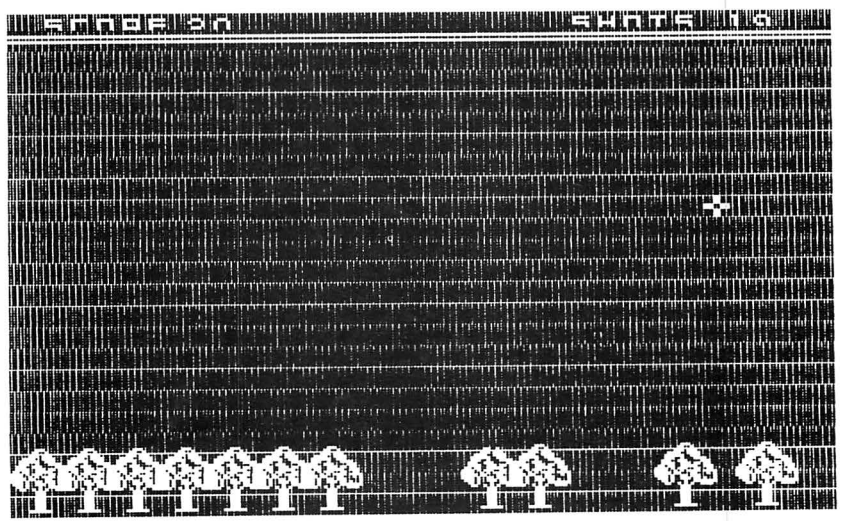

Not a Game .... A very realistic Flight Simulation!!!!

Worlds Of Flight (W.O.F.) is a "view" orientated flight simulation for the Dragon 32 and Tandy colour 32k computers, - written entirely in machine language.

"View" orientated means that the pilot may determine his or her position by actually viewing the surrounding landmarks and features as opposed to flying on instruments only.

The craft is a light weight, low winged, single engined aeroplane, with a nose wheel which is both steerable and retractable. and procedures may be practised, as well as<br>and as which is both steerab<br>and procedures may be practised, as well as

Most instrument manoeuvres

aerobatics which include, aileron rolls, spins, stalls and sustained inverted flight.

100% machine code with high resolution graphics.

Requires 2 Potentiometer/Floating Joysticks

Cassette £8 Post & Packing 75p

Tandy Colour Version requires 32K non-extended basic and is available only at Tandy Stores.

Tandy version runs on Dragon & Dragon version runs on Tandy

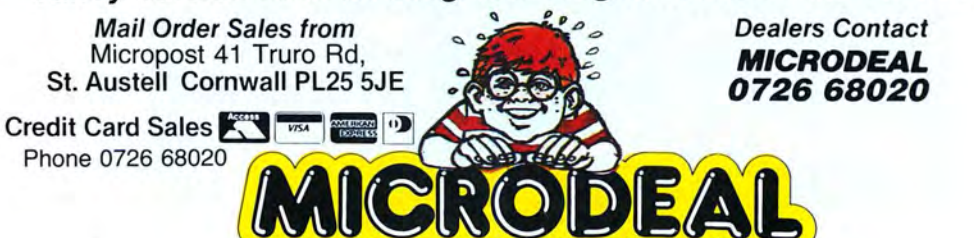

 $m \pi m$ டி ∖ β **IEAD STALL**  $A<sub>1</sub>$ BRKE

Two Potentiometer Joysticks Required

Available for

 $\blacktriangleleft$  i

DRAGON32

## **Dragon graphics**

### **Roy Coates** on pictures for your Dragon

ACCESSING the Dragon's different graphics modes is very easy when done from Basic, but a little more involved when done from machine code. The method used to select a graphics mode, colour set and the base address of the screen has not to my knowledge been covered by one article before so that is what I shall try to do here.

Setting up the graphics modes of the Dragon is achieved in three steps. The base address of the screen must be defined, the 'bytes per page' must be defined, and finally the actual graphics mode to be used must be defined.

The first step is to set up the base address of the screen. This is an optional step and if omitted then the screen will reside at its default text screen location of \$400. Otherwise the screen may be located anywhere in memory from zero up to \$FEOO in steps of \$200. This is achieved by accessing memory locations \$FFC6 to \$FFD3.

The screen base address is represented by a seven-bit binary number. This number is the base address of the screen divided by \$200. For example a base address of \$400 divided by \$200 is two which, as a seven-bit binary number, is 0000010. The locations \$FFC6 to \$FFD3 need only be accessed for them to have an effect. I personally use a 'STA' instruction as this is the quickest instruction that will access a location. The locations are assigned as follows . . .

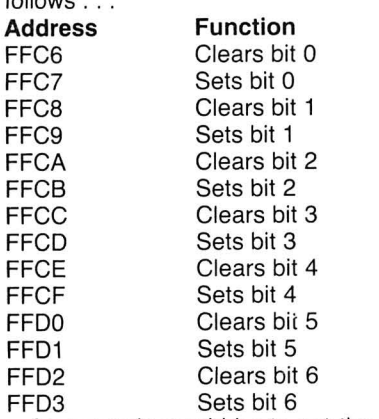

An example would be to set the screen base address to its normal graphics location of \$600. First we divide the address by \$200 which gives us three. This as a seven-bit binary number is 0000011 so we would need to set bits 0 and 1, and clear bits 2 to 6. The following routine will do this.

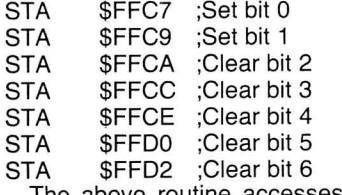

The above routine accesses all seven bits of the address. This is not normally necessary as the Dragon defaults to a base address of \$400 which only sets bit 1

(two by  $$200 = $400$ ).

Now that we have the base address defined, the next step is to define the 'bytes per page' that the mode we wish to use requires. This is done in much the same way as the base address was defined. The 'Bytes per page' or more correctly the VDG memory mode is defined as being a three-bit binary number as described in the table below.

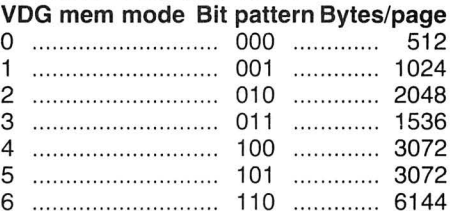

The addresses used to set these are \$FFCO to \$FFC5 and are defined as follows ...

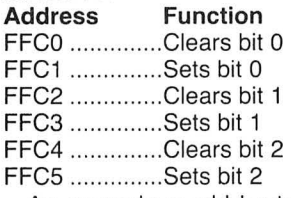

An example would be to set the bytes per page to 6144, which is correct for pmodes three and four. The three-bit binary number for this would be 110 (6) and would be achieved by the following routine.

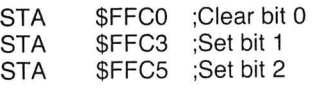

The final step is to determine which graphics MODE is to be used. Using the table below, select the desired mode from the left hand column to obtain the number required from either the SCREEN 1,0 or SCREEN 1,1 column.

The number obtained from this table must then be 'poked ' into location \$FF22 which is the VDG control. Only the five most significant bits are used by the VDG so it is wise to mask off the three remaining bits. The routine given below would be used to select PMODE3 SCREEN 1,0.

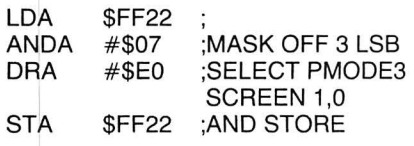

As a complete example, the routine given here would be used to select PMODE4 SCREEN 1,1 with a screen base address of \$200.

Finally, it may be worth pointing out that the setting up of graphics modes from machine code does not affect the locations in the Dragon's direct page which hold such information as current base address, current graphics mode etc. For the benefit of Basic users I have listed these locations at the end of this article. Basic users wishing to use the information in this article may POKE the addresses given above to obtain the same effect.

#### **Location Contents**

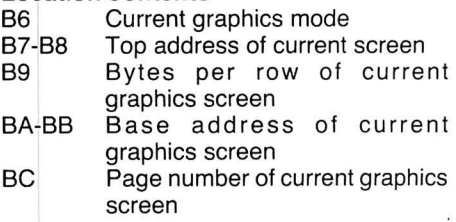

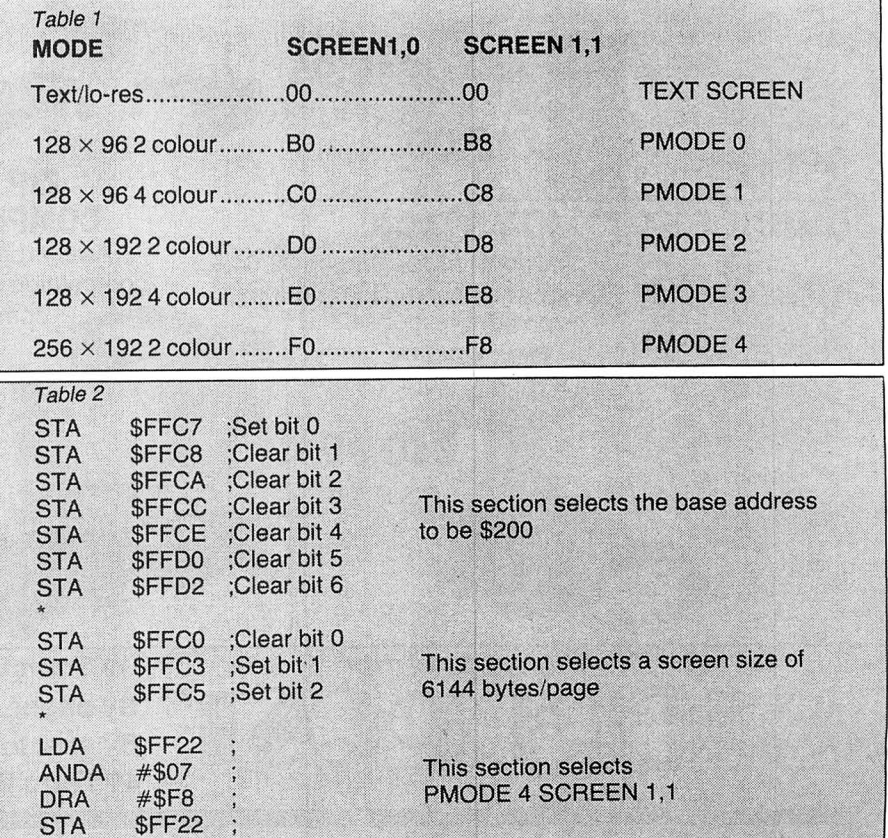

November 1985 Dragon User 15

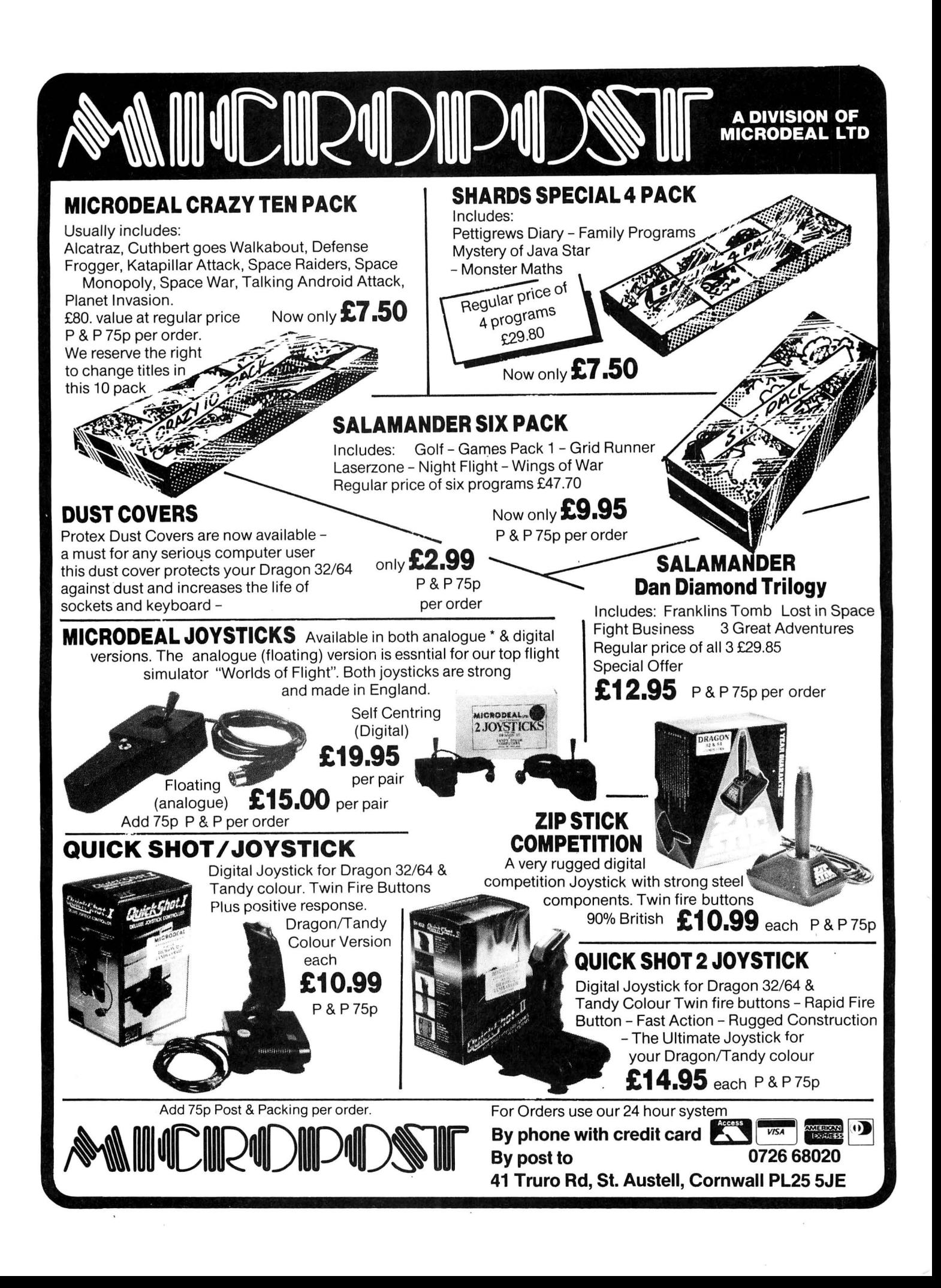

# **Dragon Bingo!**

No, not the latest in circulation boosters, but a basic listing for the kids from **Pam D'Arcy** 

IN THE November 1983 issue of *Dragon* 90 number versions of Bingo and is written User, Boris Allan showed us how easy it was to get the Dragon to take charge of our party music. I quickly used his idea to provide impartially operated music for the likes of the children's games " Musical Chairs" and "Pass the Parcel", leaving me free to resolve the inevitable disputes without the distraction of operating the music at the same time.

My two children's current "fad" is Bingo, but neither (and certainly not me!) wants to be "caller"  $-$  so we've handed the job over to the ever trusty, uncomplaining Dragon. The RND function is such a useful instruction!

to use the right-hand joystick but should be easy enough to alter for non-joystick users. It uses simple chunky numbers built up from the yellow text graphics characters in an eight by six character grid per digit that displays equally well on colour or black and white television sets. The minimal operating instructions are given in the program. As well as being a "number caller", a list of numbers still to be called can be displayed at any time (the new budgie's hovering is an additional marker dislodge hazard!).

The resulting program allows for up to bered in order to retain the " chunks" that For your typing convenience, there are few frills, no REMs and I haven't renum-

the program was built up in round line numbers. Lines 3000+ are the large digits 0-9 (Subroutine 3000=0; 3100=1; 3200=3, etc) built up from the yellow graphics characters (page 138 of the manual), values 144-159 being read into the character string array C\$ in line 30 to cut down on the CHR\$ typing in the print subroutines.

I reckon that the joystick should be placed on the floor and the fire button be foot operated, leaving one's hands free to manipulate the markers. I somehow haven't had the opportunity to try this out as BOTH children now plead to be " caller" . . .

Have fun!

10 REM DRAGON BINGO - PAM D'ARCY JULY 1985  $20$  DIM  $C#(16)$ 30 FOR S=1 TO 16:C\$(S)=CHR\$ (143+S):NEXT 50 GOSUB2000 80 PRINT 90 INPUT"TOP OF THE HOUSE NUMBER";H 100 IF INT(H)<>H OR H<1 OR H>90 THEN PRINT"BETWEEN 1 AND 90, PLEASE":GOTO90 110 DIM N<H> 115 PRINT 120 GOSUB1005 200 FOR S=1 TO H:N(S)=0:NEXT 205  $C=0:1=0$ 210 GOSUB2000 220 PRINT@80,"LAST NUMBER: "; 225 IF L>O THEN PRINT USING "##";L; 227 PRINT@335,"TOTAL CALLED: "; 229 IF C>O THEN PRINT USING"##";C; **2 3 0**  PRINT@352,"PRESS FIRE BUTTON TO GET NUMBER" 235 PRINT 240 PRINT"CENTRE JOYSTICK EXCEPT TO:" 250 PRINT" PRINT" LIST UNCALLED NUMBERS: UP" 260 PRINT" NEW GAME : DOWN"; 300 J=RND<H>:GOSUB1000 310 IF J<16 THEN 700 320 IF J >48 THEN 800 330 IF <PEEK<&HFFOO> AND 1>=1 THEN 300 400 FDR P=104 TO 296 STEP 32 410 PRINT@P,STRING\$(16,C\$(1));:NEXT 420 IF C=H THEN PRINT@160,"":PRINT"ALL THE NUMBERS HAVE BEEN CALLED":STOP 500 J=RND(H): IF N(J)<>0 THEN 500  $510 N(J) = 1: C = C + 1$ 520  $D=INT(J/10)$ 530 P=136 540 ON D GOSUB3100, 3 200, 3300, 3 400, 3 500, 3600, 3 700, 3 800, 3 900 550 D=J- <D\*lO> 555 P=144 560 ON D GOSUB3100,3200, 3300,3400, 3 500, 3600,3700, 3 800,3900 570 IF D=O THEN GOSUB3000 580 IF L>O THEN PRINT@93 , "" ; :PRINT USING"##";L; 590 L=J 595 PRINT@349,"";:PRINT lJSING"##" ; C; 600 GOT0300 700 GOSUB2000 720 PRINT"LIST OF THE"; (H-C); "UNCALLED NUMBERS" 730 PRINT@129,"";

## *What's your best source*  of information on  $\ddot{c}$ *<i>computing?*

Now you can improve your colur computing skills... and it's easy to do. HOT CoCo gives you more *practical*  information on the Dragon\* than any other publication. Nearly 150 pages a month!

Every issue is packed with exciting new things for you to do. We won't waste your time with filler stories. You'll get instructive columns:

- •Elmer's Arcade-enjoy old-fashioned arcade style games on *your* computer
- •The Basic Beat—learn everything you need to program in Basic
- •The Educated Guest-discover how to use your computer as a teaching tool
- •Doctor ASCII-get answers to your technical questions
- •Graphically Speaking-create eye-catching designs that add appeal to your programs

You also get a dozen easy-to-understand articles every month. Games . . . utilities . . . programming techniques . . . tutorials ... graphics ... education ... hardware projects. They'll help you expand what you can do. And complete program listings show you how to use what you learn.

- That's not all. HOT CoCo saves you money too: •Candid. reviews help you make every
	- purchase a sound investment.
	- •Informative ads let you comparison-shop from home.
	- •New-product announcements tell you what's available *before* it reaches the stores.

With all this at your fingertips, your subscription could pay for itself with one wise purchase.

And HOT CoCo is risk-free. If you don't like your first issue, just write "cancel" across the invoice and return it to us. You won't owe a thing.

Subscribe to HOT CoCo today. Twelve big issues are only \$44.97 (US funds drawn on a US bank). Simply fill out the coupon below and return it right now to: HOT CoCo Subscription Dept., PO Box 975, Farmingdale, NY 11737, USA.

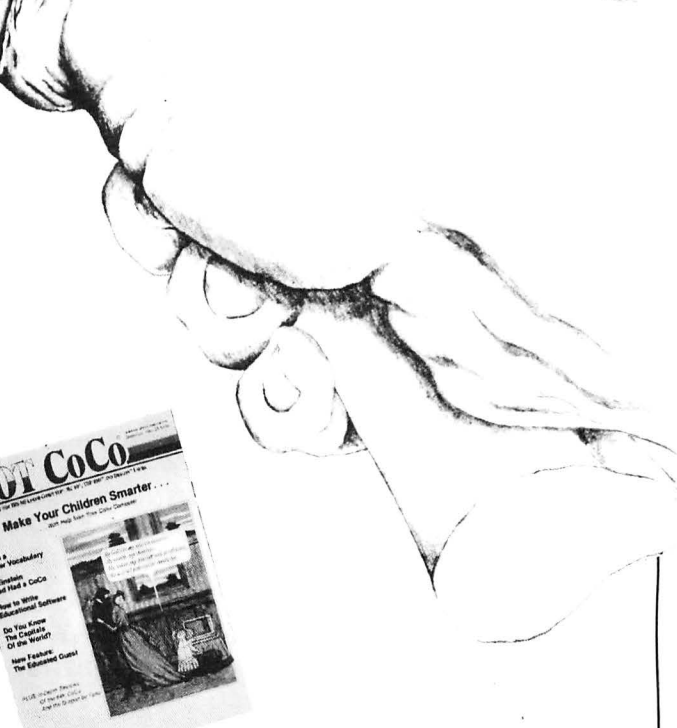

\* Dragon is a registered trademark of Dragon Data Ltd.

YES! Help me improve my computing skills. Send me 12 issues of HOT CoCo for \$44.97 (US). I understand that with payment enclosed or credit card order I will receive a FREE issue, making a total of 13 issues for \$44.97 (US).

*Get a 13th issue FREE when you enclose payment or charge it on your Mastercard, Visa, or American Express.* 

 $\Box$  CHECK/MO  $\Box$  MC  $\Box$  VISA  $\Box$  AE CARD#~~~~~~~~~~XP DATE~~~~ SIGNATURE

NAME~~~~~~~~~~~~~~~~~~-

**ADDRESS** 

POST CODE\_\_\_\_\_\_\_\_\_\_\_\_\_\_\_\_\_\_\_\_\_COUNTRY\_ HOT CoCo • 80 Pine Street • Peterborough, NH 03458 • USA

73DFDU

```
740 S = 1750 J=S+9: IF J>H THEN J=H
760 FOR S=S TO J
770 IF N(S)=0 THEN PRINT USING"## "; S; ELSE PRINT "
                                                      ™ 부
775 NEXT
777 PRINT: PRINT" ";
780 IF J<H THEN 750
785 PRINT@448,"CENTRE JOYSTICK AND PRESS FIRE BUTTON TO CONTINUE";
790 IF (PEEK (&HFF00) AND 1)=1 THEN 790
795 GOSUB1005: GOTO210
800 GOSUB2000
810 PRINT
820 PRINT"START NEW GAME?"
830 PRINT
840 PRINT"YES - JOYSTICK TO CENTRE"
850 PRINT"NO - JOYSTICK UP"
860 PRINT
870 PRINT"POSITION JOYSTICK THEN
                                          FRESS FIRE BUTTON"
880 IF (PEEK(&HFFOO) AND 1)=1 THEN 880
890 J=JOYSTK(0): J=JOYSTK(1)
900 IF J>48 THEN 880
910 IF J<16 THEN 700 ELSE 200
1000 J=J0YSTK(0): J=J0YSTK(1): RETURN
1005 FOR J=1 TO 250:NEXT J
1008 GOSUB1000
1010 IF J>15 AND J<49 THEN 1060
1020 PRINT@448,"JOYSTICK NOT CENTRED. CENTRE IT & PRESS FIRE BUTTON
    TO CONTINUE":
1030 IF (PEEK(&HFF00) AND 1)=1 THEN 1030 ELSE 1005
1060 RETURN
2000 CLS
2010 PRINT@10, "DRAGON BINGO"
2020 PRINT@42, "============="
2030 RETURN
3000 PRINT@P+2,C$(8);C$(13);C$(13);C$(12);
3010 PRINT@P+33,C$(8);C$(9);:PRINT@P+37,C$(5);C$(12);
3020 PRINT@P+65, C$(16); : PRINT@P+70, C$(16);
3030 PRINT@P+97, C$(16);: PRINT@P+102, C$(16);
3050 PRINT@P+162,C$(5);C$(13);C$(13);C$(9);
3060 RETURN
3100 PRINT@P+2, C$(2); C$(16); C$(11);
3110 PRINT@P+34, C$(13); C$(6); C$(11);
3120 FRINT@P+67, C$(6); C$(11);
3130 PRINT@P+99, C$(6); C$(11);
3140 PRINT@P+131, C$(6); C$(11);
3160 PRINT@P+161, STRING$(6, C$(13));
3170 RETURN
3200 PRINT@P+1,C$(2);C$(8);C$(13);C$(13);C$(14);C$(12);
3210 PRINT@P+33,C$(13);:PRINT@P+38,C$(16);
3220 PRINT@P+68,C$(2);C$(8);C$(9);
3230 PRINT@P+99,C$(4);C$(15);
3240 PRINT@P+129, C$(4); C$(15); C$(9);
3250 PRINT@P+161,STRING$(6,C$(13));
3260 RETURN
3300 PRINT@P+1, STRING$(5, C$(13)); C$(16);
3310 PRINT@P+36,C$(4);C$(15);C$(13);
3320 PRINT@P+66, C$(4); C$(16); C$(12); C$(4); C$(3);
3330 PRINT@P+102,C$(14);
3340 PRINT@P+129, C$(4);: PRINT@P+133, C$(2); C$(15);
3350 PRINT@P+161,C$(5);STRING$(4,C$(13));
3360 RETURN
3400 PRINT@P+4, C$(8); C$(16);
3420 PRINT@P+35, C$(8); C$(9); C$(16);
3430 PRINT@P+66,C$(8);C$(9);C$(1);C$(16);
3450 PRINT@P+133,C$(16);
3460 PRINT@P+165,C$(13);
3470 RETURN
3500 PRINT@P+1, C$(16); STRING$(5, C$(13));
```
### **WINTERSOFT PRESENT** THEIR FIRST ADVENTURE WITH PANORAMIC GRAPHICS

THE BARONS OF CETI V are the eight fabulously wealthy<br>owners of the distant planet Ceti V. Between them they control the Galaxy's richest source of cetite ore, the fuel

THE JUXTAPOSITION is the meeting point of two totally<br>different universes, a semi-<br>mythical line of dimensional infinition into the annualism<br>instability thought to pass<br>through Ceti V.

AS SERVITOR CROSS, Baron<br>White's head troubleshooter, you face a daunting mission.<br>Far to Ceti's north, beyond the blue mountains, the unscrup-Disc modificantly the chise of<br>ulous Baroness Black is<br>meddling with the<br>JUXTAPOSITION's awesome power. Alone, you must travel<br>the airless wastes of Ceti V, to discover the purpose of her secret experiments.

**JUXTAPOSITION is the first** in an epic new series of adventures from WINTER-<br>SOFT, creators of the widely<br>acclaimed RING OF DARKNESS. Written 100% in<br>machine code it features over<br>600 internal locations, a 4000 location planet, 4000 location pianer,<br>complete sentence input,<br>and, with our spectacular<br>PANORAMIC GRAPHICS<br>system, nearly 32000 colour<br>3D views of the planet's surface.

Available on cassette for Dragon 32/64 price £6.95

May luck travel your path.

#### **HOW TO ORDER**

Don't despair if you are<br>unable to buy our games locally. Our express mail order service will despatch<br>your order within 24 hours of receipt. Fill in the order form on this page (or write us a<br>letter), enclose a cheque or postal order made payable<br>to WINTERSOFT, and post it to:

WINTESOFF **Communication 30 UPLANDS PARK ROAD** 

**ENFIELD, MIDDLESEX, EN2 7PT** 01-367 5720 (Trade enquiries welcome)

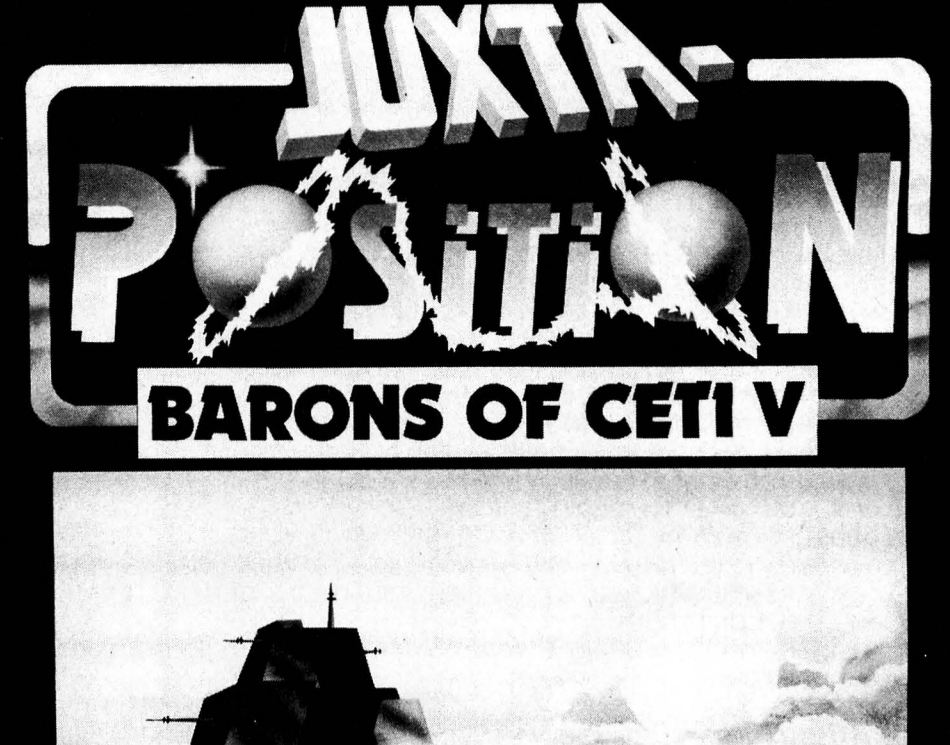

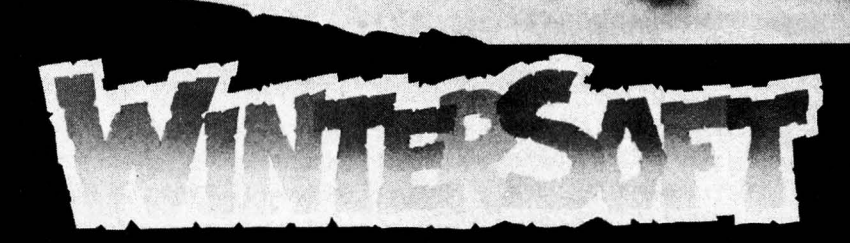

### **ALSO AVAILABLE:-DRAGON 32/64**<br>Return Of The Ring<br>The Ring Of Darkness Dragon Trek **AMSTRAD CPC 464** The Ring Of Darkness **SPECTRUM 48K** The Ring Of Darkness ORIC-1 48K<br>The Ring Of Darkness **Operation Gremlin** All titles at the new WINTER price of £6.95 each. **PRICES INCLUDE P&P, VAT, AND<br>OUR LIFETIME GUARANTEE**

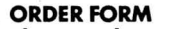

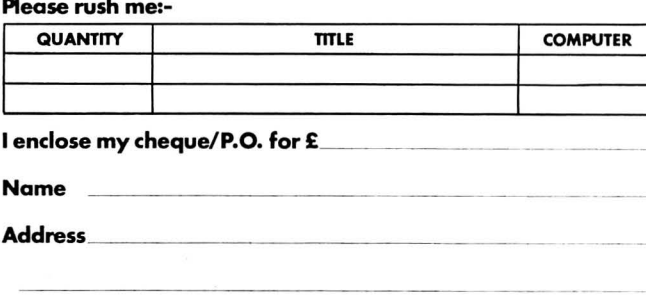

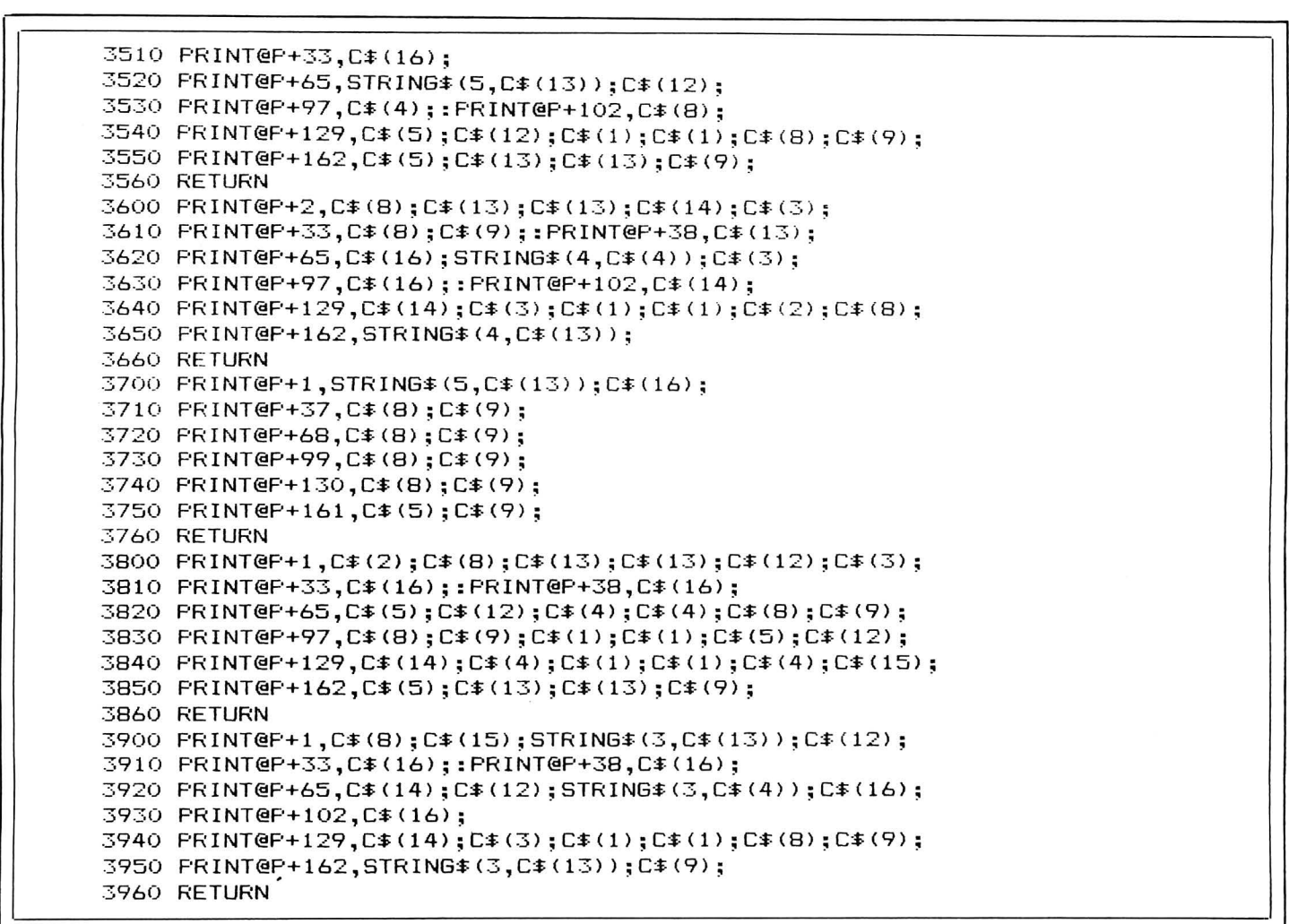

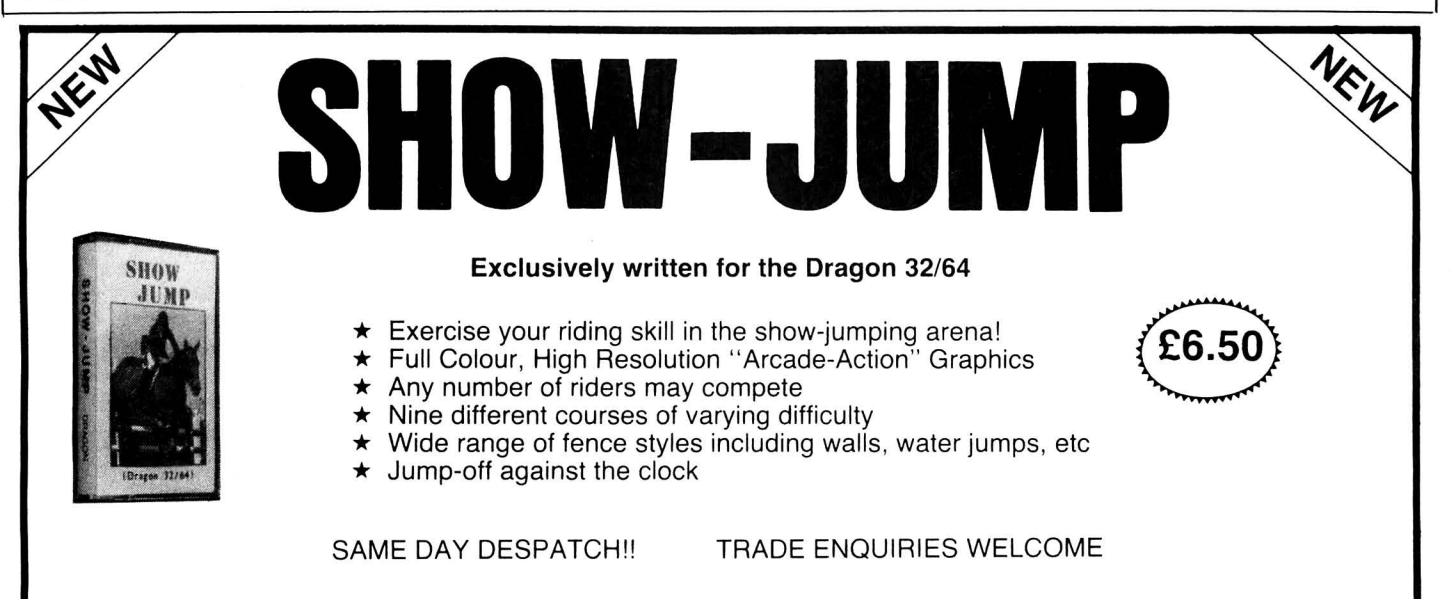

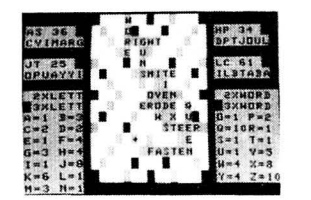

**£5.50** 

" Linkword seems to be an excellent program, with much enjoyment to be had from it  $\ldots$ Dragon User, May '85

**LINKWORO**  The game is for 2 to 4 players, the object<br>being to score points by forming words<br>on the board using only the letters<br>randomly provided in your personalised<br>rack. The computer automatically calculates<br>lates all scores, for **indirect word formations. including dou-ble and triple word scores. 50 bonus etc. Full cursor control is provided so that letters may be easily placed anywhere on**  the board. The game features bright. **colourful graphics with facilities for correcting mistaken spelling or exchanging difficult letters.** 

### **BLOCKBUSTER QUIZ**

All the tun of the TV game adapted for 2 **players. The game contains 500 questions covering a wide range of topics and varying in difficulty from easy to hard. Colourful high resolution graphics are used to display the board from which a player makes his letter choices and plots his winning path!** 

**£5.50** 

" Computerware present the quiz in an efficient and compelling way"  $-$  Dragon User, May '85

All prices include postage. Cheques. POs payable to:

**COMPUTERWARE** 

**PO Box 318, Stoke-on-Trent, ST6 6UX·** 

# THE ELITEOF DRAGON GAMES

- **\* Embark on a voyage of adventure** through time and space in your quest to solve the mystery of the lost shards.
- **\* Encounter the risks and perils of intergalactic** trading, evading pirates and dodging customs officials<br>to become the greatest wheeler-dealer in the universe.

### \*\* You don't play TOTAL ECLIPSE, you experience

QUOTE FROM VEEBO ZOGROD - MASTERGAMER FROM THE PLANET GROGFAX:-'You will never buy a better game for your DRAGON'

### **GAME FEATURES**

3 Dimensional Universe \* 120 Sectors \* Written in 100% may \* **12 Galaxies** \* 720 Worlds \* 1 Prophet (Yes, only  $\ast$ And much more for the intrepid voyager to discover.

### FREE UNIVERS with every game ordered

ECLIPSE-FENMAR LTD. Suite 10, 4 Orphanage Road, Erdington, Birmingham, B24 9HS. Telephone: 021 236 1130,

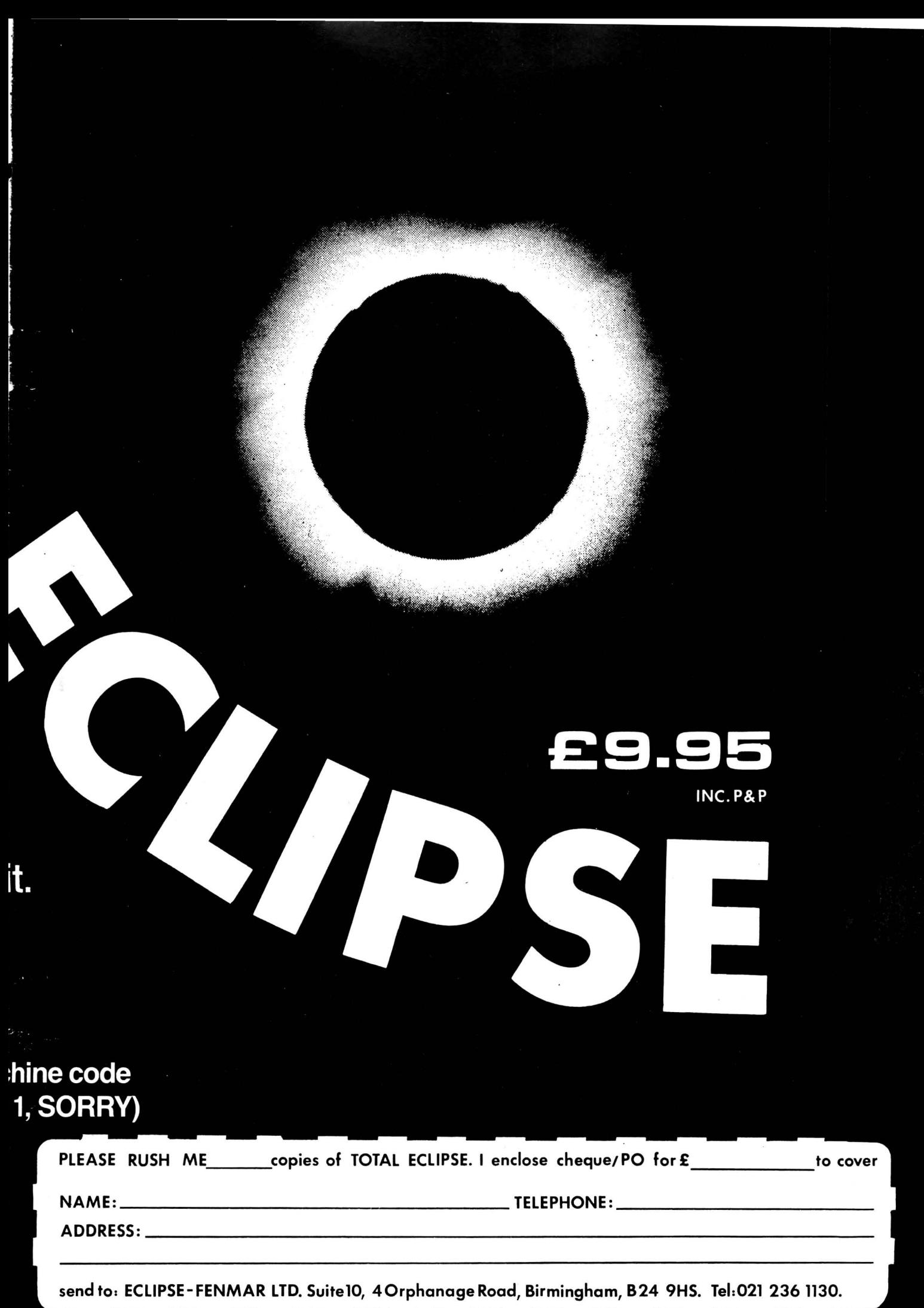

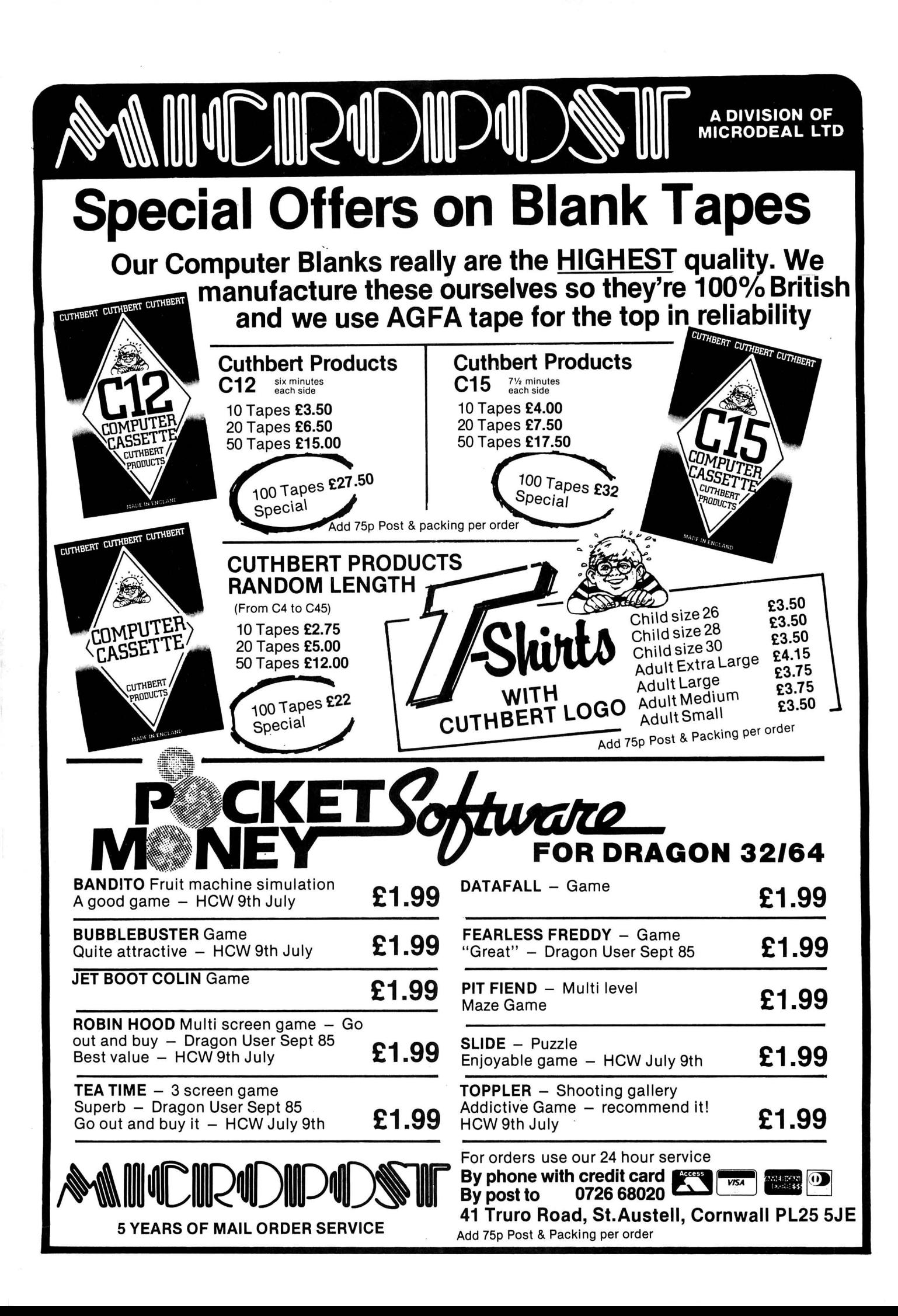

# **A Plus for the Dragon**

### **Roy Coates** reviews the Plus cartridge from Andtek Data Design.

THE PLUS cartridge arrived in an extremely well-padded cardboard box along with a PLUS implementation quide and two floppy disks, one containing a FLEX system, the other a set of utilities. Some of these replace the standard FLEX utilities and others are Andteks' own. The disks arrive wrapped in protective silver foil, but unlike jacket potatoes they should NOT be placed in the oven.

Physically, PLUS is well made and about twice the length of an ordinary Dragon games cartridge. The connector for the disk drives exits underneath the cartridge body and so provides 'legs' to support the unit, which takes the strain off the Dragon's cartridge connector. At the end of the cartridge are the two optional RS232 connectors, these are of the standard nine-way 'D'-type.

The PLUS cartridge is not only a floppydisk interface. It also houses a battery backed Real Time Clock (RTC) with 50 bytes of RAM, a 4K Monitor on board called ACE, the optional twin RS232 interface with hardware baud rate generators, and an optional BK of RAM to allow FLEX to be run on a standard Dragon 32.

The Real time clock (RTC) is powered

Key to photograph<br>A . . . Nicad Battery

- 
- C ... Floppy disk controller. G ... ACIA.<br>D ... 16K Eprom space. H ... ACIA.

D . . . 16K Eprom space.

by a small Nicad battery housed within the cartridge and is charged by the Dragon when the Dragon is in use. Of the 50 bytes of RAM on board the RTC, 20 bytes are available to the user for whatever purpose is required. The remaining locations are used to hold information such as the date and time, all the terminal attributes normally set via the FLEX TIYSET command, the disk configuration normally set by the FLEX ASN command, the base address for the Dragon screen, the baud rates for the RS232 ports and which ports are to be used for Input and/or Output. Another location determines whether FLEX will automatically be booted on power-up. In practical terms this means that no setting up is required by the user when the system is booted.

Unlike the Dragon DOS or DELTA systems, PLUS does not interface to BASIC by adding disk handling commands, PLUS is a system in its own right. With the cartridge installed and the Dragon turned on, instead of the usual Microsoft Copyright notice, the screen is cleared to black and the ACE monitor heading appears followed by the ACE prompt  $+$  >'. The text while in ACE is displayed as green text on

A... Nicad Battery.<br>B... RTC and RAM. F... 4K Monite F . . . 4K Monitor Eprom (ACE).<br>G . . . ACIA.

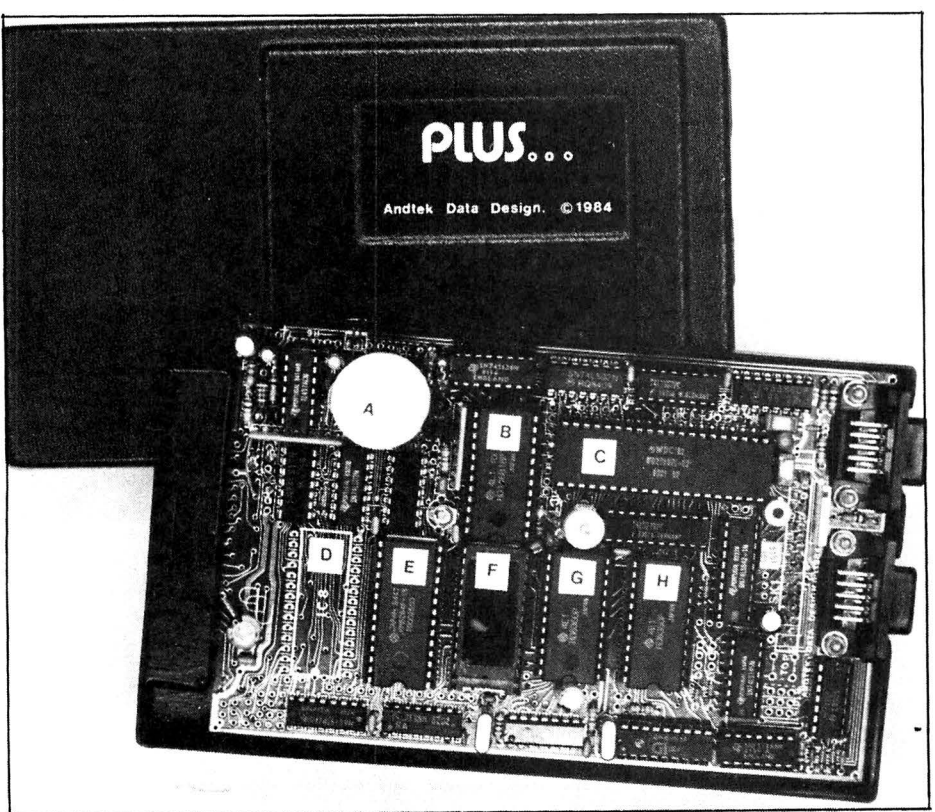

a black background which is much nicer and easier on the eyes than the Dragon's normal black on green display.

The ACE monitor contains some 25 commands each of which is initiated by typing the first two letters of the command. For example, the Display clock command 'DCLOCK' is called by simply typing 'DC'. Many of the ACE commands are intended for the machine code programmer as they perform such operations as examine and/ or change locations in memory, read or write a physical disk sector, display the contents of the 6809 registers etc. Two of the commands are used for setting up the RTC with commands like DClock which displays the contents of the RTC's RAM, and MClock which enables you to alter the values held in the RTC RAM. There are two very useful commands in ACE for the BASIC user, these are BA (Basic) and CT (cartridge). The first command simply puts the Dragon back into its native Basic (without corrupting memory). The second is a little cleverer in that it allows cartridge software to be run in the extra SK of RAM supplied in the PLUS cartridge.

There are two ACE commands for booting in a disk operating system, these are 'BO' and 'DB'. The first command 'BO' searches the disk for a file called FLEX- .SYS or FLEX.COR and boots the system accordingly. The second command, 'DB', reads track zero of the disk to load in a custom boot routine such as that used by Compusense FLEX to generate the 51 column display. Having booted the FLEX disk the utility disk supplied with the cartridge was catalogued to reveal that there are literally dozens of utilities supplied, many of them having their source files available so that they may be modified to suit the user. Some of the utilities are peculiar to the PLUS system in that they perform such functions as setting the date and time for the RTC or pass control back to ACE from FLEX etc. The remainder of the utilities are either improved versions of standard FLEX utilities or are original Andtek programs.

If the FLEX disk was booted via the 'BO' command, the user may easily alternate between FLEX and ACE. This is very useful as it allows the setting of such things as the baud rates for the two RS232 ports without having to re-boot the system. The RS232 ports may be configured in such a way that a terminal may be used instead of the Dragon keyboard and display. This greatly enhances the Dragon with a proper 80 column display. The PLUS cartridge used for this review has been used with a DEC VT100 terminal, a DEC VT52 terminal and a BBC micro running an emulation program, all at 9600

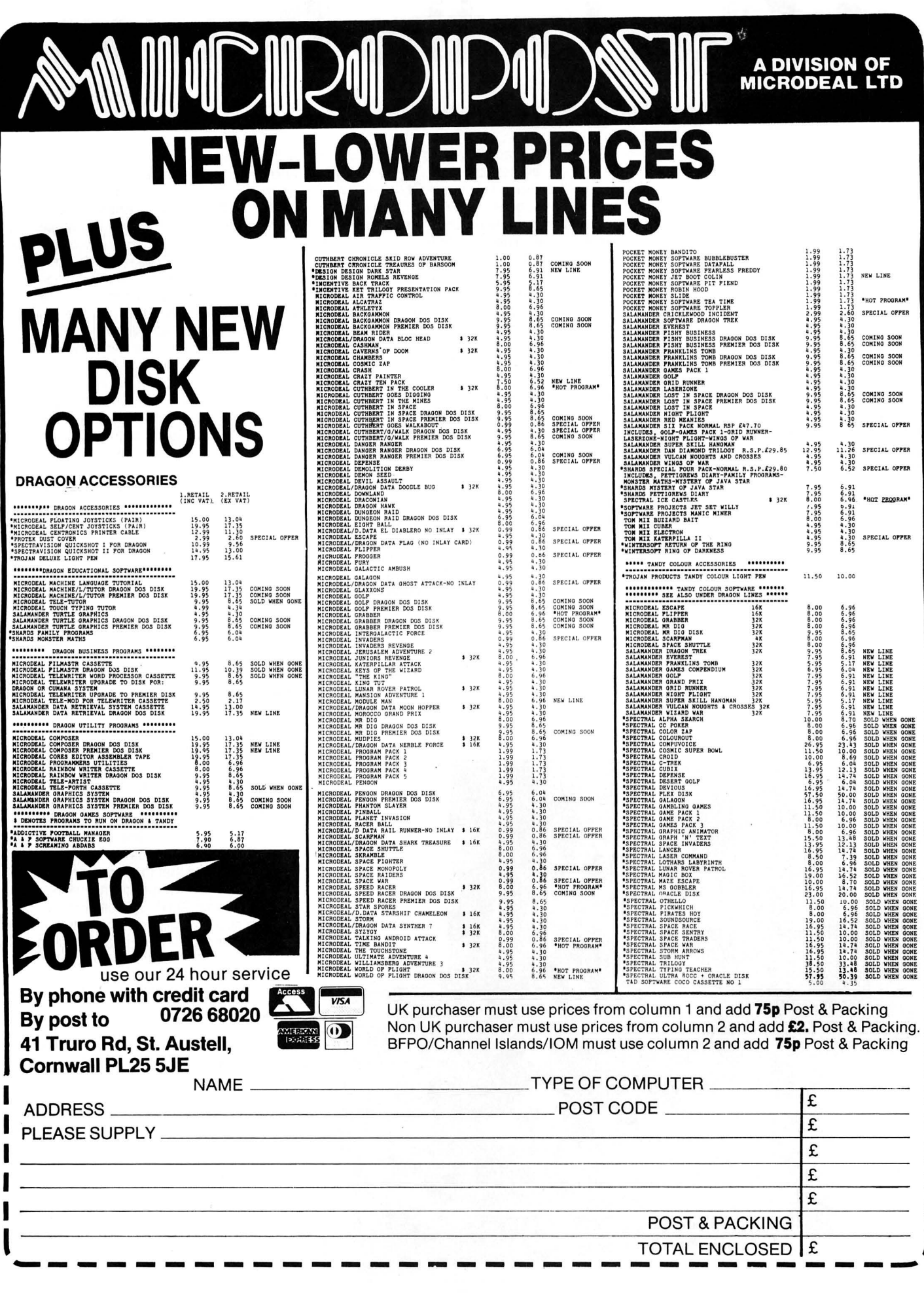

### **USEFUL SOFTWARE FOR DRAGON 32/64 AND DRAGONDOS**

Programs for home and small business, using random access disk filing, large capacity, unique 42 by 24 screen with true lower case. on-screen editing, audible bleep, detailed help and error messages.

### MONEYBOX (disk) price £14.99

Personal accounts program to analyse income and expenses, control bank account, credit card, building society, etc. Forecasting, budgeting and optional VAT analysis for small business use.

#### MONEYBOX (cassette) price £9.99

(Standard Dragon screen, no Budgets or VAT)

#### MAILBOX (disk) price £16.99 Stores names, addresses and up to 10 user-defined fields. Selects batches of records by name, town, region and multiple tests. Prints labels, name and salutation. record cards. prints. displays reports.

SALESBOX (disk) price £19.99 Balance brought forward Sales Ledger with cash allocated over four periods. Prints statements. aged debt analysis, sales analysis. labels, daybooks, nominal analysis. Can link to CASHBOX.

#### BILLSBOX (disk) price £19.99

Balance brought forward Purchase Ledger with cash allocated over four priods. Prints remittance notes, aged credit analysis, purchases analysis, labels, daybooks, nominal analysis. Can link to CASHBOX.

#### CASHBOX (disk) price £19.99

Double entry Nominal Ledger posting batches of 50 debits and credits. up to 999 accounts. Prints trial balance. balance sheet. profit and loss. budget forecasts, audit trail. Can read SALESBOX and BILLSBOX files.

Cheques/POs/Further details/Dealer enquiries to :

### **HARRIS MICRO SOFTWARE**

49 Alexandra Road, Hounslow, Middlesex TW3 4HP Telephone: (01) 570 8335

### ~~ ~,.~)~ **H.C. ANDERSEN COMPUTER R / <sup>S</sup> HIGHLY RELIABLE SOFTWARE and HARDWARE**

DS80 (double sided 80 track driver and booter) upgrades your SS40 OS-9 Operating System floppy disc to a DS80 OS-9 Operating System floppy disc. Invert the drive select and you can BOOT from the new OS-9 Operating System. You have now one million byte effective disc capacity on your DRAGON and you can read and write on standard OS-9 floppy disc.

Requirement: one 40 track (step rate 6ms) drive and one 80 track (step rate 3ms) drive. **E29.95** 

STEP-TWO converter lets your 80 track (step rate 3ms) disc drive read and write 40 track floppy discs. Just put it on the disk flat cable. Power supply  $+5V$  via the disc flat cable from the disc<br>controller. controller.

Floppy Disc Drive 80 track double sided, step rate 3 ms, double<br>density. capacity one million bytes. [189.95] density, capacity one million bytes.

CAD dMODEM (dragon MODEM) telecommunication/ transmission program running under OS-9. CAD dMODEM will communicate with nearly any computer. Will receive lines up to 82 characters (the line will slide left when 51 characters is reached. Internal butter of app. 10,000 characters. Send/Receive Text and Binary files. Dump diaglog to buffer. Examine buffer. Dump buffer to disk for later printing. Will communicate safely up to 4,800 baud full duplex. Manual included. £119.95

We stock software and hardware for OS-9, FLEX and UniFLEX.

Prices exclusive VAT. 12 months guarantee on software and hardware. Postage and packing add 10% for hardware and 2% for software. Send check made payable to: DRAGON DISTRIBU-TOR in DENMARK

### **H. C. ANDERSEN COMPUTER A/S**  Amager Strandvej 418 DK-2770 Kastrup

**Telephone: 01-52 44 04 Telex: 31484**<br>OS-9 is registered TM of MICROWARE and MOTOROLA, USA FLEX, UniFLEX is<br>registered TM of TECHNICAL SYSTEM CONSULTANTS, USA CAD is registered TM<br>of H. C. ANDERSEN COMPUTER, Denmark

baud with no problems encountered. Again the RTC can be used to some advantage as it allows the user to specify which ports are associated with I/O. This may be stored in the RTC RAM and these ports then become the default on powerup of the system.

The RS232 ports are not just for use with a terminal, they may also be used to interface PLUS with another computer system, a serial printer, a modem or just about anything else that uses RS232. It is not necessary to go to the expense of buying a terminal for use with PLUS. If you are using Compusense FLEX then you will have a 51 column display. (Dragon 64 only) or you may use the new Hi-Res screen drivers from Andtek which gives a choice of either a 32, 51 or 64 column display on either a 32K or 64K machine.

The manual supplied with the PLUS interface is a very thorough one and gives details of all the ACE facilities, the FLEX utilities supplied with the system, memory locations used by PLUS and for the technically minded, the data sheets for the chips used in the PLUS interface are also given.

It would be impossible in the space of this article to review all the possibilities available with PLUS the uses to which this interface may be put will be determined by the individual users requirements.

PLUS has many things in its favour. It is about the only way of expanding a Dragon towards being a 'proper' development system. PLUS is primarily intended to be used with the FLEX operating system. This is a well-established system which has a rapidly growing user-base. There are a great many software packages currently available for it and it is a very easy system for the hobbyist to experiment with.

DELTA cartridge. However, when the features of the different cartridges are compared then the price becomes very reasonable indeed. In fact if the components and software are priced individually then PLUS becomes something of a bargain.

In conclusion, the price may seem high when compared to a Dragon DOS or

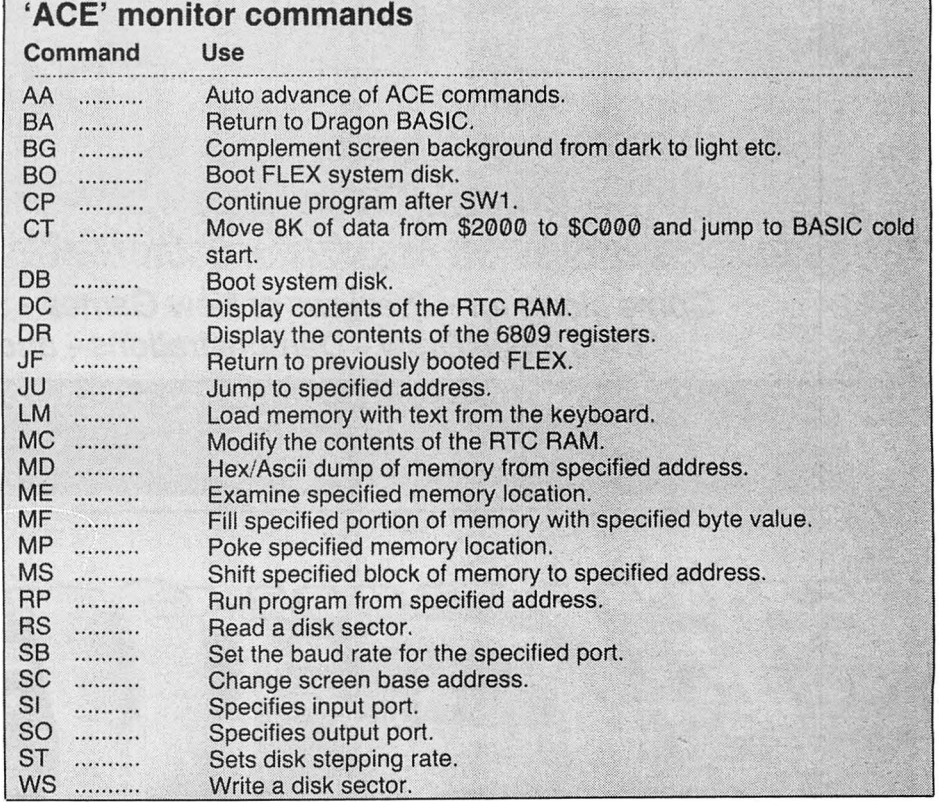

Write a disk sector.

### SOFTWARE FOR: DRAGON \*, **TANDY COLOUR ★ SINCLAIR QL ★** I.B.M. Pc ★TANDY 1000 ★ ATARI ST ★ COMMODORE 64/16 ★

 $\overline{5}$ 

THE

### **ROADSHOW TIMETABLE**

MANCHESTER-THE ENTRANCE HALL, UMIST, SACKVILLE ST. MANCHESTEI **SATURDAY 2nd NOVEMBER** 10 a.m. to 6 p.m. 10 a.m. to 4 p.m. **SUNDAY 3rd NOVEMBER** 

NEWCASTLE UPON TYNE-CIVIC CENTRE EXHIBITION HALL **TUESDAY 5th NOVEMBER** 12 noon to 9 p.m. **WEDNESDAY 6th NOVEMBER** 12 noon to 9 p.m.

LEEDS-WELLESLEYHOTEL, WELLINGTON ST. THURSDAY 7th NOVEMBER 12 noon to 9 p.m.

BIRMINGHAM-ROOM G63 ASTON UNIVERSITY, GOSTA GREEN **FRIDAY 8th NOVEMBER** 12 noon to 9 p.m.

CARDIFF-SLOANES OF THE GRAND HOTEL, WESTGATE ST. **SATURDAY 9th NOVEMBER** 10 a.m. to 6 p.m. **SUNDAY 10th NOVEMBER** 10 a.m. to 4 p.m.

LONDON-THE 6809 SHOW, ROYAL HORTICULTURAL OLD HALL, WESTMINSTER

SATURDAY 23rd NOVEMBER **SUNDAY 24th NOVEMBER** 

10 a.m. to 6 p.m. 10 a.m. to 4 p.m. 0726<br>68020

**REAL ADDRESS** 

fance a alcoulte fancous concert seconda alcohanda estadounidense singlestante concerta al 460 animales.

Come along for - Previews of New Games - Special Offers -£100 Prize Draw - Demonstrations - and lots more !!!

## Dragon<br>Dragon Soft New software for review should be sent to Dragon<br>User, 12-13 Little Newport Street, London WC2H 7P **Really Cosmic!**

**Program:** Cosmic Crusader, Blaby Software, Crossway House, Lutterworth Road, Slaby, Leicester **Price:** £3.99

COSMIC CRUSADER is the best space shoot-em-up arcade game I have ever seen for the Dragon. You are in charge of a space ship flying through the galaxy trying to kill all the enemy forces.

The game plays in a strange mixture of 2D and 3D with a ship at the bottom of the screen which doubles as a laser gun on the overall view.

There are 34 screens according to the author. To give some idea of their merit I will detail those I have completed (this may be a short  $review - the game is very$ difficult!).

Screen one consists of happy smiling faces which beam in until three are present and attempt to cheerily blast you to

### **Dashing Diamonds**

**Programs:** Diamond Dash and Diamond Dash 2, Starship Software, 23 Tintern Road, Cheadle Hulme, Cheshire SKB ?OF. **Price:** £3.00 each

THIS MONTH appears to be the month of the M\*N\*C M**★N★R** clone with no less than four versions arriving on my doorstep! These are the first two, from a company of whom I have never heard.

Sadly, this situation has now changed and Starship Software have fallen under the axe of the ruthless reviewer (those who are physically revolted by the sight of freshly drawn silicon should stop reading this review here).

This game does not adhere closely enough to the original formula to allow me to avoid describing it! The idea is to control Harry the Headbanger as he attempts to collect all the diamonds on the screen. He must climb ladders and jump holes, but the main challenge comes from the clock time runs out very quickly.

In Diamond Dash 2 the game becomes more complex with the inclusion of springboards and spikers, but doesn't become any more fun.

There is an option to design you own screens, editing the ones that exist already  $-$  this is a very highly commendable feature of the game, the best part of it in fact as these screens can be saved to and loaded from tape.

Considering the time spent on this section, it is very sad that the game plays so awfully. Harry the . Headbanger looks like he has some sort of

muscular disease. He jerks from location to location with almost unbelievable crudity. The climbing of ladders is exactly the same as the jumping of platform layers and the game is not smooth enough to allow the jumping to have a great deal of skill in it.

This game would probably have been acceptable before Manic Miner, Screaming Abdabs, or Caverns of Chaos (reviewed elsewhere) but now must come a poor second.

It reminds me very much of Dickie's Den without the monsters, especially in the way it plays. I'm afraid it must receive almost the same overall rating.

However, I can see it having some appeal when people start to design their own screens for their friends.

My advice for Starship? Rewrite the game play routines to make them a lot smoother; forget scrolling on the screen - it takes far too long and is even more irritating than games that play too long a burst of music before every life; allow the man to jump further; add an option to use the keyboard - these are not games that need joystick control, however easy it may be to do in machine code. With these alterations and the same screen designs you will have a very playable game.

The clones are becoming a very interesting field of study as each seems to surpass the former in merit or crass ineptitude

Jason Orbaum

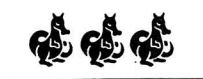

high hell! They're nice graphics, and they move smoothly and pleasantly.

User. 12-13 Little Newport Street. London WC2H 7PP.

The second and, so far, most graphically impressive screen contains TIE fighters from the Star-Wars nonology spiralling in and out in 3D towards and away from your ship, dropping pulsating laser balls at you.

The third screen is a meteor storm - simply avoid the meteors - in 3D. Some find this screen very graphically impressive but I feel that it's a little disappointing.

The fourth screen has millions of indescribable space invaders swarming you, whilst screen five is similar but with rotating and gliding flying saucers.

If my memory serves me correctly (I have only got this far once) screen six is an anti-matter storm which is a meteor storm in 2D with the meteors shootable.

Screen seven gives the player flying saucers which hover just above the sight limit, swoop to drop a burst of

### **Swoop!**

**Program:** Star Swoop, Slaby Software, Crossways House, Lutterworth Road, Slaby, Leicester. **Price:** £1 .99

THE FIRST of my bunch of games from Slaby software is a fast-action Mode 24 shootem-up in space.

The idea is to mercilessly assassinate the Zargon Fleet, by shooting them with your ship at the bottom of the screen. The game is very simple, just move left and right, and destroy as many of them as you can.

The Zargons, a particularly pretty form of alien, swoop in from the top of the screen, make slow (at first) circular motions above you and then dive.

The game is played out against a starry scrolling background which utilises one of the more useful of Mode 24's quirks. Your ship is quite disappointing to look at, bearing more resemblance to an Egyptian Pyramid than a highp owe red assassination machine, but this is a very small flaw in the graphics

bullets, and run away again (space guerrillas?).

And that, I confess, is as far as I've got. But this is not a game that makes me want to stop playing. I will survive. I will win. And all that.

The controls are either simpie or complex depending upon your style of play. There are controls for left, right, and fire which are essential. But there is also a sight which can be moved up and down for those who love Stargate complexity on a game.

There is an added twist in this game in that the player has a continually decreasing fuel supply that needs to be regularly replenished . Although the refuelling is a simple procedure, keeping one eye on the fuel gauge is difficult when fighting off half of the galaxy's enemy forces.

A very good game, which should be a part of everyone's collection.

Jason Orbaum

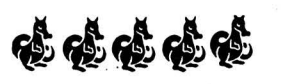

which are exceptionally smooth and clear.

The sound too is very good, and is co-ordinated nicely with the graphics to help the mood of the game.

For all its superb programming, though, the game has a  $rather$  voluminous fault  $-$  it doesn't change. The aliens begin to fire after a while, and they get faster until they are too fast, but they don't end. There are rarely more than three at a time on the screen, and after a while the game becomes simple, repetitive and  $-$  dare I say it?  $-$  boring.

It is a great pity that the author of this program has written an excellent piece of code but failed to add the very little extra that would have turned it into a big hit.

I may be doing this game an injustice, in that I may not have played it enough to have become sufficiently good to complete the first set of aliens, but, to be brutally honest, I .have no wish to play it any more.

The advertising blurb for the game is very true and can, in my case, be taken literally, if not as intended.

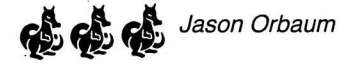

### **Endless Crosses**

**Program:** Endless Noughts and Crosses, R & P International, PO Box 129, Wembley, Middlesex HAO 2UG

'ENDLESS' is perhaps a touch exaggerated, but this is certainly a jumbo-size version of the old favourite, taking place on a  $14 \times 10$  grid on which the aim is to place five noughts or crosses in a row, like an elongated Connect Four. Obviously you could play your own game of Noughts and Crosses with pencil and paper, and make it even more endless than this, so the main attraction has to be the inclusion of a singleplayer option, in which the Dragon plays the noughts once your first cross has been placed in one of the centre squares.

Each move has to touch the edge or corner of a previous move, as in Othello, and while the computer is 'thinking' you can press the 'H' key to see the best move it has discovered so far. The response is reasonably quick, though

some of the program's priorities seem a little wrong as you still have to wait even when there's only one move the micro can make to prevent you completing five in a row.

Other options include various combinations of screen colours, the chance to look again at the last two moves made, and also an option to take back the last two moves, though the accompanying notes warn you that this could then lead to certain illegal moves being accepted. There's only one skill level, and it does offer a tough game, though I beat it on the third attempt when I began to work out some of the tactics of this Tic-Tac-Toe.

Not a stunning piece of software, then, but it'll while away an hour or so if you fancy something harder than Noughts and Crosses and easier than Othello.

Mike Gerrard

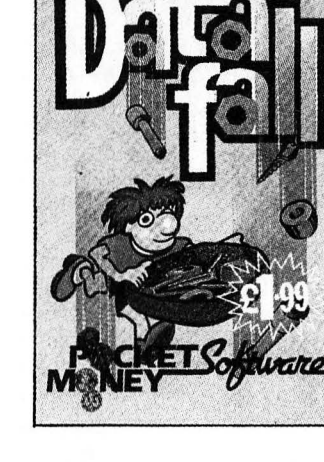

DRAGON 32

Program: Datafall, Microdeal, 41 Truro Road, St Austell, Cornwall PLZ5 5JE. **Price:** £1 .99

THIS IS the first of two games that set you up at the bottom

# **Chaos!**

**Program:** Caverns of Chaos, Blaby Software, Crossways House, Lutterworth Road, Blaby, Leicester. **Price:** £3.99

ATTACK of the clone miners price"). ... Episode several hundred The graphics are very good, and eighty six.

like being a series of games in space-helmet on, and the the tradition already men- sound is fine. tioned enough times. The dif-<br>ference between this and its crives the player a fair chance adversaries/Siamese twins to get through all 20 screens,<br>(joined by the chip) is that this allowing for carelessness) (joined by the chip) is that this allowing for carelessness).<br>game is absolutely superb. Lives are lost by bumping into

and is in fact a lot more does seem to be a very long accurate in its collection de-<br>way!). The man can leap great tection than the Dragon ver-<br>sion of its reverend predeces-<br>Smith jumping tricks are sion of its reverend predeces-<br>Sor. thrown in early on to allow the

designed and beautifully titled one or two of his own.<br>with a very clearly pronounced To sum up then, a very with a very clearly pronounced wit (which, of course, well-designed and executed appealed to my warped mind program which should delight immensely). Each has a clear- any Manic Miner fan. have only finished the first six

purple prose to describe the locations but I can wait for lnfocom or Level 9 to recognise the Dragon!

The game has SAVE and LOAD commands and is a fairly easy adventure, so for

of the screen as a catcher trying to catch the falling objects. The idea is simple and in one case works quite well.

Sadly, this is not the version that works. On my second game I just kept going until I gave up through boredom!!

There's really very little to say about a game like this. Movement is proportional and therefore tricky to use, the data that is falling is boring and unimaginative, and the game has not got that extra "oomph" to set it above the rest.

Sure, it's well programmed, and has no bugs, but so was " Guess a number between one and one-hundred" (the program which everyone wrote on their ZX-81s for those of us who remember that far back) and it played as well as this.

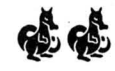

Jason Orbaum

or seven Blaby kindly provided me with the key word which enabled me to start at any screen so I have now seen them all (and I'm not pub $lishing$  the keyword  $-$  unless of course someone out there in the real world can provide what I like to call, "the right

nd eighty six. the litle man looks suspicious-<br>This is the first of what looks in the Miner Willy with a ly like Miner Willy with a

ference between this and its gives the player a fair chance<br>adversaries/Siamese twins to get through all 20 screens ame is absolutely superb. Lives are lost by bumping into It moves with all the beauty one of the many objects or It moves with all the beauty one of the many objects or<br>of its renowned father figure falling too far (although this of its renowned father figure falling too far (although this and is in fact a lot more does seem to be a very long way!). The man can leap great thrown in early on to allow the The screens are very well programmer to come up with

program which should delight

ly defined route and although I **ALLACCIAL PRODUCT** 

the beginner who likes a challenge you could do a lot worse than get this program  $-$  provided they iron out the bugs!

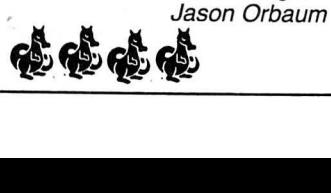

### **real** Program: Black Tower, Thrillsoft, 40 Torbain, Kirkcaldy, Fife KY2 6NT.

THIS IS a BASIC adventure by Thrillsoft, a company new to me, if they learn to program in machine code, one obviously destined for success.

The reason I say this is that this adventure appears to have been well designed, though not implemented to its full potential.

The adventure has you shipwrecked upon an island to which you went to search for your friend, who disappeared under mysterious circumstances . . .

However, this game has one strange anomaly not found in other adventures for the Dragon in that the player is controlling not only himself as 'Joe Average" but also a muscular father, a slightly weaker mother, and a young child, each of which can perform certain tasks that the others cannot.

For example, whilst you may not have enough strength to life a large rock, the father might, so whilst "GET ROCK" as a command will give a reply

along the lines of "You can't do that" typing GET ROCK1 (where 1 is the code for father) will achieve the desired effect, and so on.

The adventure starts fairly innocently but is planned so that just as the adventurer starts to become a bit bored with the drabness of the setting they come across a diary which reads ... no, I won't spoil the surprise - suffice it to say that it is enough to wrench the player back into the game with renewed vigour.

I hope that the game I received was a review (preproduction) copy as the cassette cover was dot matrix printed and the game stopped with an ?SN error when I died from drinking a poisoned stream (which I suppose i should have EXAMINED first!); due to the anti-piracy technique employed, the game was un-listable (without POKING around in the guts) and so, for the average Dragon owner, unrestartable, and thus in need of re-loading not really very fair!

I would have liked a list of commands, and some more

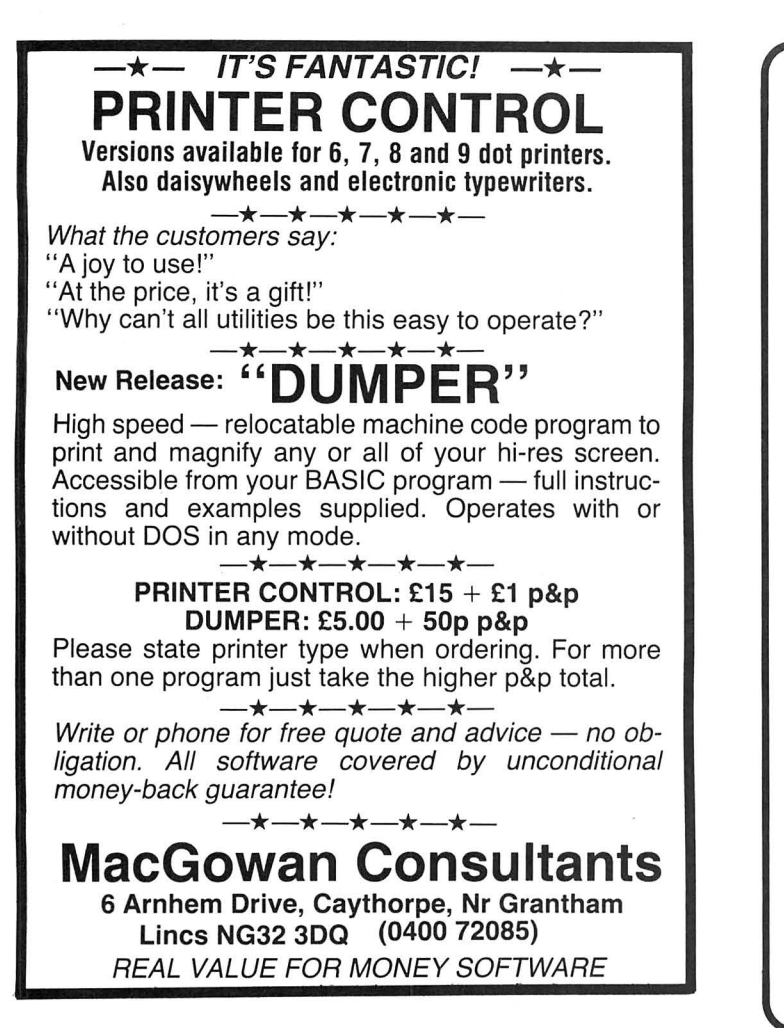

### DO YOU WISH ..... . that you could use all the Beeb bits on your faithful Dragon? NOW YOU CAN!!!

With the Dragon's Claw Interface from Lucidata you can ADD a BBC 'B' user port AS WELL AS a Centronics port to your Dragon 32 or 64 computer WITHOUT sacrificing your expansion slot.

So if you have some good friends with BBC bolt-on goodies–<br>why not borrow them. And if your friends aren't that<br>generous, never mind. Each month we will be offering a BBC bolt-on goodie, you can use on your Dragon with claws !

THIS MONTH we are offering the popular SNAP camera from Micro Robotics. This compact little camera, complete with Pentax lens, captures high res images which can be displayed,<br>stored and processed. A vast range of experimental and<br>educational projects are possible. Image Enhancement,<br>computer vision, computer art TO ADD. Just plug the camera into a Dragon's claw, aim, load and run the supplied software - and that's all there is to it! AVAILABLE NOW from LUCIDATA LTD.

P.O. BOX 128, CAMBRIDGE CB2 5EZ Tel. (0223) 356846

VISA and ACCESS cards accepted.

Dragon's Claw Interface SNAP Camera

£29.95 inc VAT, P&P £149.95 inc VAT. P&P

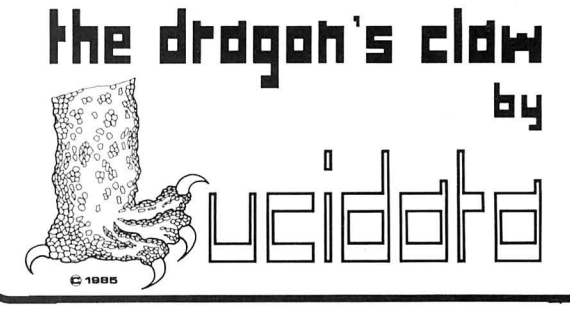

### **\/\lizard**

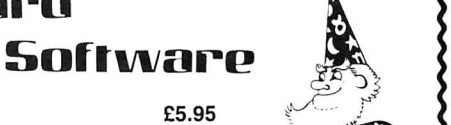

 r)<br>2

### **COMPUTA FRUITA**<br>A de-luxe fruit machine simulation presented in colourful high<br>resolution graphics featuring: 4 drums, Spin, Respin, Hold,<br>Gamble, Collect, Nudge, Bounce, Blind, Cancel, Jackpot, Hi-Lo,<br>Bonus, Roller and A game.

**JUMBO'S TROUBLES**<br>A 100 per cent machine code game presented in high resolution graphics. Guide JUMBO, an<br>animated elephant, up and down the ladders in the house to collect a variety of household items.<br>Beware of the revo from repossessing their goods. Score. high score, lives remaining and bonus points are continuously displayed.

TRACE CHASE<br>A colourful 100 per cent machine code game presented in high resolution graphics. Move your<br>man around the lines of the grids but beware of the chasers unless you can 'STOP' them. 9 grids<br>provided. Number of li

TIME PORT 2—The Staff of Life E6.45<br>The second adult strategy game in the Time Port series, containing a complex lexical and logic<br>analyser that allows instructions to be input as sentences containing articles, nouns, verb

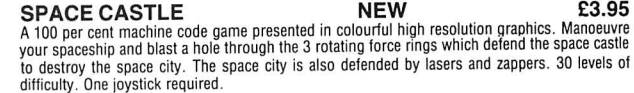

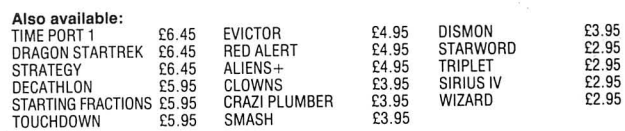

All prices inclusive, mail order, cheques or postal orders to: WIZARD SOFTWARE, DEPT. DU, PO BOX 23 DUNFERMLINE, FIFE KY11 5RW

Send large SAE (7in  $\times$  5in) for full program catalogue Royalties paid for machine code DRAGON software

### **THE TOP TWENTY OF EDUCATIONAL SOFTWARE**  FOR THE

### **DRAGON or TANDY COCO**

- 
- 1. Physics 0 Level/CSE 12. Maths 8/11 yrs<br>2. Biology 0 Level/CSE 13. Maths 8/11 yrs 2. Biology 0 Level/CSE 13. Maths 8/11 yrs<br>3. Computer Studies 0 Level/CSE 14. Spelling 9/99 yrs
- Computer Studies 0 Level/CSE<br>Maths CSE
- 
- 5. Arithmetic 7110 yrs
- 6. English 12/14 yrs
- 7. English 8/11 yrs
- 8. Science 12/14 yrs
- 9. Typing 9/99 yrs
- 10. Maths 0 Level
- 11. Maths 12/14 yrs
- 15. Tables 711 O yrs 4. Maths CSE 16. Reasoning  $11+$ 
	- 17. Sports quiz 9/99 yrs
	- 18. Knowledge quiz 9/99 yrs
	- 19. Computer Studies
	- (set of 4) 20. Profile
		- Computerised filing system
	- £4.95 each (Nos 1 to 18) (No 19 £14.50 No 20 £9.90)

Cheques/POs to

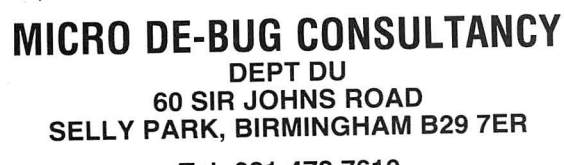

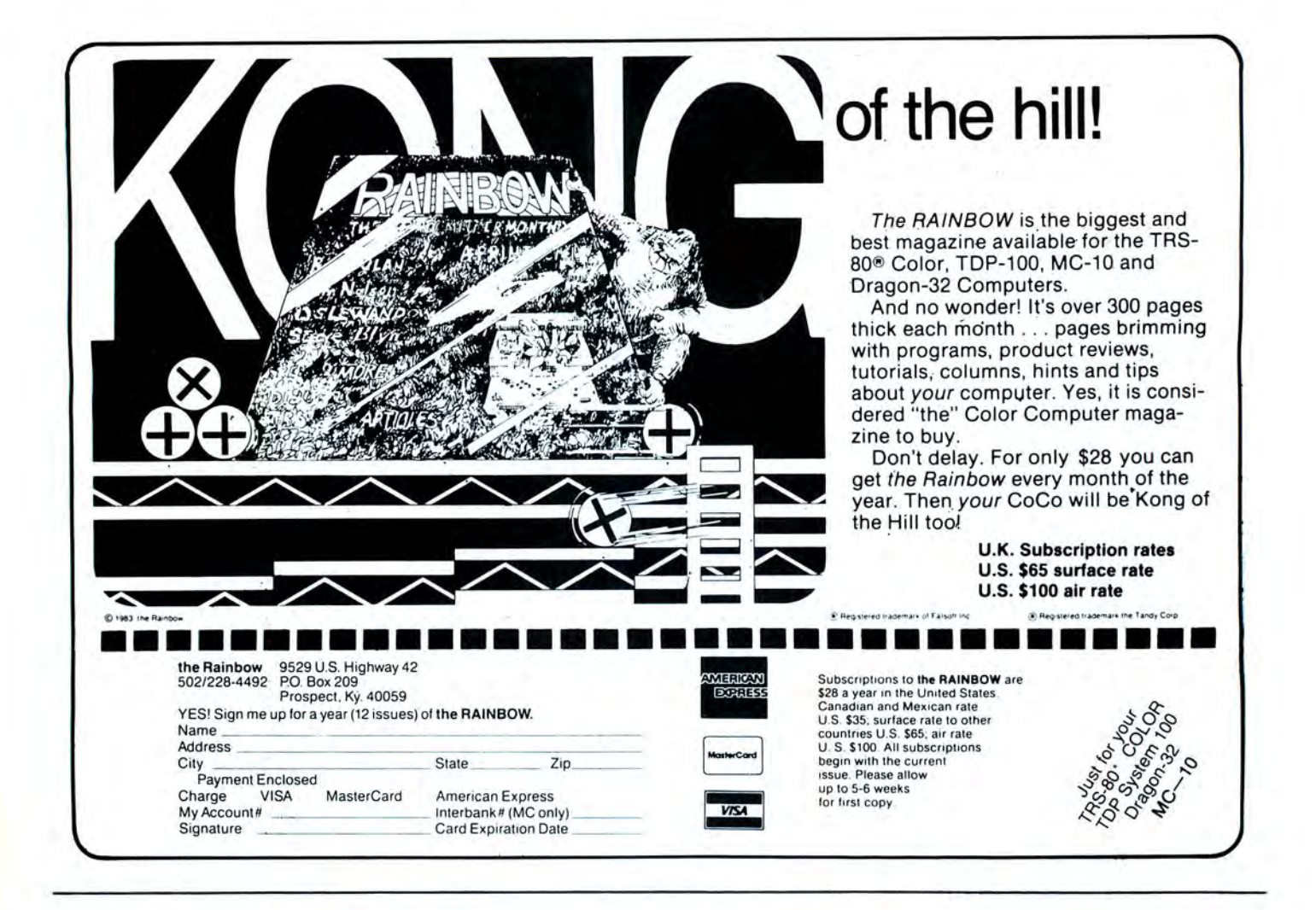

# **TOP VALUE LIGHT PEN**  DRAGON 32/TANDY COLOUR 32K/SPECTRUM **48K**   $\begin{array}{cc}\n\bullet^{\text{spec, QCD} \text{ power}} \\
\bullet^{\text{spec, QCD} \text{ power}} \\
\bullet^{\text{spec, QCD} \text{ power}} \\
\bullet^{\text{spec, QCD} \text{ power}} \\
\bullet^{\text{spec, QCD} \text{ power}} \\
\bullet^{\text{spec, QCD} \text{ power}} \\
\bullet^{\text{spec, QCD} \text{ power}} \\
\bullet^{\text{spec, QCD} \text{ power}} \\
\bullet^{\text{spec, QCD} \text{ power}} \\
\bullet^{\text{spec, QCD} \text{ power}} \\
\bullet^{\text{spec, QCD} \text{ power}} \\
\bullet^{\text{spec, QCD} \text{ power}} \\
\bullet^{\text{spec,$

THE NEW ADVANCED PROGRAM

- \*DRAW BOX
- \* DRAW CIRCLE
- \*DRAW LINE
- \* DRAW PICTURES FREEHAND
- \*COLOUR FILL DESIGNATED AREAS
- \* SAVE AND LOAD PICTURES TO AND FROM TAPE
- \* FULL ERASE FACILITIES

All in Hi-Res screen in any of 4 colours for the Dragon/Tandy, and 8 colours for the Spectrum.

Send cheques/P.O. to: TROJAN PRODUCTS 166 Derlwyn, Dunvant, Swansea SA2 7PF l ei: (0792) 205491

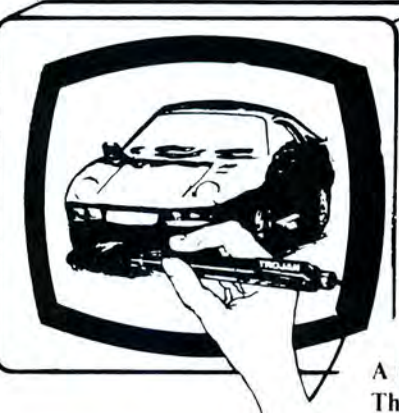

- \*DATA ENTRY AND PROCESSING
- \* MENU SELECTION AND CONTROL
- \* GAMES PLAYING

**Micro Computer Software & Accessories** 

This is a first class program which gives hints and tips on how to write programs for the pen. Ideal for many educational uses.

A top quality pen plus a first-class program. The best value pen package available.

*DEALERS CONTACT TROJAN NOW FOR DETAILS OF EXTRA SPECIAL DISCOUNTS* 

### **Learn Basic**

**Program:** Learn BASIC Programming on the Dragon 32, Logie 3, Spectravideo, 165 Garth Road, Morden, Surrey SM4 4LH **Price:** £14.95

IT'S CLEAR that computer manufacturers are always faced with a problem when it comes to designing their documentation. Buyers will include first-time users as well as experienced programmers, so instruction in programming skills is needed as well as details of the BASIC and hardware features of the machine.

Recent computers, such as the Commodore 16 split the documentation into sections: a guide to the computer, an introduction to programming and an advanced guide (for which you unfortunately have to pay extra). The Dragon is one of those computers that tried to put everything into the manual, and in doing so, failed to provide a clear introduction for new users.

'Learn BASIC Programming' is a series designed to refresh those parts that manuals fail to reach and covers several machines. The Dragon version consists of an A4 size book (as large as Dragon User) containing about 200 pages, as well as two cassettes of sample programs and a flow-chart stencil. From the style of the text, it should not be too difficult for most teenagers, although adults should find it amenable.

The chapters start from fairly simple stuff, setting up, using the keyboard, etc, and progress through the usual route of PRINT statements, variables, simple programs, inputs and loops up to chapters on sound and graphics and use of maths functions. This is covered in a fair amount of detail and is quite good at explaining the more difficult features.

It is disappointing to discover that although it has an index, there isn't a chapter breakdown at the beginning, so it is difficult to discover the structure of the book. One reason why there isn't a breakdown may be that the structure of the book is very linear. In other words, there are no alternative routes through the book  $-$  you start at the beginning and continue until you reach the end.

This may seem to be very logical, but it's not the only way people use books, as educationalists discovered in America in the 50's and 60's when they tried to introduce teaching machines. It is true that there are many areas of programming which depend on earlier building blocks of knowledge, but the course would have been more useful if the chapters had been more self-contained, to allow a 'dipping-in' approach.

The book has many diagrams which are very useful, as well as many short programs to demonstrate the points being covered. The cassettes contain some of these, as well as several quizzes so you can monitor your progress. One of the programs is full of deliberate errors, so you can practise editing skills as they are covered in the text. The way the cassettes are used to back up the book seems to be a very good idea, although it undoubtedly helps to explain the high price of the package.

According to Logic 3, the philosophy of the package goes back to that of the developers of BASIC in the 60's, and the chief author, Professor Andrew Colin is the founder of the 'Strathclyde Method' of teaching BASIC. In spite of the high pedigree, it is disappointing to discover that although this book will teach you how to program in BASIC, and is one of the clearest books in this area, it does little to encourage elegant programming.

Many universities no longer consider BASIC a suitable programming language, and ignore it completely. Of course to do this in the world of home

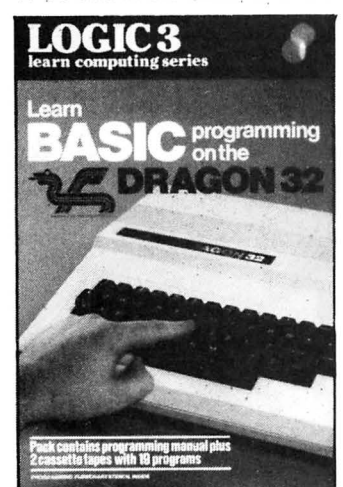

computers, that are without exception BASIC machines, would be stupid. What is important, however, is that the way BASIC is introduced should encourage an approach to computing that allows users to easily transfer to other programming languages. If BASIC is considered as a tool to help solve problems, then finding the solution and working out the program flow is just as important as actual coding.

This package does encourage the use of flow charts, which soon show up weak ideas, and does include a flow-chart stencil. Some of the programming examples however, are themselves very poor examples of good structure, and one 20 line program has no less than 7 GOTO's. There is no mention of prog-

# **Bull!**

Program: Toppler, Microdeal, 41 Truro Road, St Austell, Cornwall PL25 5JE **Price:** £1 .99

A FEW arcades in the country still possess original working machines with this game on them. It involves, quite simply, shooting at plastic ducks, cuddly rabbits, etc in a simulation of a fairground or carnival shooting stall. You know, the sort where the sights ae always fixed?

The game never caught on in the arcades and is unlikely to catch on here as it is too simple. After the first fifty games (it sounds like a lot but isn't when you think about it!) it is easy to get through the first screen perfectly and all that awaits you is a series of similar screens.

An attempt to build the interest in the game is the inclusion of a "Bonus Game With Tommy Tank " (Tommy tank???!). This is pointless, contains very little skill and is phenomenally boring to play If a writer intends to include a bonus game, they should at least have the sense to make it good fun!

The game also has a bug. Although the bullet count starts at 45 the last pullet is only allowed to travel one line up the screen before the game ends (surely it would not have taken a major program restructure to decrement the ram modules, using subroutines to perform particular tasks and making it easy to understand the flow of the program. I understand that these features are covered in the follow-up package, 'Advanced Programming on the Dragon'. It is a shame that these points could not have been introduced in this book, as they lie at the heart of good programmihg.

To sum up, 'Learn BASIC Programming on the Dragon' is a nicely presented package that does a good job of filling in the gaps in the manual for the person learning program: ming. Although I would disagree with the way some of the ideas are introduced, the text is very clear and would certainly help you to find out more about your Dragon.

John Scriven ~

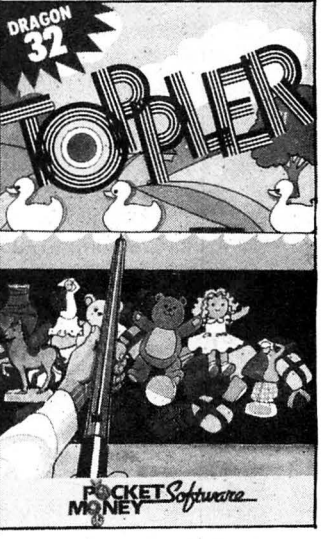

count when the bullet leaves the screen or impacts with an object)!

The game, for all my snide comments, is still a good game and well written, but my dirty mind couldn't help but wish that the programmer's name was Andrew as it would have added a certain something to the title screen. Still, I suppose I'll just have to go on taking the pills.

The game incorporates the now famous Black, Green, or Buff (Grrr) colour selection but, as usual, looks best in black.

If you liked it in the arcades you won't be disappointed with this version, even if the proportional movement is initially difficult to handle. Me, I'd be pressed to say I liked potting ducks.

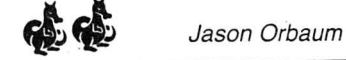

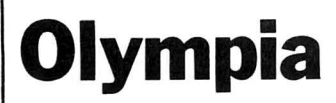

Program: Olympia, Blaby Software, Crossway House, Lutterworth Road, Blaby, Leicester. Price £3.99

THIS IS a version of a game that has now become an arcade classic - Hyper Olympics. However, it has a lot of faults and very few redeeming features.

Let us start with the faults.

First, the arcade game involved using either one button very quickly (by the muscle tension and spasm method) or two buttons (the pianist's method). The Blaby version uses the space bar to run, and only the space bar. This means that those who were used to co-ordinating two hands will have to start all over again.

Secondly, the game does not feature all six events, choosing instead to omit the javelin throw (presumably because the programmer assumes falsely that it is unpopular, bearing such a close similarity to the long jump).

Thirdly, the events are rear-

ranged. The arcade events were 100 Metres, Long Jump, Javelin, 110 Metres Hurdles, Discus, High Jump. The event order in Blaby's attempt is 100 Metres, Discus, Long Jump, 110 Metres Hurdles, High Jump. This is a small fault, which some may even consider an improvement but, in an arcade copy, as few changes as possible should be made.

Next, the game does not incorporate a sideways screen scroll (although it would not have been difficult to write) which means that the proportional speed in comparison to player height on screen is laughable.

The angle increases far too quickly, leaving very little to judgement, and far more to luck. This is a very serious fault, more serious as it is easily rectifiable.

There are only five hurdles and they are too precise in their jumping requirements. Although I have progressed through this event I have yet to complete it without knocking over one or more hurdles.

There is no resemblance to the arcade in the high jump! You run to the bar (by pressing the spacebar as fast as possible) and then pressing shift. I have not succeeded in doing this yet so I have no idea what the commendation display is like.

The game's major virtue is that it has the addictive quality of the original, if in a slightly diluted form. The events are,

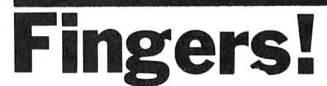

Program: Fingers, Blaby Software, Crossway House, Lutterworth Road, Blaby, Leicester

#### Price: £3.99

FIRSTLY, may I congratulate Blaby on a fast and efficient mail order service. When the original version of this refused to load I was sent another by first-class post on the day I rang up. This is the sort of service that will keep the Dragon alive, and is rather different to that offered by certain other big Dragon software companies.

So, to the game. Well, guess what? It's a Miner Clone! This time the character has no name at all  $-$  he is supposed to represent the player himself. And the aim? To open safes by collecting all the keys on each screen.

The graphics are actually in

for all their numerous and irritating faults, good fun, and they have a temporarily addictive quality that wears off only after a large number of games.

Jason Orbaum

colour (shock horror!) and look very good.

The layouts are well designed, the graphics clear, and there is an option to start on any of the 13 screens.

The usual platforms, collapsing walkways, and conveyor belts are there, but this game has an interesting extra control, although played by joystick (no keyboard option . . . grr!) the space bar reverses the direction of all the conveyor belts. This has allowed the programmer to design some new tricks into<br>the screens.

On the whole very competent and well controlled.

Not as good as Caverns of Chaos and it seems to have a very small number of screens, but for £3.99 who cares? Well above average, and it's nice to dodge stupid monsters in colour. Jason Orbaum

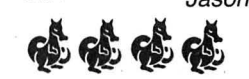

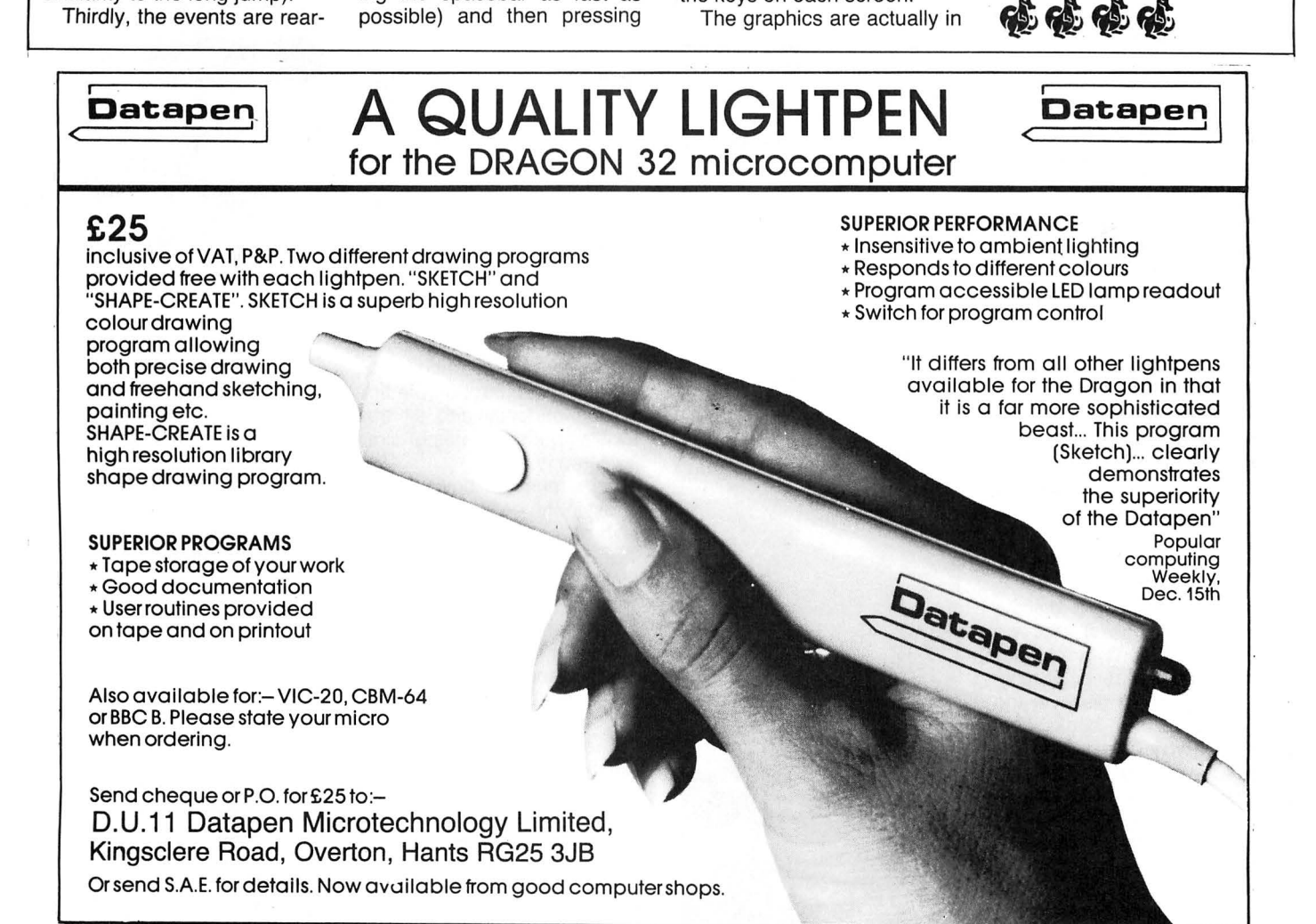

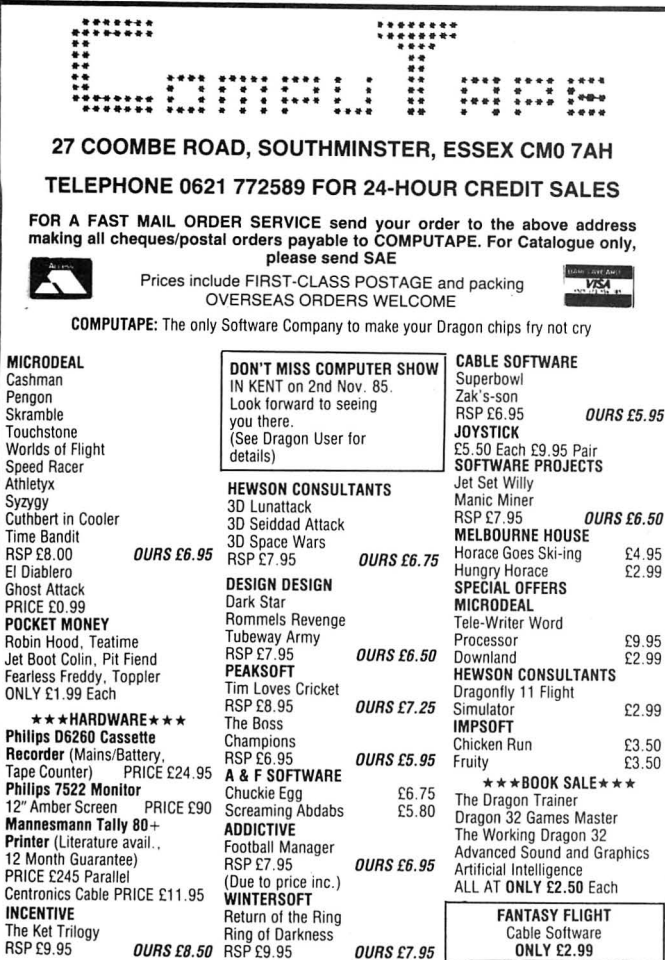

### **SUMMER SAVERS**

### DRAGON (32 + 64) PRESTEL PACKAGE

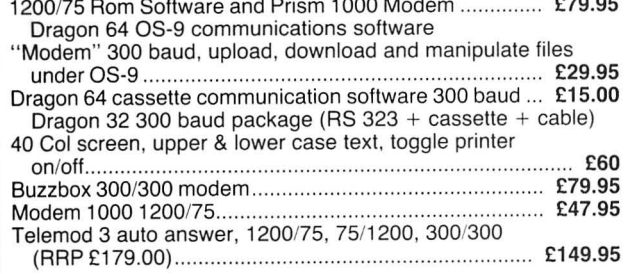

SAE PLEASE FOR FURTHER DETAILS

### **PRINTER BARGAINS**

#### **TATUNG DOT MATRIX PRINTER (TP100)**

100 cps, friction and tractor feed, excellent quality print (sample on request).

Features emphasised, condensed, reduced, enlarged, sub-script and super-script text. True descenders and underline. Our price £199 inc VAT and delivery.

#### **DAISY JUNIOR**

Top quality daisy wheel printer (uses Quwie daisy wheels and ribbons). 14 cps tractor and friction feed, 7K buffer. Our price £242 inc VAT and delivery.

DRAGON COMPUTER REPAIR CENTRE

CONTACT US FOR ALL YOUR COMPUTER NEEDS

**COTSWOLD COMPUTERS 6 MIDDLE ROW, CHIPPING NORTON, OXON** Tel: 0608 41232

**LEASING** 

**INSTANT CREDIT** 

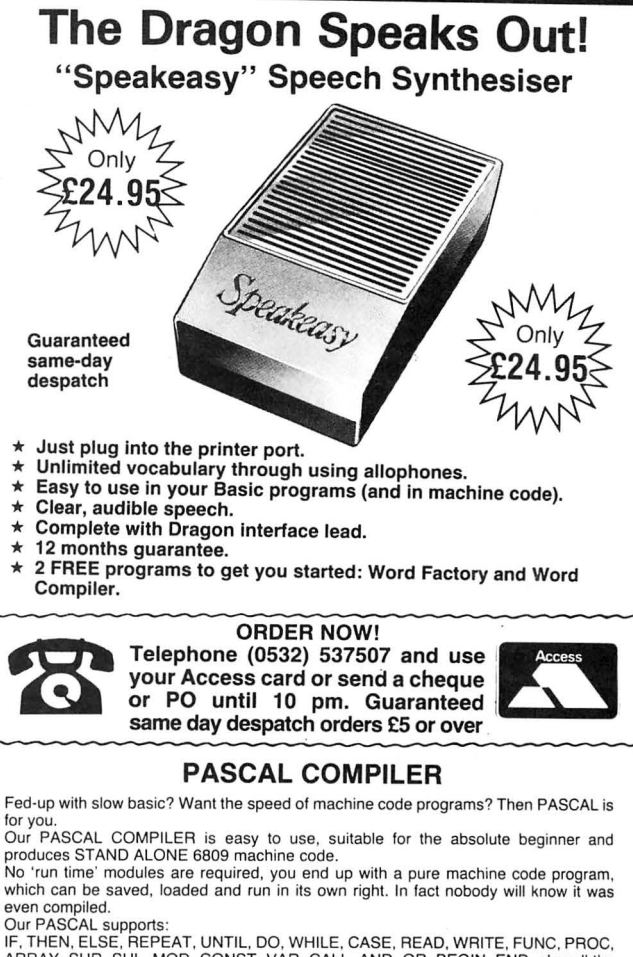

even complied.<br>Our PASCAL supports:<br>IF, THEN, ELSE, REPEAT, UNTIL, DO, WHILE, CASE, READ, WRITE, FUNC, PROC,<br>ARRAY, SHR, SHL, MOD, CONST, VAR, CALL, AND, OR, BEGIN, END, plus all the<br>usual operators <, =,> etc............. READ and WRITE will work with ASCII, DECimal or HEX characters

The user manual supplied will teach you how to write programs in Pascal, it contains

dozens of programs to try out.<br>Our PASCAL is written entirely in machine code which makes it extremely fast to use, even large programs (larger than 16K) compile in seconds, and can be tested immediately

A FULL SCREEN editor is 'built' into the compiler. Anyone who has used one will The content of the boundary of the computation of the computation of the realise how important this is (goodbye horid Dragon line editor). We are confident you will be surprised by how easy it is to program in PASCAL, so g

### ANIMATOR & SCENARIO DESIGNER CARTRIDGE

Animator was written to help the games programmer to design and run animated colour<br>sprites on the Dragon, either from Basic or within Machine code programs.<br>Once these sprites have been designed and tested, the machine co

registers (which may be Peeked or Poked from Basic).<br>These registers (which may be Peeked or Poked from Basic).<br>These registers hold information on the position (X & Y), Speed, Fonts used, Crash<br>detect and Action to take o

Full control of each Sprite can be taken from Basic, for example, sprites may be<br>Switched On/Off, Stopped, or their Direction changed etc by simple Poke statements.<br>The Crash options are: Stop, Bounce, or Continue (but sti

The Crash flag keeps count of the number of crashes so that if the user wishes after a<br>predetermined number of crashes another Action can be taken.<br>Sprites move over background pictures without rubbing them out.

Scenario Designer is an advanced drawing aid which is used to draw complex screen<br>layouts in Hi-Res colour modes 1 and 3.<br>Altogether there are five main menus, with over 45 commands which enable the user to

Edit and Animate up to 90 Sprite Fonts.<br>
Fonts and Screen layouts can be saved and used in other programs.<br>
Fonts and Screen layouts can be saved and used in other programs.<br>
Some commands in the Editor section are: Mirror

The Scenario Menu has commands to Clear Paper, Select colour and Pmode, Fill, Draw, Copy parts of picture, Remove selected colours etc. Spirite fonts may also be collected and used by Scenario Designer.<br>Sprite fonts may al

you'll wonder how you ever managed without it.

SUPPLIED ON CARTRIDGE with extensive user documentation only £19.95 IF YOU CAN SUPPLY AN OLD DRAGON DATA CARTRIDGE WE<br>CAN REPROGRAM IT AND ALLOW YOU £5.00 OFF THE ABOVE **PRICE (£14.45)** 

Add 50p P&P for orders under £5.00. Send Cheque/PO to:

**J. Morrison (Micros) Ltd** Dept DU1185, 4 REIN GARDENS TINGLEY, WEST YORKSHIRE WF3 1JR Send SAE for list of all games

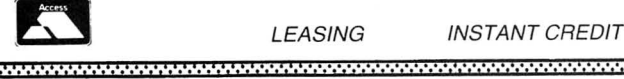

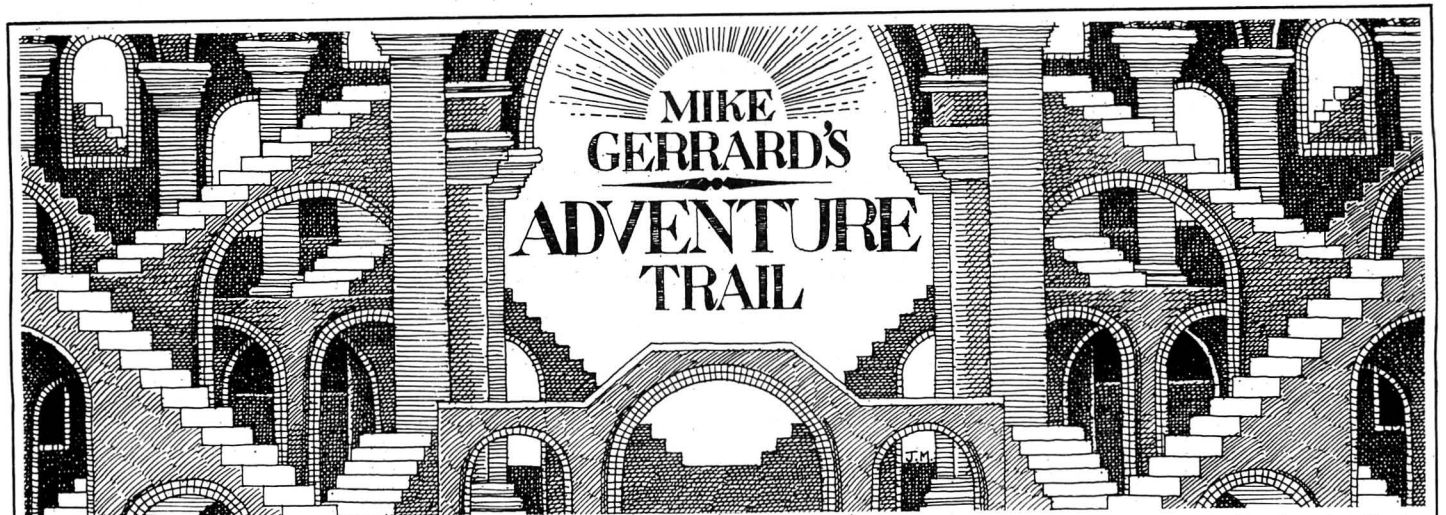

THIS MONTH'S column is going to be exceedingly educational, dealing later with moments of historical importance in the development of the adventure game, but first with some news on Microdeal's Syzygy. No, not that someone's solved it, but the derivation of the title. It hadn't occurred to me for one minute that it might be a real word, but in looking something up in the dictionary the other day I came across it, and in fact it has six different definitions in the various fields of mathematics, biology, astronomy, etc. In biology, for example, it means the immovable union of two joints of a crinoid. Not many people know that, not even Microdeal's Managing Director John Symes, who I saw at the PCW Show in September. What he did know, though, was that Microdeal are still firmly behind the Dragon and have further adventures almost ready for release. Interestingly enough, one is to be released by them on two machines only: the Dragon and the IBM PC! Watch this space.

From as yet unreleased titles to the depths of adventure history, those prehistoric days of the 1970s when two Americans named Crowther and Woods wrote the first ever computer adventure, most commonly known nowadays as Colossal Cave Adventure. This first game has remained one of the best, but till recently was not available to Dragon owners. Now Compusense has released a version *on*  disk only, operating under the DRAGON-DOS system, so at least a few Dragon adventurers out there will now have access to this classic adventure at the very reasonable price of £9.95. Not being blessed with a DRAGONDOS system myself, I asked regular reader Nick Sutton from Rainford in Merseyside to review the game for me, and this is what Nick thought of it.

" Once this text-only adventure is loaded, you find yourself at the end of a road, next to a brick building, with a gully running close by. Nearby is a cave complex said by many to contain a fortune in treasure. Your brief is to collect as much treasure as possible from the cave and return it to the safety of the building. You're told that although many have entered the caves, few have returned. Very comforting.

"The adventure accepts the usual verbnoun input and the range of commands available is fairly standard and quite large,

except for a rather odd GET command which sometimes will GET objects a long way away from your present location. I found this very strange, but it does have its uses once you know what you are looking for! Also useful is the ability to move long distances by typing one word, usually a magic one discovered from somewhere in the adventure, although if you type BUILD-ING when you're above ground then this will usually take you there.

"If the thought of playing this lengthy adventure with the Dragon standard text display sends dread through you, then fear not. The text has been redefined into small, neat black-on-white text with true upper and lower case. All inputs and descriptions etc scroll up the screen, which can make it look a little confused but this is not a major problem. Talking of problems, the first one you might encounter is how to get into the caves, but this shouldn't present too many difficulties for readers of this page, just don't forget your keys. Once inside you encounter a snake that's none too keen on letting you pass, though you should have found something on the way in to deal with this, if you can get it right, and as for the rather violent dwarves you should try fighting fire with fire. Other equally charming characters you will meet include a pirate who steals your treasure, a troll and a dragon. Problems range from easy to not-so-easy.

"The . descriptive text can only be described as first class, and one location in particular, the volcano, takes two full screens to describe! I would recommend making regular use of the SAVE command (saves to disk), as when you die the reincarnation routine tends to be a little unreliable after the second time. Typing HELP gives you two screens of general information, although specific help is sometimes available provided you're prepared to sacrifice some of your score.

"The adventure is one I would recommend to anybody with the hardware to run it, is good value, and compares well with other adventures I have played. Definitely one for the collection, and good work from Compusense in bringing it out."

And good work from Nick for that review. He also offers to help any readers transfer their tape-based software to disk, and has done this himself for Madness and the Minotaur, Escape from Pulsar 7, Mansion of Doom, Sea Quest, El Diablero and

Black Sanctum. Send sae for details to Nick Sutton, 44 Holly Crescent, Rainford, St Helens, Merseyside WA11 8ET.

Nick's in good company in liking the Colossal Cave Adventure, as someone who played the game enthusiastically in its mainframe days was Scott Adams, now a well-known adventure writer. He liked the game so much he wrote his own adventure, which he called Adventureland, and this becarne the first of a lengthy series from the company Scott Adams set up: Adventure International. Till now Dragon users have only had access to the more recent Questprobe series, The Hulk and Spiderman, but at last all but one of the early Scott Adams games have been Dragonised. This month, however, there's only room to look at the first, Adventure- /and.

The screen layout will be familiar to those who've done battle with The Hulk (the giant green text screen) and it's a shame the text hasn't been redefined in the Mysterious Adventures style. Not that good atmospheric text is the reason for buying a Scott Adams game, as he tends to be brief in the extreme, the challenge coming from the fiendish nature of the puzzles he sets.

In Adventureland, your aim is simply to locate 13 valuable treasures, and the early locations include the traditionai forest, meadows, lakes and caverns. There's a quicksand bog which you can only escape by dropping everything you're carrying . . . so how do you get at the treasure that's in there? And how do you deal with the nasty Chiggers that sink their teeth into you in the swamp? And what about the dragon sleeping in the meadow?

Before too long you should have used the familiar adventurer's axe to gain access to a large underground cavern, and then you can start exploring the tunnels and chambers ... and the dreaded maze of pits. The presentation of the game leaves a little to be desired, with the screen being very cluttered and flashing constantly as text is rewritten and updated, put the adventure itself is intriguing and I fully expect to be trying to deal with questions on this and other Scott Adams adventures in future columns. The cost of each is £7.95, though at the time of writing Adventure International is still making their twofor-the-price-of-one summer offer, so check out their ads if you can.

Two readers this month have written to suggest an adventure-swaps section, and also ask about the legality of swopping software. I don't think there would be any problem in readers swopping original adventures on an informal basis, but no one should attempt to swap duplicated or pirate versions of tapes. We won't set up a separate section yet, but to set the ball rolling there's Brian Buck of 31 Westiecot Road, Swindon, Wiltshire, who has finished with his copies of Sea Quest, Ring of Darkness and Madness and the Minotaur, and is looking for Mansion of Doom, Shenanigans, and the graphics version of Calixto Island.

Brian should have no trouble swapping his copy of Madness and the Minotaur, as I can guarantee getting at least one letter each month from a reader asking where he or she can get hold of a copy. This month's request is from Damian Royal, 8 Toland Square, Roehampton Lane, London SW15 5PA. Damian offers help in exchange tor sae on Calixto Island, Time Machine, Franklin 's Tomb and Ultimate Adventure, and needs to know how to keep the Bio Gem from being eaten by ants and what is the use of the mirror in The Hulk. He also asks why Colossal Cave isn't available on tape for the Dragon, and suggests I set about the task of adapting it! Well, Damian, I'm sure if it could be done easily then either Level 9 or Compusense would have produced a version on tape, though if anyone wants to try doing it then the adventure storyline is not protected by copyright and is available for anyone to

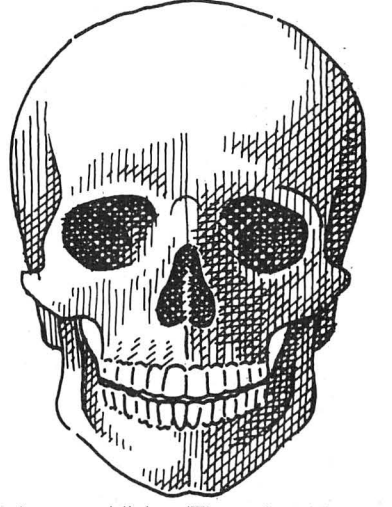

adapt or publish. (That doesn't mean Compusense's disk version is not covered by copyright, incidentally!).

A query from Stephen McDonnell " and his dad", of Rose Cottage, Belsay, Newcastle upon Tyne, who have been battling with Shenanigans since Christmas and Want to know how to deal with the shake and what use the young woman is who's lying in a field. As often happens, the two are connected, and if you can get the woman to move then you might find something to help you shift the snake.

Finally some hints on Mansion of Doom from reader C. Vaughan of Cardiff. The hints are printed backwards, in case some readers would rather not see them. Firstly, ELON ACEH TDEE NTON ODUOY; CTE DCBA SEVI GYRA NOIT CIDEHT; EGAC NEPO HTIW ESOO GNOM EHTH CTAC; EKAN SYBE SOOG NOMP ORb.

Month next you see ... sorry, can't get out of the habit: See you next month.

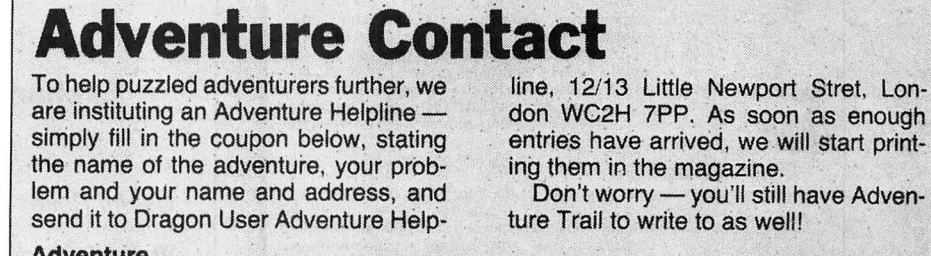

~~:.:~~~.::::::::::::::::::::::::::::::::~::::::: '. :::::::: :::::::::~;::: ;~ :::::::::::;:;:; 1~~ :: ::: :.:::::::: :::::: .................................................................. ~ .....................................•............•......... -....... . **Name** ................ : ..........•...•.... ;., ....... : .. ; ..... ~: ....... : ... ; ................................. ; ................. . **Address ................... : ........................... ; ....** :~ **........ : ..................................................... : .. .**  · .............. ..... ~:··· ··· ······· ···:·· '. ..... ; ......................... :... ~ ......... : .. ,. .. ~y· ·· :· ···:·· **Nov ss** 

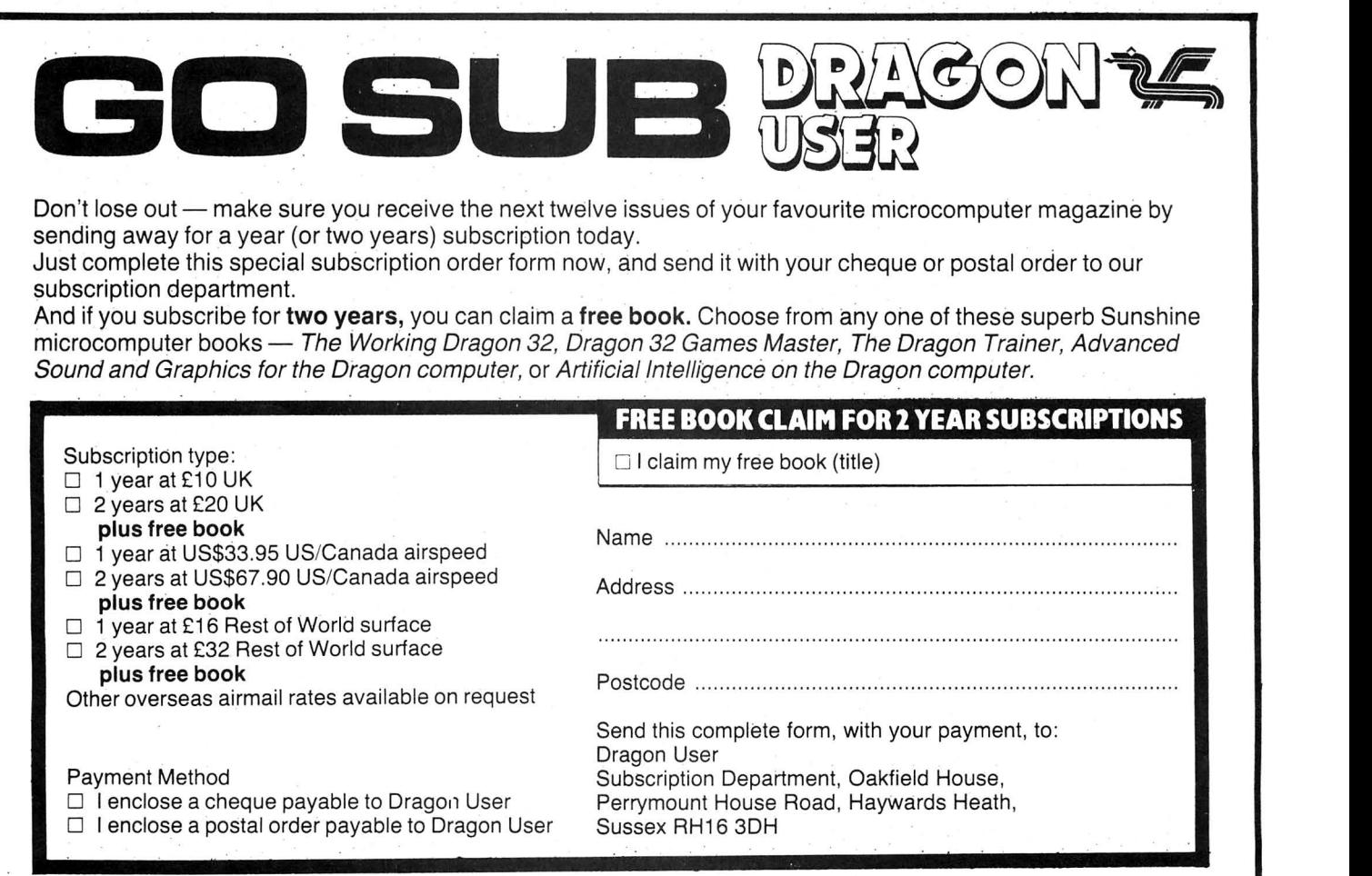

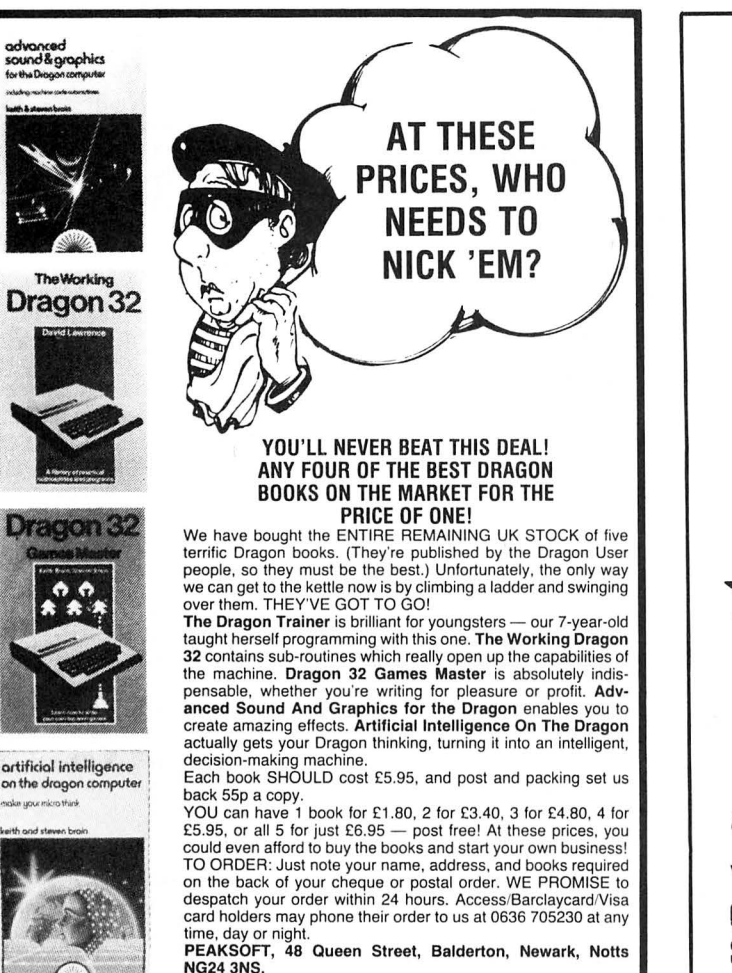

The V

for the Drogon of<br>Indebursements<br>**For Contract Contract**<br>The Contract of Separate

### GROSVENOR SOFTWARE

DRS - DATA RETRIEVAL SYSTEM

The ultimate Dragon database program, supporting files on tape or disk (Dragon DOS or Cumana 2.0). Records contain up to 480 characters each in up to 36 fields. User defineable screen displays and printer reports. Powerful searching, editing and sorting facilities. Supplied on tape with a<br>complete gazetteer of the world as an example. **£9.95** 

ALLDREAM - Editor/Assembler/Monitor/Disassembler Reviewed DU September '85. " A joy to use"; " Hard to fault". Cassette £12.95, Cartridge £22.95, Disk (Dragon/Cumana 2.0) £19.95

DREAMPRT 64 character print line adaptor for above £3.50

A PROGRAMMER'S GUIDE TO DRAGONDOS -- indispensible at £2.50 RTTY (Radio Teleprinter) program. Decode Reuter's etc, directly from a short wave radio. Tape £12, Cartridge £22<br>Also **MORSE TUTOR, MORSE DECODER** and **AMTOR** software. SAE for

details. All supplied with full manuals. Please add 40p p&p (£1 export).

2 BEACON CLOSE, SEAFORD, EAST SUSSEX BN25 2JZ. Tel: (0323) 893378

### ${\bf S.P.}\ \textsf{\bf ELECTRONICS}\ \textsf{\tiny Quickshot II Joystick.}\ \textsf{\tiny Quickshot II Joystick.}\ \textsf{\tiny Quickshot II Joystick.}\ \textsf{\tiny QuarkS-14.95}$

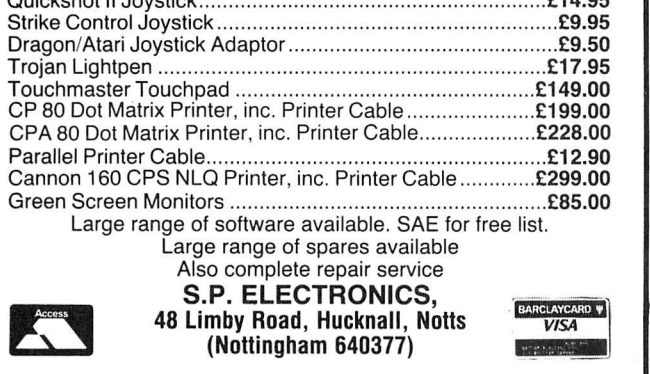

### **'DRAGON SOFTWARE' LIBRARY**

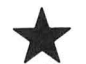

### **Latest Software**

### **Lowest Prices**

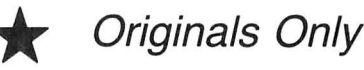

### Exchange your old for our new!

Useful Pokes and Hints. Stamp for details to:

'D.S.L.' 6 Neptune Terrace Sheerness Kent. ME12 2AW.

"ELECTRONIC AUTHOR" is THE machine code advanced word processor. Features<br>include: Automatic page numbering, centreing, paragraphing; 51/64 × 24 true<br>upper/lower case screen display with full screen editing; either What Yo

### SMITHSON COMPUTING<br>24 Coal Hill Green, Bramley, Leeds 3 Tel: (0532) 551631

PRINTERS! For all your printer requirements look no further than us, why? Because we supply a vast range of printers both serial and parallel with prices to suit anyone. We supply over 40 different printers with prices from £95 right up to £2,000 so we will have lone that is just right for your needs. All very helpful.

New!! - Hardware for robotics, artificial intelligence, speech recognition, microprocessor control, etc.

### ANALOG CONTROL INTERFACE

An Analog and Digital Control Board for Process Control and Data Acquisition for hobbyists, schools, colleges and industry. 8-bit A-to-D and D-to-A converters, bipolar buffered amplifiers, nine lines of TTL I/O, led status indicators, relay control.

SPECIAL PRICE  $£27.00$  (+98p p&p) Detailed Manual with full instructions and numerous application notes, along with Basic programs and machine code routines for use. Kit available mail order only from:

ELECTROANAL YTICAL TECHNOLOGY COMPUTER DIVISION 8 Access Road, West Derby, Liverpool L12 4YN

If you've got a technical question write to Brian Cadge.<br>Please do not send a SAE as Brian cannot guarantee to answer individual inquiries.

### **Dragon Answers**

### **The blues?**

I OWN a Dragon 64 computer and have noticed that when in the 64K mode the cursor changes to a blue colour. As the Basic is in RAM is it possible to change the colour of the cursor by POKEing somewhere?

#### Phil Jackson Solihull West Midlands

IT IS possible to change the colour of the cursor in 64 mode because, as you say, the Basic is stored in RAM, and so can be changed by Poking. The two locations that need to be changed are 64194, which holds the graphics character for the cursor, and 64200, which is equal to the graphics character tess 143. The following table gives the values to be poked for the various colours:

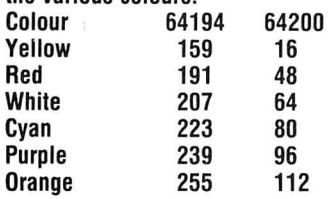

### **Floating point**

COULD you please clarify the method of dealing with real numbers and integers with respect to machine code. I am having difficulty understanding how to deal with the ROM routines INTCNV (address \$8B2D), GIVABF (\$8637) and MOVFM (\$D3BF).

When passing a numeric Basic variable to anm/c routine via a USR call I always end up with an integer result no matter what is passed.

M Fodorman *65* Great Thrift Petts Wood

TO ACCESS the value passed in a USR function in its full floating point form does not require the use of any ROM routines. The lloating Point Accumulator will hold the value on entry to your routine. This is stored between locations 79 to 84.

Similarly, the value returned by the USA function will be the floating point value stored in this accumulator. The various ROM routines often used simply convert 16bit numbers to and from floating point form.

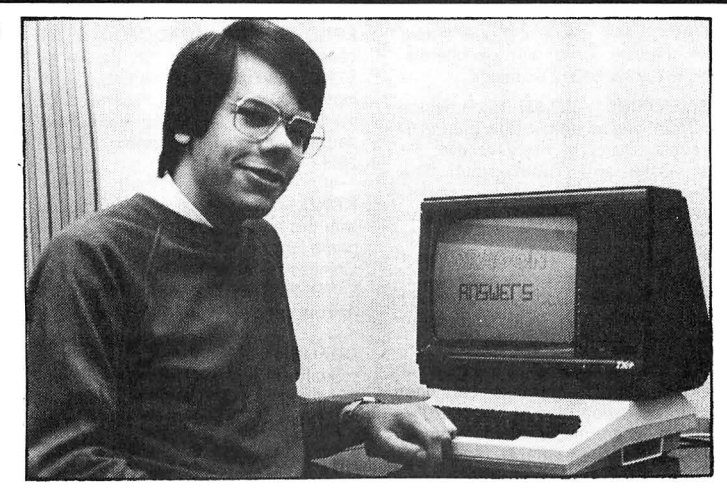

### **Ram to?**

I HAVE recently bought a Dragon disk drive, but have come across a problem. My problem is associated with programs such as The King and Cave Fighter, I can save both of these to disk, and load them back in, but they will not run correctly when executed, presumably because of DOS using RAM at  $1536 - 3071$ . Is there a way of returning this RAM to the program before the game is EX-ECuted?

> Mike Holmes *8* Moran Crescent Macclesfield **Cheshire**

PROGRAMS that require the DOS memory but which do not actually load into that area can usually be run by adding the following command before the EXEC com $m$ and  $-$  POKE 246,255. This stops Dragondos from altering page 6 memory during the IRQ routine. As this will also have the effect of not stopping the Disk motor if it is on you should also add POKE &HFF48,0 to stop the disk immediately.

### **Battlezone**

I HAVE had my Dragon for nearly a year and over that time I have bought a wide selection of games for it. But so far I have not found a game that is like Battlezone. Could you please tell me if there is such a game for the Dragon and if so where I could get it from and how much .

#### Nicholas Furne/I

THE MOST accurate copy of a Battlezone game that I have seen for the Dragon is *Rommel's* Revenge from Design Design Software. This uses flicker-free PMODE 4 graphics for the wire-

frame effect with the option of keyboard or joystick control. Prices vary, but you should be able to get a copy for about £7 from one of the mail-order advertisers in Dragon User, or you can contact Design Design at 2 Ashton Way, East Herrington, Sunderland.

### **'Allo, 'allo synthesis**  I WOULD like to know if you could

tell me of any speech synthesizer that slots into the RS232C interface on the Dragon 64. I would prefer it to be the Allophone type, but I would consider any others. I am looking in the price range of about £40 . Also could you advise me on a way of adding an external speaker with or without breaking into the machine.

> Alan Wilson *36* Spencers Lane **Skelmersdale** Lancashire WNB 9JR

THERE ARE a number of speech synthesizers available for the Dragon computers. One of the least expensive I have seen is from J Morrison Ltd, better known for their software. Their 'Speakeasy' unit uses the allophone technique for creating words and costs £25. Also compatible with the Dragon is the new Speech/Sound ROM-PAC from Tandy. This is a more sophisticated package, which includes 2k of RAM to store routines in. It costs £60 and is available from Tandy stores.

You cannot connect an external speaker to the Dragon directly, as all sound outputs need amplification. The best place to get a sound signal from is the monitor socket.

### **A real character**

I WOULD be grateful if you could show me how to redefine the entire character set, as I have tried many times without success . I would appreciate it if you could also show me how to alter the colours of the character set, as I am sure this would be an asset when writing adventures or word processor programs. I would also like to know if the new character set will be compatible with the printer. How many colours would be available with the new character set, and how much memory would this routine take up?

> Leon Jones 158 Nant-y-Coed Pen-y-Maes **Holywell** Clwyd

UNLIKE some other computers, it is not possible to redefine the Dragons character set as it is held on an internal ROM as part of the graphics chip, nor is it possible to change the colour of the characters (apart from SCREEN 0,1).

There is no shortage of programs available which will display text on the hi-res screen, and allow you to change its colour and redefine the characters. One of the best such programs is Sprite Magic from Knight Software.

### **Light fantastic**

I HAVE recently received a Lightpen (the Datapen advertised in your magazine) and would like to know how to convert an (x, y) co-ordinate in Pmode 4, 1 (grid size 256  $\times$  192) into a Print @ position on the text screen.

Barry Caruth 132 Donaghadee Road Co Down Northern Ireland BT20 4NH

IT IS relatively simple to convert PMODE 4 co-ordinates to a  $PRINT@$  position. The following Basic section shows how, assuming X and Y to contain the hi-res co-ordinates, P will contain the print at position. 100 P=INT  $(X/8)$  + 32\*INT  $(Y/$ 12): PRINT@P,"\*";

# **Classified**

DRAGON 64, 10 games, joysticks, manuals and cassette player, £160 ono. Bourne (077B) 424023.

DRAGON 32 plus Dragondos, disk drive, joysticks, 6 games, 10 blank discs, leads, manuals, boxed, £150 ono or DOS and disk drive £110 ono. Tel. (0203) 371178 after 4.30 pm.

LIVES DETECTOR helps locate pokes which give infinite lives. Pokes for popular games included £3 .95. P. Thompson, 58 Spinis, Roman Wood, Bracknell, Berks RG12 4XA.

DRAGON 64, 7 games and joysticks as new, £150. Tel. Upminster 50030. BOARDROOM. Dragon 32, superbly realistic game of business intrigue and skill. Only £1 .95 inclusive. Mike Lovell, 40 Mentmore Crescent, Dunstable, Beds LU6 3NN.

DRAGON 64 in box, joysticks, 18 games, £150 ono. 0236 467414.

SPRITE MAGIC, sprint, Hi-res (cart), assembler, £20. Tel. 0602 706243. WANTED Dragon DOS with/out disc drive. Phone 03265 61671.

### **ASTROLOGY for beginners**  Special Starter Pack

for only £11.50 Consists of a simple program to calcu-

late a horoscope, an introductory booklet and two self-teaching prog-rams (how to interpret the horoscope) No previous knowledge required

For the Dragon/Tandy Color and many other home micros . Also wide range of programs for more experienced

astrologers Cash with. order (add 50p outside UK) or large sae for free<br>catalogue to:

ASTROCALC (Dept DU) 67 Peascroft Road Hemel Hempstead, Herts HP3 BER. Tel: 0442 51809

I I I I I I I

I

DRAGON 64s, brand new, guaranteed with software, £140, also peripherals. Phone (0733) 64312 evenings.

 $ADVENTURF = $3.95.$  'Underbeings of Groth' begins deep below ground in a strange land of misty valleys, Pit Dungeons and Toothworms . The adventure has 86 locations, understands 165 words, uses hi-res upper/ lower case text, and allows commands like 'Pick fruit then eat it'. Money back if unsatisfied. Available only from MARI-DIAN, Birchmore Cottage, Nairdwood Lane, Prestwood, Great Missenden, Bucks HP16 OQQ.

DRAGON 32, joysticks, light pen, compusense assembler monitor cartridge, sound extension module, cassette recorder, sprite magic, some games, £150. Telephone (0582) 601524.

HOME ACCOUNTS for Dragon and Hi-Res\*. Keep and update current account and credit card records on tape; analyse costs month by month for 20 user defined categories for up to 12 months, plan and make comparisons of various kinds with quick reference coded bar charts. £6 for 2 tapes, sae for details to, Pensoft, PO Box 1, Penicuik, Midlothian EH26 ORG. \*HIRES or EDIT+ cartridge by Compusense.

DRAGON SOFTWAHE LIBRARY. Life membership only £6.00. Two weeks hire £1 .25. Stamp for details to DSL, 30 Waterside View, Leysdown, Sheerness, Kent ME12 4N.

DRAWCASTER DRAGON pools forecasting system, score-draws and homes, British leagues, £6.50. Acepak Software, 3 Brooks Road, Formby, Merseyside L37 2JL.

#### **JOYSTICKS**

For Dragon/Tandy, top quality Joysticks easier to handle and faster than others<br>costing twice as much, £5.95 each,<br>£10.95 the pair inc. Cheques and POs to:<br>Peritron, Dept. DU, 21 Woodhouse<br>Road, London N12 9EN.

1 823 523 633 633 534 535 536 536 637

EPROM'S FOR DRAGON. Machine code programs put on SK Eprom for £11 .00 inc P.C.B. and cartridge. Listings £1.00 per program. Sae for price list. R. Woods, 20 Heol-Ap-Pryce, Beddau, Pontypridd, Mid-Glamorgan CF38 2SH.

KONO, race against your computer with this ancient strategy game. Hi-res game for one or two players. Similar to Chinese Checkers. On cassette for £1 .99 from R. Kent, 39 Long Elms, Abbots Langley, Herts WD5 OPF.

DRAGON 64 disk drive, upgrade, microdeal word processor hardly used, excellent condition, £260. Herbert Tanyfron, Aberaeron, Dyfed SA46 ODP.

DRAGON 32, repair or exchange board as neccessary, £27 + VAT, includes return postage. Send to Computer Care Centre, Artillery House, Gunco Lane, Macclesfield. Tel. 0625 614967.

### BARGAIN SALE DRAGON 32/64 UTILITIES SOFTWARE IN CARTRIDGE FORM

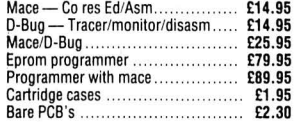

PCB 's will accept 2 *x* 2716, 2 *x* 2732 or 2 *x*  2764 Eproms .

Prices are inclusive of post and VAT

Contact: Windrush Micro Systems North Walaham, Norfolk Telephone 0692 404086

### SHAREPLAN

DRAGON. 32/64 An invaluable aid to·potential investors in the stockmarket SHAREPLAN can keep information on up to 100 shares. Share prices are easily entered and updated. The data that can be held is restricted only by the length of tape you are using SHAREPLAN has output to screen and printer and if you have a CGP 115 you can plot a colour price/time chart of any share selected. SHAREPLAN can be used by the newcomer or experienced investor and give significant advantage to you in deciding when to sell or buy shares on the stockmarket.<br>TRANSFER YOUR DRAGON INTO A<br>POTENTIALLY LUCRATIVE INVEST-<br>MENT ANALYSER USING SHARE-

PLAN<br>£3.99 INCLUDING FULL DOCUMENTA-TION

Cheques POs to KEfLYN SOFTWARE

31 Harewood Avenue, Morcambe LA3 1JH

EDUCATIONAL GAMES - £3.95 each or £5.95 for both. MAZERACE (6-11 years) teaches spelling (using pictures), addition and subtraction. SPELLBOX (7-12 years) teaches spelling using a 600 word vocabulary, multiplication and division. Both use high resolution colour text and graphics. tribute to Dragon Basic" (D.U. January) recommended by teachers, parents,<br>children etc ... Money back if unsatis-<br>fied. Available only from MARIDIAN, Birchmore Cottage, Naidwood Lane, Prestwood, Great Missenden, Bucks HP1600Q

DRAGON 32, modem, cass-deck, joy sticks, games, books, etc, etc, £90,<br>prefer not to split. Tel. 01-677 2486 after 6 pm.

### DUST COVERS

### $\star$  DRAGON 32 & 64  $\star$  made-to-measure in quality natural vinyl

with cut-outs for terminals and leads Just send £2.95 (no stamp required) to:

ALLEN ENTERPRISES Freepost, Luton LU2 BBR Trade enquiries welcome

> I I I I I I I I I I I I I I I I I I

## <u>Road, London N12 9EN. Comment with the USE 2 404086 and the enquiries welcome</u> **Here's my classified ad.**

(Please write your copy in capital letters on the lines below.)

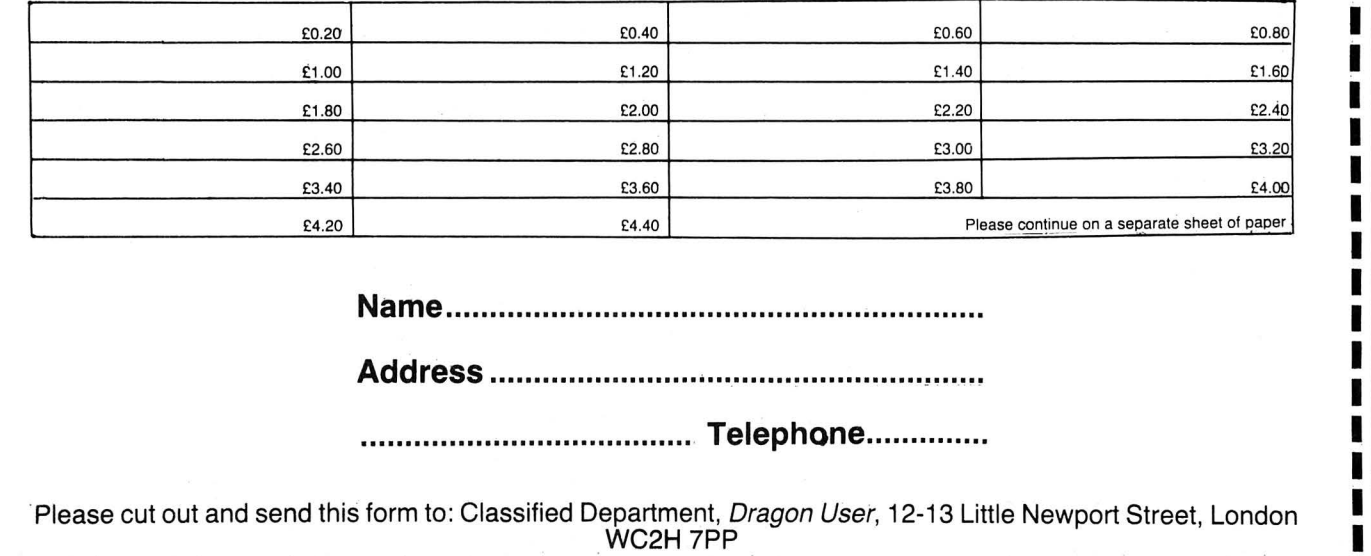

**1975 B** 

28 DES 300 B

THIS MONTH it is the turn of the Text Input and Output section of the Dragons' ROM. The routines in the 'Text Manager' deal with reading the keyboard, and writing characters to the screen and printer.

### **Text Manager Memory Map**

The following locations are associated with the Text Manager. Many of them can be used by the Basic programmer, notably those which control the set up of the printer.

- 53/54 Address of Keyboard Input Buffer.
- 106 VDU Comma Field Width. This is the number of spaces between items printed with a comma -16 by default.
- 107 VDU Last Comma Field; this should be equal to the width of the screen less the value in 106.
- 108 VDU Current Column number. Can take a value from 0 to 31, and is the same as returned by POS(0) in Basic.
- 109 VDU Line Width the number of characters per line.
- $111$  DEVN  $-$  this is an important location called 'Device Number'. It determines to which device text output goes and input comes from. It takes the following values  $-$  0=VDU, 255=TAPE, 254=PRINTER. For a printed directory listinq try POKE 111 ,254:DIH.
- 135 ASCII Code of last key pressed. Remains intact until the next key is pressed  $-$  ie it is not reset when the key is released.
- 136/137 Current VDU cursor address. The memory address of the current screen print position. Takes the values 1024 to 1535.
- 143 Cursor Flash Counter. A location used to count down to zero to control the rate at which the cursor blinks.
- 151 /152 Keyboard scan delay constant. This delay is used to try prevent 'bounce' on the keyboard.
- 153 Printer. Comma Field Width. The number of spaces between items . printed with a comma - default is 16.
- 154 Printer Last Comma Field. Should be equal to the width of the printer less the value in 153.
- 155 Printer Line Width set this to the width of your printer, eg 80 columns.
- 156 Printer Head Column. The same value as returned by the POS(-2) function in Basic. This will only operate correctly if locations 153-155 are set up.
- 328 Printer auto LF/CR flag. A nonzero value will cause the end-ofline sequence to be output after

### **Firmware** Brian Cadge explores the Dragon's ROM in a special series which builds up month by month into a firmware manual.

a line has been printed. Location 155 must be correctly set up. 329 Caps Lock Flag. A non-zero

- value causes Uppercase. 330 Number of characters in the End
	- of-Line sequence  $-$  range 1 to 4.
- 331-334 End-of-Line characters. By default these are set up as CR/LF/ NULL/NULL. The end-of-line sequence is output when a CR is sent to the Printer output routine.
- 336-345 Keyboard 'Roll Over' table. Used when scanning the keyboard and to check if same key has been released.
- 1021 /22 End-of-line delay for RS232 port on Dragon 64.
- 1023 Dragon 64 Printer select flag  $0$  = Centronics port, non-zero = RS232 port.
- 65287 Dragon 64 RS232 port baud rate controller port.
- The following locations are different for the Tandy COCO:
- 149/150 Serial printer baud rate constant.
- 1511152 Printer End-of-Line delay constant.
- 282 Caps Lock Flag Non-zero causes Uppercase.
- 338-345 Keyboard 'Roll Over' table.

### **Text Manager Firmware Routines**

#### **Scan KBD**

#### **Dragon 48101 (Tandy 41409)**

Scans the keyboard for a character. If no character is available then a zero is returned in the A register and the Z condition code is set (BEQ), otherwise the ASCII code of the character is returned in the A register. Shift-0, the caps lock key, is dealt with internally and will return a zero. **Wait Key** 

#### **Dragon 34091 (Tandy 44539)**

Calls the 'Scan KBD' routine until a key is pressed. The ASCII code is returned in the A register. The Break key is also checked for, and if pressed the 'STOP' routine is executed.

#### **Wait with Cursor**

#### **Dragon 41194 (Tandy 36038)**

Calls the 'Scan KBD' routine until a key is pressed. The flashing cursor is displayed at the current print position whilst waiting for a key. A space is printed over the cursor when a key is pressed to remove it from the screen. The ASCII code of the key is returned in the A register.

### **Update Cursor**

### **Dragon 48053 (Tandy 41369)**

Decrements the cursor flash count location, and if zero resets it to 50 and flashes the cursor.

#### **Clear Screen**

#### **Dragon 47735 (Tandy 43304)**

Clear the screen to spaces and resets the cursor position to the top left of the screen. **Clear Sen to Chr** 

#### **Dragon 47737 (Tandy 43306)**

Clears the screen to the character in the B register and resets the cursor position.

#### **Clear VDU Line**

### **Dragon 48288 (Tandy 41763)**

Clears the current VDU line from the current cursor column to the end of line and sets the cursor position to the start of the next line.

#### **OUTCHAR**

### **Dragon 46410 (Tandy 41602)**

Outputs the character in the A register to the device number in DEVN (loc.111 ). Any special action for CR is also handled by this routine. This is the central character output routine for all devices.

### **Out String**

#### **Dragon 37093 (Tandy 47516)**

Outputs a text string to the device number in DEVN. On entry the X register points to the byte before the first character in the string. The string is terminated by a zero byte.

#### **Print CR/LF**

#### **Dragon 37025 (Tandy 47448)**

Moves the cursor position down to the start of the next line, scrolling the screen if necessary. This routine is a quick method of sending a CHR\$(13) to the OUTCHAR routine.

#### **Print Number**

#### **Dragon 38266 (Tandy 48588)**

Outputs the 16 bit number in the D register to the device number in DEVN. The number printed is between O and 65535, unsigned, with no leading or trailing spaces.

### **Reset VDU**

#### **Dragon 43322 (Tandy 38316)**

Resets the default VDU screen mode and offset to start at address 1024. **VDUout** 

### **Dragon 48299 (Tandy 41738)**

Prints the character in the A register to the VDU, but does not reset the screen mode and position. This can be used to print characters on an orange background for example.

#### **PRINTERout**

#### **Dragon 48410 (Tandy 41663)**

Sends the character in the A register to the printer. This routine waits for the printer to become ready if it is busy. In the Dragon 64 ROM, the routine also waits if any key is held down.

#### **PCRLF Dragon 48394**

Moves the printer head to the start of the next line. The End-of-Line character sequence is set to the printer to achieve this.

### **PRINTERdirout**

### **Dragon 48373**

The character in the A register is sent to the printer directly. No intercept of the CR character takes palce. This routine is not necessary, and indeed does not exist in the Tandy ROM.

Next month, the Graphics Firmware and Memory Map.

This is the third part of Brian Cadge 's series on the Dragon 's ROM routines. If you have missed the previous issues, they can be obtained for £1.25 each including postage and packing from our editorial offices.

# **Competition Corner, Answers to Competition Corner, Answers to Competition Corner, Pragon User, 12-13 Little Newport Street, London WC2H 7PP.**

IN THE February 1985 issue of Dragon User we looked at triangular, tetrahedral, and pyramidal numbers with brief reference to the order of numbers known as perfect squares. As these 'perfect' squares occur with some regularity in mathematical puzzles their examination may prove useful. In the world of these problems reference to square numbers almost exclusively refers to integral squares - that is numbers in the series 1, 4, 9, 16, 25, . .. and so on. In everyday life perfect squares occasionally occur  $-$  the 3 by 3 grid of the noughts and crosses game, the 8 by 8 grid of the chessboard, or the 19 by 19 grid of the oriental game of 'Go'. In mathematical puzzles they tend to occur with even greater frequency.

Consider the following: Henry had been saving pennies. By laying them out on the floor he was able to arrange them in rows with as many coins to each row as there were rows in all. Henry also had thirteen piggy-banks in which he kept the coins. When he had filled the piggy-banks, each with the same number of coins, he had just two coins left over. What was the smallest amount that he could have had?

Reducing the problem to its mathematical 'bones' we are required to find the smallest square number which leaves a remainder of two when divided by thirteen. So we might devise the following program:  $10 S = 1$ 

20 T=S\*S  $30 D=INT(T/13)$ :R=T-(D\*13) 40 IF R=2 THEN PRINT T:END 50 S=S+ 1:GOTO 20

In this program, S equals the number of coins in each row, T, the total number of coins present, D, the numbers of coins in each of the piggy-banks, and R, the remainder after the division. Line 40 ensures that the first time that R equals 2 the program stops.

If we were to type in the program and RUN it we would wait a little while for the expected result. After a time, when nothing had happened, we might suppose that the program contained a bug, or, alternatively, that either out typing in of the program or our mathematical interpretation of the problem was faulty.

In fact, the problem is incapable of solution. Add the line: 35 PRINT R and

### **Prize**

THE PRIZE this month is from Design Design - 20 copies of Dark Star can be won by readers clever enough to solve Gordon's latest conundrum.

#### **Rules**

TO WIN a copy of Design Design, you must first show the answer to the above problem, and, secondly, demonstrate how you solved it with the use of a Basic program written on your Dragon. Please do not send in a cassette containing your answer.

Make sure your name and address is printed clearly on your entry and mark

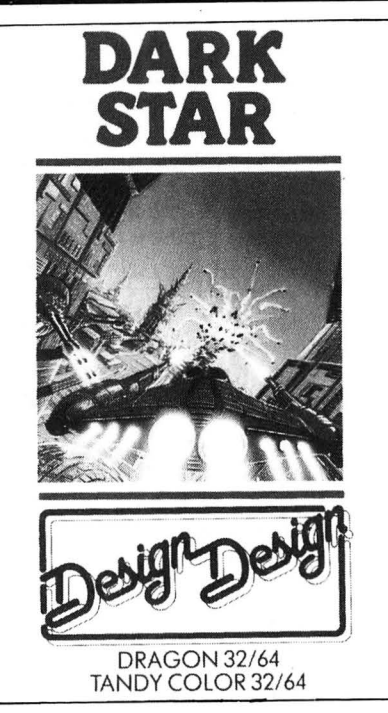

re-run it. Note how R, the remainder, is always either 0, 1, 3, 4, 9, or 12, and never 2, 5, 6, 7, 8, or 11. This general property applies to any prime divisor, and once the remainders have been worked out for any given prime, the set of number obtained will apply to all possible squares when divided by that prime. For example, dividing any square by 3 will always give a remainder of O or' 1, and never 2. Dividing by 5 will give a remainder of 0, 1 or 4, and never 2 or 3; dividing by 7 gives a remainder of 0, 1, 2, or 4 but never 3, 5, or 6. Such an insight can prevent much wasted time when interpreting a problem into mathematical terms.

Other 'rules of thumb' can also be useful. As the units digit of a perfect square can only be either 0,1,4,5,6, or 9, we can say at once that any number ending in 2,3,7, or 8, cannot be square. Similarly, the Digital Root of a square can only equal 1,4,7, or 9, so any number with a DR or 2,3,5,6, or 8 can also be deemed to be non-square without the necessity of actually working it out. Note that these checks can only be used as a negative test - ie to say that a certain number is not a

.the envelope November competition. Envelopes which do not say which month you are entering for will be disqualified.

As a tie-breaker, complete the following sentence in 10 words or less: "I want to visit a Dark Star because . . .

Entries must reach Dragon User by the last working day in November. The winners will be announced in the February 1986 issue. The editor's decision is final and no correspondence will be entered into.

### **August Winners**

TWENTY readers have won themselves copies of Software Project's Jet

### Street, London WC2H 7PP.

perfect square. It is not correct to assume that a number which passes these tests is square, only that it may be.

There are a number of other interesting properties of squares which can sometimes assist in problem solving: Every odd number greater than 1 can be expressed in at least one way as the difference of two squares. Similarly, every multiple of 4 greater than 4 can also be so expressed. There are an infinite number of perfect squares which are the sum of two smaller squares. For instance  $3^2 + 4^2 = 5^2$ , or  $5^2$  $+$  12<sup>2</sup> = 13<sup>2</sup>. This is, of course, the Pythagorean relationship, though here limited to integral solutions. Automorphic numbers are a particular type of number whose squares have as their last digits that number itself. Simpler examples include the squares of 5 (25), 6 (36), 25 (625), and 625 (390625).

Interesting from a numerical point of view are such squares as 139854276 and 923187456, which contain the nine unrepeated digits, and 1026753849 and 9814072356 which contain all ten. In total there are 83 squares which contain all nine digits unrepeated, and 87 which contain all then.

This month's competition is based on an old mathematical chestnut that was popular some years ago: 'Mrs Smith has an egg tray the size of a small table top, divided into square compartments, with as many compartments to the row as there are rows. She has just enough brown and white eggs to exactly fill the tray. Moreover, she finds that she can arrange the brown eggs to fill a perfect square in the centre of the tray, with a uniform margin of white eggs around the outside. Alternatively, if she puts the white eggs in the centre, she finds that the square is one size larger than before, but she can only do this by first putting one brown egg in the exact centre compartment. Again, the brown eggs remaining form a uniform border. How many eggs of each colour has she?'

Unfortunately, there is more than one answer! the problem as stated does not give the exact size of the table, nor does it mention the type of eggs involved. In view of this can you find the three smallest possible answers?

#### Set Willy.

They are Douglas Moutrie of Gillingham, D Stanley of Southport, Rachel Hart of Knutsford, D Child of Ilford, Luis Martinez of San Sebastian, Spain, Martyn Preston of Kidlington, D Chambers of South Shields, W Caulkin of Birmingham, Chris Gill of Weymouth, James Beale of Folkestone, B Chamberlain of Hillview, Peter Hackett of Oldbury, Derek Probyn of Chesterton, Mike Oakley of Haslingfield, C Richardson of Hessle, P Wheeler of Stevenage, Simon Aubrey of Swindon, Gaddi Shlasky of Ramat Gan, Israel, Justin Hill of Chatham and Tommy Lorimer of Glen- , rothes. The contract of the contract of the contract of the contract of the contract of the contract of the contract of the contract of the contract of the contract of the contract of the contract of the contract of the co

# St. George now has two choices!

### Red or green will slay the Dragon

- A Nylon encased-Steel shafted joystick with ball and socket joint.
- Fast sprung return to centre.
- **4 Graphite wiper linear potentiometers.**
- 12 Months Guarantee.
- 4 7 day Money back Guarantee.

### Complete control at your fingertips

The smooth control of the Voltmace delta sprung return joystick is now available to Dragon owners. Each joystick has been individually tested before it leaves our factory, following extensive robot testing to prove the design (we tested it more than a million times). This means that not only will your

joystick be strong, tough and reliable, but it ensures long life, accurate control and with the choice of

red or green fire buttons. gives instant recognition between the left and right joysticks.

If you are not completely satisfied with the delta 3d, return it to us within seven days for a full refund.

VOLTMACE

VOLTMACE

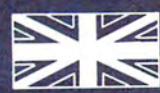

### **Made in England**

**DELTA 3d JOYSTICK £10.00** TWO DELTA 3d JOYSTICKS £19.50<br>PLEASE STATE COLOURS REQUIRED

Prices include VAT and P&P.

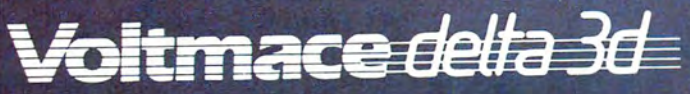

Callers welcome at the factory-Monday to Friday.

Dragon dealers come out of your caverns!

More stockists required in some areas.

### **VOLTMACE LTD PARK DRIVE BALDOCK HERTS** SG7 6ED Tel: (0462) 894410 **VISA**

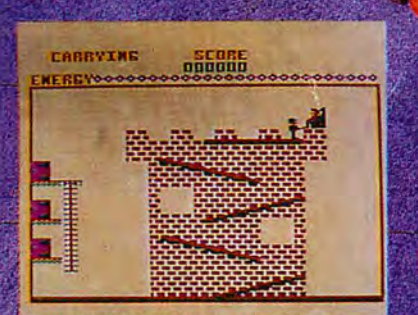

M

**Dragon Screen Shot** 

### 1 Joystick required

Multi screen role playing arcade game in the same league as previous hits: THE KING, TIME BANDIT DOWNLAND

**Our customers say** Terrific game - Mr Dodson, Southend<br>It's kept us busy for days - P. Huish, Brentwood I've just completed it and it's as good as TIME BANDIT - J. Jones, Manchester Great fun and fireworks - P. Smith, Newcastle

*CJ* 

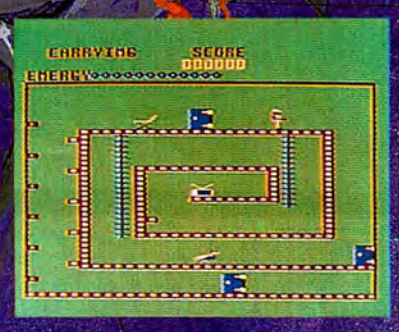

**Dragon Screen Shot** 

Available for Dragon 32/64 cassette **£8.00**  Tandy colour 32K cassette **£8.00** 

Post .& Packing 75p

**0726 68020** ~~-~' 41 Truro Rd St Austell, **Cornwall PL25 5JE** MICRODEAI

use our 24 hour service